Київський академiчний унiверситет Helmholtz-Zentrum Dresden-Rossendorf e.V.

# Комп'ютерне моделювання фiзичних систем

Олександр Пилиповський

Київ, Дрезден — 2022

# Змiст

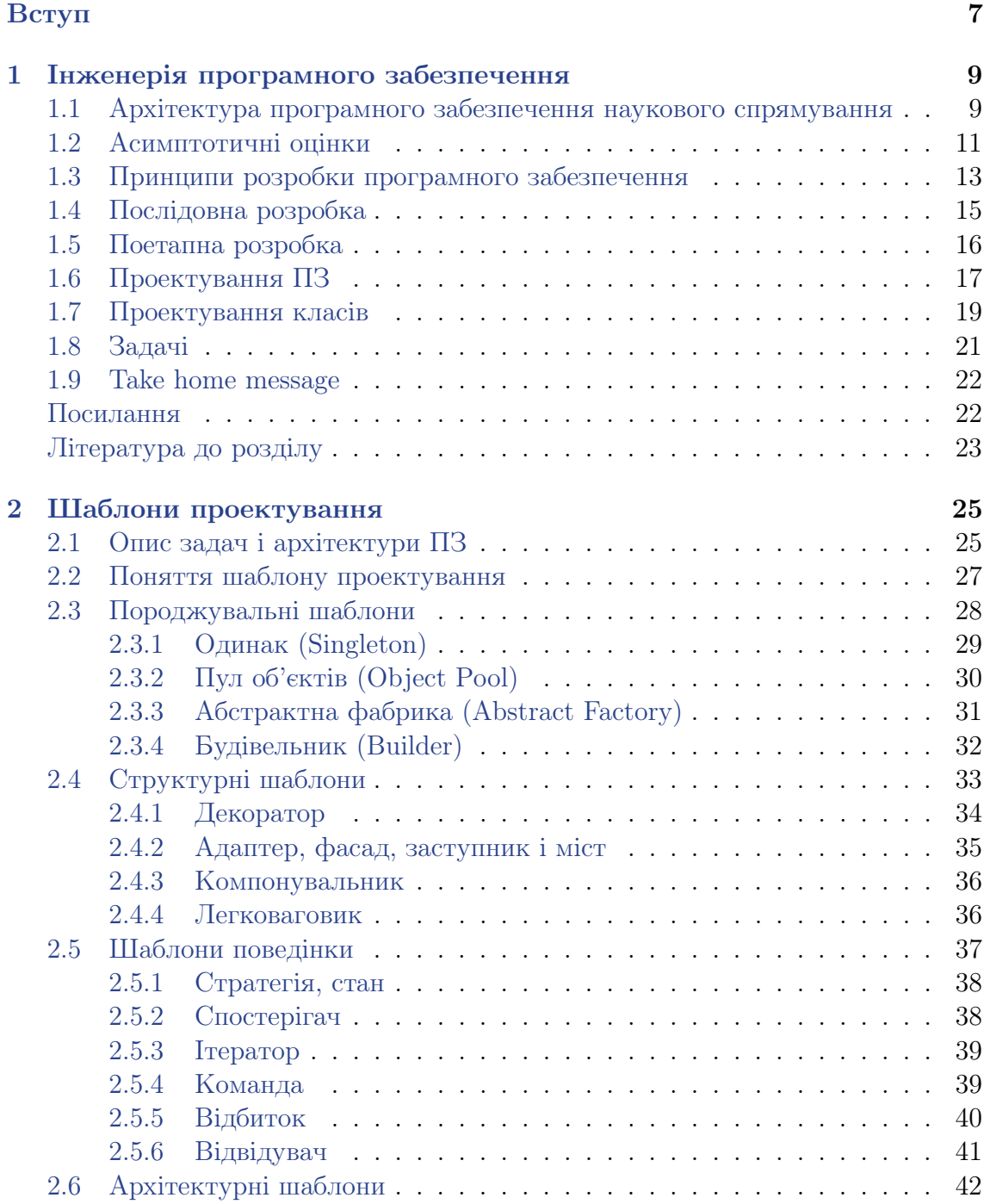

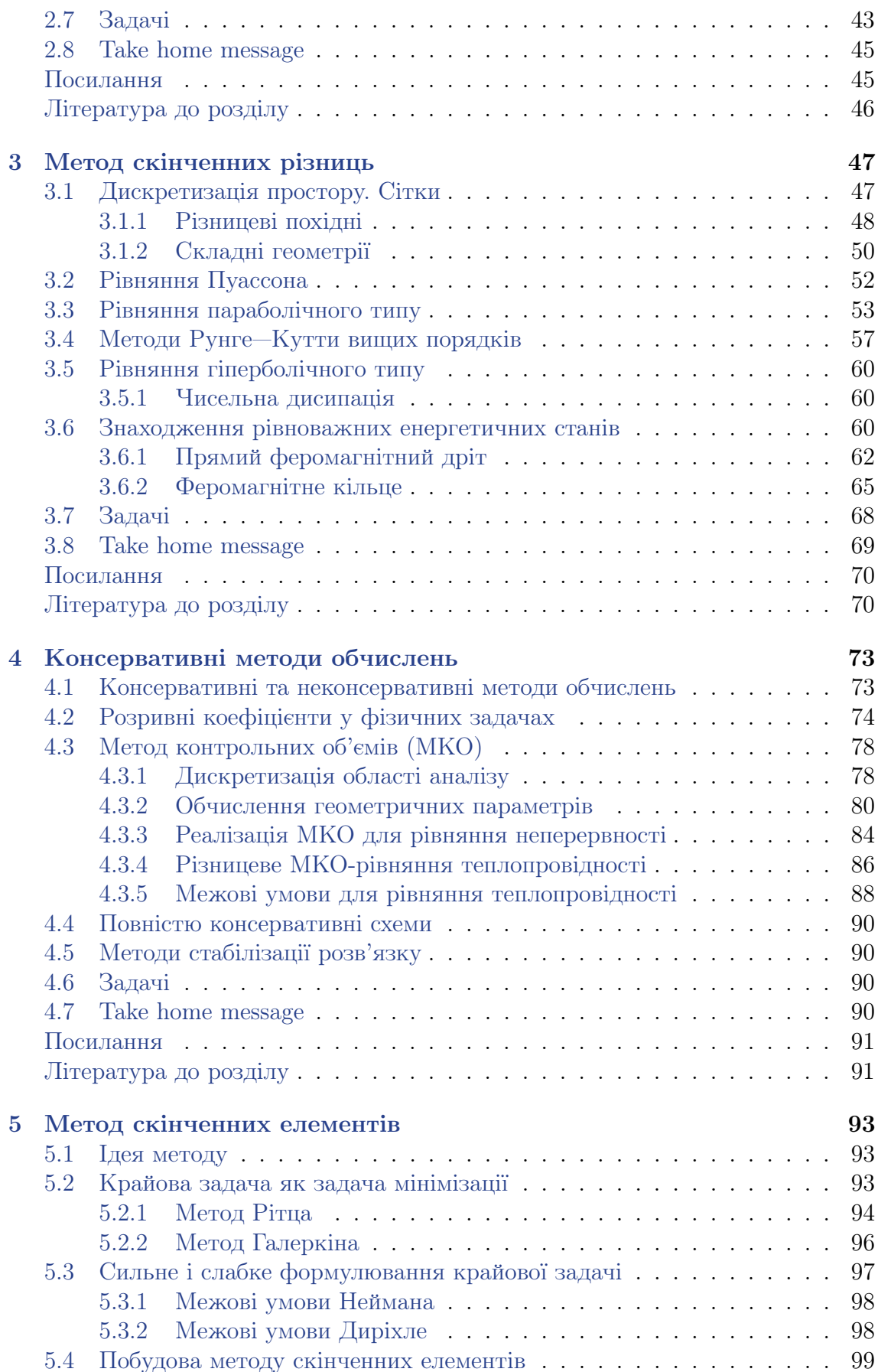

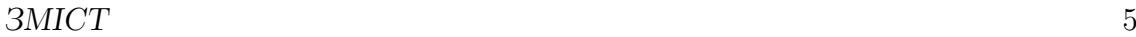

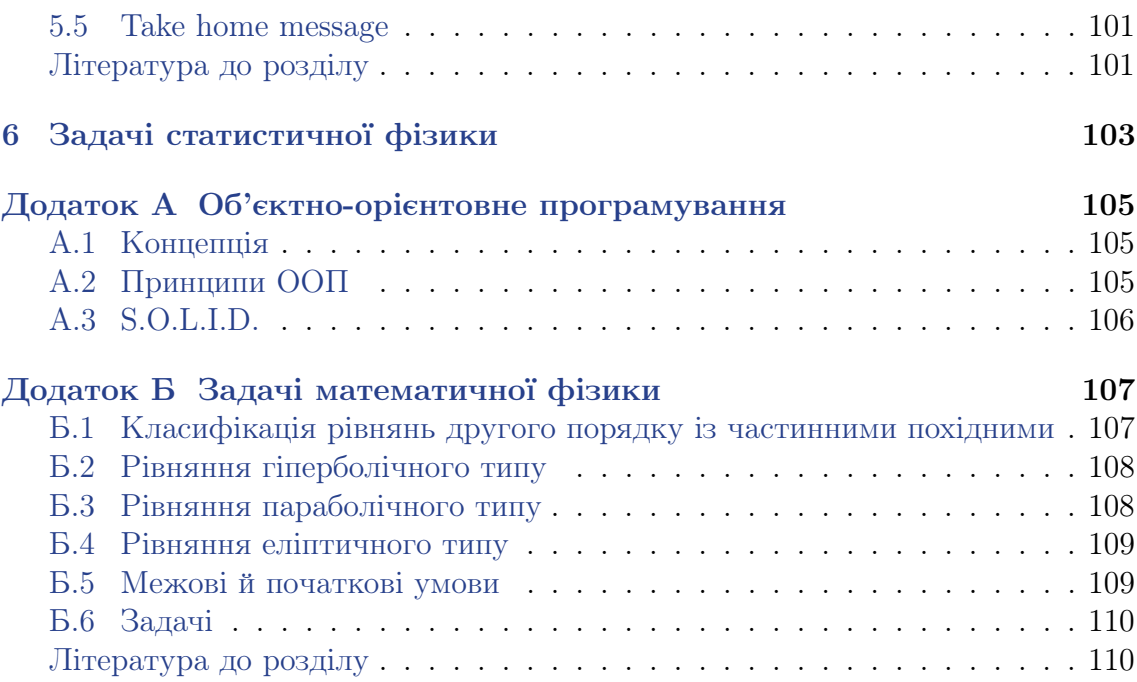

ЗМIСТ

# <span id="page-6-0"></span>Вступ

Традицiйними методами дослiдження, якi застосовуються у природничих науках, є експеримент i теоретичний аналiз математичних моделей конкретних явищ. Поява досить потужних i надiйних електронно-обчислювальних машин в серединi XX сторiччя доповнила iнструментарiй науковця методами чисельного аналiзу. Особливу роль у них посiдає комп'ютерний експеримент: чисельне дослiдження складних математичних моделей певної системи. Для фiзикатеоретика це дає можливiсть проаналiзувати поведiнку систем з великою кiлькiстю ступенiв вiльностi чи сильними нелiнiйностями, порiвняти точнi обрахунки зi спрощеними аналiтичними моделями. Комп'ютернi моделювання у якостi супроводу експериментальних дослiджень дозволяють перевiрити припущення про вплив рiзних факторiв на отриманий результат (наприклад, вiдсутнiсть доданка в енергiї з певною симетрiєю призводить до зникнення ефекту, що спостерiгається).

Вважається, що комп'ютерний експеримент було започатковано iтало-американським фiзиком Енрiко Фермi (1901—1954 рр.). Разом iз Джоном Уламом, Станiсласом Пастою i Мерi Цингу дослiджувались нелiнiйнi коливання стрижня, представленого як сукупнiсть з 64 матерiальних точок, з'єднаних пру-жинами<sup>[1](#page-6-1)</sup>. Очікувалось, що за наявності невеликого початкового збудження у системi з часом встановиться термодинамiчна рiвновага i можна буде зробити певнi висновки про термодинамiчнi властивостi моделi. Але замiсть поступового перекачування енергiї до вищих мод вiдбувалася перiодична динамiка: через певний час система поверталася до початкового стану — термалiзацiї системи не вiдбулося. Згодом, модель Фермi—Пасти—Улама—Цингу зiграла важливу роль у становленнi фiзики нелiнiйних явищ, зокрема у теорiї солiтонiв, нерiвноважної термодинамiки тощо.

Як i у натурному експериментi, вiд результатiв комп'ютерних моделювань вимагається достовiрнiсть та отримання вiдповiдi за прийнятних витрат машинних ресурсiв. Це зумовило розвиток спецiальних математичних методiв (наприклад, метод скiнченних елементiв, ab initio, теорiя функцiоналу густини, метод Монте Карло), орiєнтованих на розв'зання диференцiальних рiвнянь спецiального виду чи збереження прийнятної точностi обрахункiв за надвеликої кiлькостi ступенiв вiльностi. Метою даного посiбника є надати читачу уявлення про розробку пакетiв комп'ютерних моделювань, зокрема технiчнi особливостi та обмеження стандартних методiв, якi необхiдно враховувати для правильної

<span id="page-6-1"></span> $1$ Fermi E., Pasta J. R., Ulam S. [Studies of Nonlinear Problems](https://www.osti.gov/servlets/purl/4376203) // Los Alamos Scientific Laboratory Report LA-1940.  $-$  1955; *Dauxois T.* [Fermi, Pasta, Ulam, and a mysterious lady](https://doi.org/10.1063/1.2835154) // Physics Today.  $-2008. -$  Vol. 61,  $-$  P. 55.

постановки чисельного експерименту та iнтерпретацiї результатiв. Для цього розглядаються:

- основнi методики комп'ютерного експерименту, якi базуються на розв'язаннi диференцiальних рiвнянь у частинних похiдних (це стосується широкого класу задач фiзики твердого тiла, електродинамiки, гiдрогазодинамiки тощо);
- базовi поняття та iнструменти комп'ютерної iнженерiї, якi стають у нагодi при розробцi програмного забезпечення наукового спрямування.

У даному посiбнику розглянуто розв'язання деяких типових фiзичних задач на прикладi наномагнетизму як областi фiзики, яка з одного боку близька автору, а з iншого, завдяки iнтенсивному розвитку протягом останнiх кiлькох десяткiв рокiв — характеризується великою кiлькiстю програм комп'ютерної фiзики (як комерцiйних, так i open-source), що дозволяє порiвнювати вдалiсть рiзних пiдходiв не лише у суто фiзичному, а й технiчному аспектi. Поза межами теми книги залишаються бiльш спецiальнi задачi, якi на сьогоднi розв'язуються невеликою кiлькiстю спецiалiзованих програм на кшталт VASP (Vienna Ab ini-tio Simulation Package)<sup>[2](#page-7-0)</sup>. Від читача очікується знання основ математичної фізики, алгоритмiв i програмування (об'єктно-орiєнтованого пiдходу). Приклади коду iлюструються за допомогою мови Python 3 та Wolfram Mathematica.

### Примiтка 0.

У примiтках наводиться супутня iнформацiя, яка може бути корисною для загального уявлення про предметну область чи конкретний приклад.

#### Коментар 0.

У коментарях обговорюються аспекти конкретних тем, на якi варто звернути увагу.

Структура книги наступна. \*\*\*\*

#### Структура

\*\*\*\*

<span id="page-7-0"></span>Автор висловлює подяку за цiннi коментарi та вiдгуки Михайлу Володимировичу Висоцькому, Євгену Андрiйовичу Слюсарю та Артему Володимировичу Томiло.

# <span id="page-8-0"></span>Роздiл 1

# Iнженерiя програмного забезпечення

The advantage of the computer over the brain is that at least it is being used

Gabriel Laub

# <span id="page-8-1"></span>1.1 Архiтектура програмного забезпечення наукового спрямування

Розробка програмного забезпечення (ПЗ) наукового спрямування охоплює написання користувацького iнтерфейсу та, головне, реалiзацiю специфiчних для конкретної задачi алгоритмiв, що рiднить її iз розробкою ПЗ для iнших спецiалiзованих задач. Алгоритми можуть реалiзовуватись у кодi власноруч у повному обсязi, або ж залучати виклики стороннiх бiблiотек. Оптимiзацiя часу виконання та вимог до обчислювальних потужностей супровiдних елементiв архiтектури ПЗ (елементiв користувацького iнтерфейсу тощо), як правило, розглядається як другорядна задача у порiвняннi з формуванням принципово позитивного «user experience», тобто загального враження вiд зручностi роботи з програмою та можливостi запобiгти помилкам користувача у роботi з нею. Водночас швидкодiя цiльових алгоритмiв та їх вимоги до пам'ятi, особливостi їх реалiзацiї впливають на точнiсть та принципову можливiсть отримати коректнi чисельнi результати.

#### Примiтка 1. Nmag

Пакети мiкромагнiтних моделювань magnum.fe [\[1\]](#page-21-2) та Nmag [\[2;](#page-21-3) [3\]](#page-21-4) одними з перших (у мiкромагнетизмi) поєднали користувацький iнтерфейс, реалiзований як бiблiотека Python, з можливiстю написання власних скриптiв розширення функцiоналу з цiльовим кодом, орiєнтованим на розв'язання нелiнiйних диференцiйних рiвнянь у частинних похiдних.

Це варто розглядати як успiшний i перспективний пiдхiд, що забезпечує високу гнучкiсть формулювання власних задач на базi конкретного вирiшувача (бiблiотеки розв'язання заданих систем рiвнянь, англ. solver). Зазначимо, що пiдхiд iнтерпретацiї зовнiшнiх скриптiв мовою Tcl також залучено у пакетi моделювань OOMMF [\[4;](#page-22-1) [5\]](#page-22-2). Бiблiотека Tk цiєї ж мови була використана для графiчного iнтерфейсу, щоправда, сама мова не є широко розповсюдженою i вимагає набуття спецiальних навичок для використання.

Варто вiдзначити, що Nmag реалiзує збереження даних у вiдкритому форматi HDF5 й у виглядi вихiдних даних продукується єдиний файл великого розмiру. З одного боку, це спрощує аналiз послiдовного набору станiв системи, а з iншого ускладнює збереження даних, якщо вихiдний файл сягає розмiру десяткiв ГБ чи практичний iнтерес становить лише кiнцевий стан.

Надалi основна увага в обговореннях буде зосереджена на iмплементацiї бiзнес-логiки задач (див. також шаблон проектування [MVC\)](#page-41-0), де аналiзується взаємодiя розподiлених по простору об'єктiв. Це можуть бути окремi частинки або ефективнi об'єкти, утворенi дискретизацiєю неперервних функцiй. Математично, їх формулювання часто виражено в рiвняннях у частинних похiдних по простору i часу. Як правило, якщо часова динамiка, аналiзується стандартними алгоритмами розв'язування нелiнiйних диференцiйних рiвнянь типу сiмейства методiв Рунге—Кутти, то iнтегрування по простору потребує врахування симетрiї задачi (методи скiнченних рiзниць, об'ємiв чи елементiв).

#### Примiтка 2. Бiзнес-логiка та користувацький iнтерфейс

Пiд бiзнес-логiкою в iнженерiї ПЗ розумiють все, що стосується безпосередньо предметної областi задачi й описує її у термiнах мови програмування. Наприклад, алгоритми обрахунку розповсюдження потоку тепла, опис геометрiї областi визначення, умови, за яких обирається та чи iнша гiлка обчислень, фiзичнi принципи функцiонування приладу в цiлому тощо. На вiдмiну вiд бiзнес-логiки, код користувацького iнтерфейсу визначає що доступно користувачу для взаємодiї та спосiб, у який елементи керування доступнi для взаємодiї. Наприклад, в залежностi вiд обраного режиму обчислень, користувачу надаються рiзнi форми введення даних: для задач гiдрогазодинамiки необхiдно вводити густину i в'язкiсть робочого тiла, а для аналiзу надпровiдного магнiту — силу струму. Корисним є вiдокремлення бiзнес-логiки вiд користувацького iнтерфейсу, що дозволяє їх незалежну модифiкацiю i, як наслiдок, бiльш гнучку для розвитку архiтектуру програмного продукту.

# <span id="page-10-0"></span>1.2 Асимптотичнi оцiнки

Конкретну реалiзацiю певного алгоритму чисельних методiв можна схарактеризувати тою чи iншою швидкодiєю i вимогами на пам'ять. Але безпосереднє порiвняння рiзних реалiзацiй може не мати особливого змiсту через особливостi рiзних мов програмування, залучених бiблiотек та комп'ютерних потужностей. Так, реалiзацiя сортування виключно базовим функцiоналом мови Python буде порiвняно повiльною (й, можливо, залежною вiд версiї iнтерпретатора), в той час, як залучення сортування зi стороннiх бiблiотек (NumPy, реалiзована на C++) суттєво його пришвидшить, формально залишаючись у межах мови Python для користувача продукту. Водночас швидкодiя матричних операцiй у NumPy буде залежати вiд того, з якими бiблiотеками лiнiйної алгебри його зiбрано на даному комп'ютерi [\[6\]](#page-22-3). Тому, щоб схарактеризувати алгоритм асимптотично, безвiдносно специфiки можливої реалiзацiї та доступних обчислювальних потужностей, користуються так званою  $O$ -,  $\Theta$ - та  $\Omega$ -нотаціями, які спираються на об'єм вхiдних даних.

Скалярний добуток двох векторiв розмiрностi n потребує виконання n добуткiв та n − 1 операцiї додавання. Нехай, множення займає комп'ютерний час  $\Delta t_1$ , а додавання —  $\Delta t_2$ . Тоді загальний час виконання скалярного добутку буде рiвний

$$
T_{dot}(n) = n\Delta t_1 + (n-1)\Delta t_2 + \Delta t_0 = n(\Delta t_1 + \Delta t_2) + \Delta t_0 - \Delta t_2,
$$
\n(1.1)

де  $\Delta t_0$  характеризує час на інші підготовчі операції, незалежні від даних (виклик функцiї, повернення результату тощо). Так само можна оцiнити час виконання добутку матриці розміру  $n \times n$  на відповідний вектор:

$$
T_{\text{mat-vec}}(n) = n^2 \Delta t_1 + n(n-1) \Delta t_2 + \Delta t'_0 = n^2 (\Delta t_1 + \Delta t_2) - n \Delta t_2 + \Delta t'_0, \quad (1.2)
$$

де  $\Delta t_0'$  має такий самий зміст, як і  $\Delta t_0$ , але для іншої функції. Іншими словами, для скалярного i матрично-векторного добуткiв можна пiдiбрати лiнiйну i квадратичну функції  $f_{\text{lin}}(n; a, b) = nx + b$  та  $f_{\text{quad}}(n; a, b, c) = an^2 + bn + c$  з певними коефiцiєнтами, що при досить великих  $n$  (тому й мова йде про асимптотичну оцiнку) будуть виконуватись нерiвностi

<span id="page-10-1"></span>
$$
f_{\text{lin}}(n; a_1, b_1) \le T_{\text{dot}}(n) \le f_{\text{lin}}(n; a_2, b_2)
$$
  

$$
f_{\text{quad}}(n; a_1, b_1, c_1) \le T_{\text{mat-vec}}(n) \le f_{\text{quad}}(n; a_2, b_2, c_2).
$$
 (1.3)

У такому випадку кажуть, що час виконання скалярного добутку є  $\Theta(n)$ , а матрично-векторного $\varTheta(n^2)$  (читається як «велика тета від  $n^2$ »). Тобто, час виконання конкретного алгоритму скалярного добутку завжди зростає лiнiйно зi збiльшенням розмiрностi векторiв, а матрично-векторного — квадратично. Звертаємо увагу, що при цьому доданки молодших ступенiв iгноруються, оскiльки мова йде про основний внесок у швидкiсть. Якби у формулу обчислення часу виконання програми входив факторiал, то на його фонi можна було б iгнорувати будь-якi степеневi чи показниковi функцiї. Легко побачити, що для великих  $n$  виконується ієрархія

де  $m$  — певне невід'ємне число. Строго означити цю поведінку можна наступним чином. Алгоритм характеризується складністю  $\Theta(f(n))$ , якщо для досить великого  $n_0$  можна підібрати такі сталі  $C_{1,2}$ , що буде справедливою нерівність

<span id="page-11-0"></span>
$$
C_1 f(n) \le T(n) \le C_2 f(n), \quad n > n_0. \tag{1.5}
$$

Через те, що мова йде про асимптотичну поведiнку, у виразi [\(1.4\)](#page-10-1) не важливi основи логарифму та експоненти, оскiльки їх змiна впливає лише на коефiцiєнти  $C_{1,2}.$ 

Для значної кiлькостi алгоритмiв може iснувати верхня або нижня межа оцiнки швидкодiї. Наприклад, пошук числа у невпорядкованому масивi розмiру n може закiнчитись на першому кроцi, якщо шукане число знаходиться на першiй позицiї, або ж виконається максимальна кiлькiсть крокiв n, якщо воно знаходиться на останнiй позицiї. Так само сортування може закiнчитись за кiлька крокiв, якщо на вхiд подано вже вiдсортований масив, або ж довго працювати, якщо впорядкування виявилось найменш оптимальним вiдносно припущень про початковий розподiл елементiв. Тодi, аналогiчно до [\(1.5\)](#page-11-0), кажуть, що алгоритм поводить себе як  $O(f(n))$  якщо iснує верхня оцінка швидкодії, яка характеризується функцією  $f(n)$ , або ж  $\Omega(f(n))$  за наявності нижньої оцінки. Звертаємо увагу, що  $\Theta$ -оцінка має на увазі одночасну наявність  $O$ - та  $\Omega$ -оцінок.

Коментар 1. Вплив розмiру вхiдних даних на вибiр алгоритму

Слiд зауважити, що конкретнi коефiцiєнти в оцiнцi швидкодiй можуть бути важливими, у тих випадках, коли програма потенцiйно може працювати з даними суттєво рiзних масштабiв. Наприклад, бульбашкове сортування характеризується складністю виконання  $O(n^2)$ , а швидке сортування  $O(n \log n)$ . На практиці виявляється, що сортування бульбашкою швидше за швидке для малих n, тому в конкретнiй задачi може мати сенс динамiчна замiна алгоритму в залежностi вiд розмiру вхiдних даних (див. шаблон проектування [«Стратегiя»](#page-37-0)).

Асимптотичнi O-, Ω- i Θ-оцiнки широко застосовуються не лише для характеристик часу виконання, а й для вимог на пам'ять чи iнших, спорiднених з розмiром вхiдних даних величин. Наприклад, хеш-таблицi швидшi за зв'язанi списки у пошуку даних (час доступу  $O(1)$  проти  $O(n)$ ), але вимагають більшого об'єму пам'ятi. Для задач, якi розв'язуються методами скiнченних рiзниць чи елементiв, про якi пiде мова далi, характерним параметром слугуватиме крок дискретизацiї по простору чи часу.

### Примiтка 3. Зв'язанi списки

У тих випадках, коли принциповою є економiя пам'ятi, але не швидкодiя, для збереження великої кiлькостi однотипних даних зручно використовувати так званi зв'язанi списки замiсть масивiв. Це структури даних наступного вигляду:

```
struct LinkedList {
Data item;
```
#### LinkedList nextElement }

де Data позначає тип даних, якi зберiгаються. Iдея зв'язаного списку полягає у тому, що кожен його елемент мiстить данi item та посилання на наступний елемент зв'язаного списку nextElement. Так у пам'ятi можна зберiгати лише потрiбнi данi без резервування мiсця пiд їх оновлення. Практичнi реалiзацiї зв'язаних спискiв можуть мати посилання й на попереднi елементи (подвiйно зв'язанi списки).

### Примiтка 4. Хеш-таблицi

Для задач, де принциповою є швидкiсть доступу до певного елементу даних (як правило для перевiрки, чи було збережено такий елемент), альтернативою масивам слугують хеш-таблицi. У звичайному масивi необхiдно виконати той чи iнший алгоритм пошуку елементу. Iдея ж хеш-таблицi полягає в тому, що по шуканому елементу обчислюється певний код (хеш), який однозначно асоцiюється з адресою елементу в пам'ятi. У найпростiшому випадку, iндексом елементу в масивi може бути остача вiд дiлення цiлочисельного хешу на розмiр масиву. Далi залишається лише перевiрити, чи порожня ця адреса. Тип даних «словник» (dictionary) у мовi Python є прикладом хеш-таблицi [\[7\]](#page-22-4). Зауважимо, що пiд мiсцем у пам'ятi може розумiтись iндекс у досить великому масивi, а практична задача встановлення однозначної вiдповiдностi мiж довiльним об'єктом i адресою в пам'ятi є складною й може потребувати залучення спецiальних методiв розв'язання колiзiй (випадкiв, коли рiзнi данi дають однаковий хеш).

Наостанок підкреслимо, що вищерозглянута нотація виду  $f(x) = O(q(x))$ не означає рiвностi у математичному сенсi, а використовується для позначення наявності специфічної властивості у функції  $f(x)$ , тому записи виду  $O(q(x)) = \bullet$ є некоректними.

# <span id="page-12-0"></span>1.3 Принципи розробки програмного забезпечення

Комп'ютерне моделювання є потужним засобом дослiдження фiзичних, бiологiчних та iнших систем, що застосовується як для перевiрки теоретичних передбачень, так i для пояснення явищ, якi спостерiгаються експериментально. З урахуванням його активного застосування зростає роль якостi розробки ПЗ для наукових цiлей, аби забезпечити прийнятний рiвень достовiрностi та вiдтворюваностi отриманих чисельних результатiв.

Розробка програмного забезпечення (ПЗ) для наукових цiлей значною мiрою схожа з процесом створення комерцiйних програм й завдяки окремим особливостям (наприклад, наявнiсть математичної моделi та знайомiсть предметної областi розробнику) дозволяє спрощення окремих крокiв у проектуваннi продукцiї. Основною проблемою, з якою стикаються розробники обох типiв ПЗ, є перевiрка достовiрностi отриманих результатiв. Вiдомi численнi випадки елементарних помилок у кодi або домовленостях мiж командами програмiстiв, якi призводили до коштовних збиткiв. Застосування сучасних методик розробки дозволяє суттєво покращити якiсть та тривалiсть життя наукового ПЗ.

Коментар 2. Mars Climate Orbiter

Космiчний апарат для дослiдження Марсу було запущено у 1998 роцi. Вiн вийшов на заплановану орбiту червоної планети у вереснi наступного року й мав виконати гальмiвнi маневри, але зв'язок з ним увiрвався. Вважається, причиною аварiї стало входження в атмосферу Марсу на 50 км нижче запланованої висоти через те, що ПЗ двигуна очiкувало числа у метричнiй системi, а керiвне ПЗ використовувало британську систему. Зворотним прикладом вiдмiнного проектування є марсохiд Curiosity, який працює суттєво довше запланованого.

Поняття iнженерiї ПЗ охоплює повний цикл розробки конкретного продукту, вiд постановки задачi до пiдтримки користувацької версiї. На якiсть останньої впливають:

- 1. Вiдповiднiсть плану розробки до фактичних вимог на продукцiю.
- 2. Архiтектура ПЗ.
- 3. Тестування.
- 4. Якiсть документацiї.
- 5. Допомiжнi засоби розробки (системи контролю версiй, KANBAN-boards тощо).

### Примiтка 5. Архiтектура ПЗ

До архiтектури ПЗ вiдносять широкий спектр характеристик програмного продукту. У першу чергу це структури даних, з яких формується програмний код (класи, структури тощо), формати вхiдних i вихiдних даних користувацький iнтерфейс, набiр залежностей вiд стороннiх продуктiв. У широкому сенсi, це сукупнiсть усiх аспектiв побудови продукту включаючи з урахуванням його мети, умов експлуатацiї та принципiв функцiонування.

План розробки ПЗ визначає послiдовнiсть дiй, якi необхiдно виконати вiд постановки задачi до отримання робочої версiї продукту. Вiн визначається наявними часовими обмеженнями та вимогами на доступнiсть функцiоналу. Наприклад, ПЗ може бути доступним для використання за вiдсутностi деяких корисних, але не принципових для основної його мети функцiй.

У рамках проектування архiтектури ПЗ визначається необхiдний стек технологiй та найбiльш доцiльний пiдхiд до розробки. Так, використання високорiвневих мов програмування спрощує та пришвидшує процес розробки, але може

#### 1.4. ПОСЛІДОВНА РОЗРОБКА 15

негативно позначитись на швидкодiї чи можливостi розпаралелювання. Низькорiвневi мови програмування (C, Fortran) можуть пiдтримувати спецiальнi математичнi бiблiотеки, але разом з тим ускладнюють вiдстежування помилок не синтаксичного характеру. Використання стороннiх бiблiотек часто спрощує процес розробки, але може поставити продукт у специфiчну залежнiсть вiд версiй цих бiблiотек та системного оточення.

### Коментар 3. MAGPAR

Пакет мiкромагнiтних моделювань MAGPAR [\[8;](#page-22-5) [9\]](#page-22-6) для аналiзу текстур у феромагнiтних наночастинках пiдтримувався до 2010 року. Як open-source продукт, вiн до сьогоднi є важливим iнструментом завдяки специфiцi функцiоналу, але iнсталяцiя на сучасних комп'ютерах зазнає складнощiв через лiнкування iз застарiлими стороннiми бiблiотеками.

Засоби автоматичного тестування та профайлiнгу дозволяють спростити контроль за швидкiстю i коректнiстю виконання обчислень за умови усталеностi архiтектури продукту. Розрiзняють модульнi тести (англ. unit tests), iнтеграцiйнi тести тощо. Для їх успiшного використання програма має бути подiлена на блоки, на вхiд яких можна подати набiр даних i порiвняти вiдгук блоку з еталонним. Остання вимога накладає певнi вимоги на проектування ПЗ у цiлому.

Розробка ПЗ наукового спрямування має свої особливостi. У першу чергу це стосунки замовник–розробник, у яких обидвi ролi можуть збiгатися принаймнi у межах одного наукового колективу. Це може забезпечити глибше розумiння розробником предметної областi продукту, але водночас користувачi можуть не мати достатньої квалiфiкацiї для використання промiжних версiй ПЗ. Колектив розробникiв може складатись як з одної (кiлькох) осiб (програми вузького спрямування, наприклад, Tracker [\[10\]](#page-22-7)), так i нараховувати сотнi людей рiзної квалiфiкацiї, якi робили свiй внесок на рiзних етапах роботи (код аналiзу даних Великого адронного колайдера налiчує понад 600 учасникiв [\[11\]](#page-22-8)).

### <span id="page-14-0"></span>1.4 Послiдовна розробка

Послiдовна розробка ПЗ є класичною схемою розробки програмної продукцiї [\[12\]](#page-22-9). Часто її називають водоспадною (waterfall) через чiтку послiдовнiсть етапiв з переходом на наступний пiсля виконання усiх попереднiх. Умовно, її можна подiлити на наступнi кроки, див. рис. [1.1:](#page-15-1)

- 1. формулювання вимог
- 2. проектування
- 3. розробка
- 4. тестування
- 5. пiдтримка

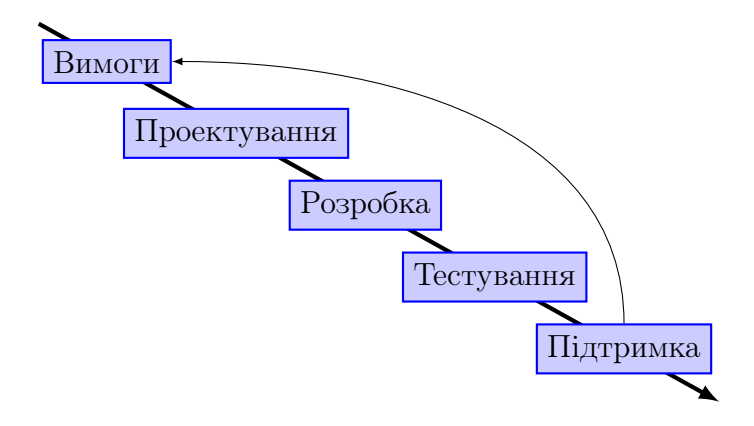

<span id="page-15-1"></span>Рис. 1.1: Послiдовна (waterfall) схема розробки. Перехiд до наступного етапу здiйснюється по завершенню усiх попереднiх.

По їх виконанню цикл розробки повертається на початок: для подальшого розвитку визначаються новi вимоги, розробляється проект змiн до архiтектури ПЗ тощо. Дана схема добре пiдходить до розробки вузькоспецiалiзованого ПЗ завдяки попередньому документуванню та формулюванню чiтких вимок до кожного етапу роботи. Останнє також знижує порiг входження у розробку для нових учасникiв.

Недолiками послiдовної розробки є необхiднiсть повної уяви про кiнцевий продукт з самого початку. У стадiї розробки чи тестування будь-яка змiна функцiоналу вiдкотить процес на етап проектування, що може призвести до суттєвого зростання вартостi роботи.

Варто зазначити, що на сьогоднi повноцiнна уява замовника про кiнцевий продукт зазвичай можлива за умов його вузької спецiалiзацiї, що унеможливлює змiну функцiоналу, або ж перенесення вже наявного продукту на нову платформу.

## <span id="page-15-0"></span>1.5 Поетапна розробка

З урахуванням специфiки використання сучасних програмних продуктiв та їх ролi у бiзнесi, бiльш зручною видається поетапна розробка ПЗ. Її головною рисою є випуск послiдовностi версiй продукту, кожна з яких реалiзує лише частину вимог, але дозволяє повноцiнне тестування як концепцiї, так i функцiоналу. Завдяки бiльшiй гнучкостi, поетапна розробка дозволяє оперативне внесення змiн до архiтектури продукту, але водночас вартiсть процесу та фiнальний стан зазвичай не визначенi. Поетапна розробка характеризується швидкими релiзами оновленого продукту (еквiвалентнi кiльком тижням роботи над кодом).

До поетапної розробки вiдносять такi вiдомi схеми органiзацiї роботи як Agile та екстремальне (XP) програмування. Обговорення рiзницi мiж конкретними моделями поетапної розробки виходить за межi цього посiбника, але їх загальними рисами є розбиття процесу роботи над продуктом на етапи, кожен з яких складається з планування, роботи над кодом, тестування та впровадження, див.

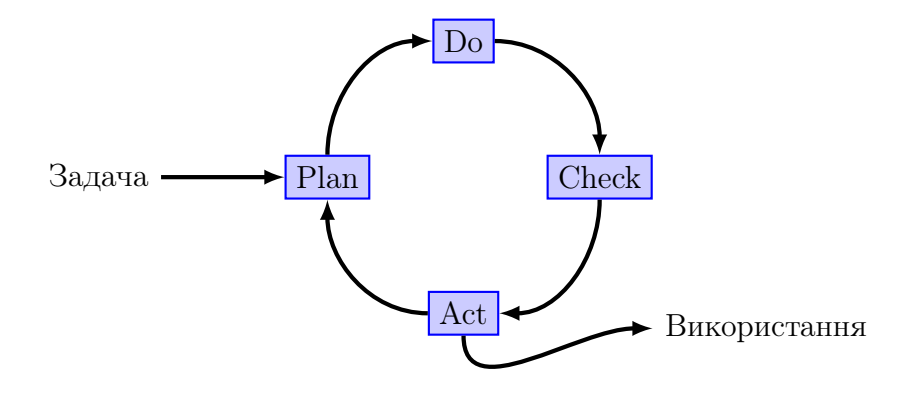

<span id="page-16-1"></span>Рис. 1.2: Поетапна схема розробки дозволяє випуск продукту навiть якщо весь функцiонал ще не iмплементовано.

рис [1.2.](#page-16-1) Наприкiнцi кожного з них стає доступною нова версiя продукту, на прикладi якого можна внести уточнення у його концепцiю, та почати новий етап.

## <span id="page-16-0"></span>1.6 Проектування ПЗ

З вибором конкретної методики роботи над проектом пов'язане поняття складностi в програмуваннi. Так, особливостi мов програмування чи фiзичнi можливостi комп'ютерiв на час використання коду вважаються менш важливими проблемами, анiж формулювання поставленої перед розробником задачi у термiнах коду.

Варто зауважити наявнiсть двох протилежних пiдходiв до прiоритетiв пiд час роботи над задачею: максимiзацiя швидкостi (зручностi) розробки, або ж максимальна оптимізація програми<sup>[1](#page-16-2)</sup>. У невеликих проектах із фіксованим набором вимог може бути доцiльним закладати найбiльш ефективнi за часом виконання алгоритми та вiдповiднi методи розробки (наприклад, використання низькорiвневих мов програмування). У великих проектах iз гнучким набором вимог, досить великою командою розробникiв, доцiльнiшим часто є зосередження на зручностi опису задачi в термiнах комп'ютера та оптимiзацiя вузьких мiсць в рамках рефакторингу. У рамках категорiї складностi ПЗ це означає, що iдейна простота задачi дозволяє використати складнiшi програмнi технологiї (наприклад, приносячи у жертву простоту коду чи зручнiсть його модифiкацiї пiд iншi задачi), в той час, як у складних задачах є сенс знижувати складнiсть проекту вибором бiльш гнучких методик розробки (застосування широко вживаних технологiй, об'єктно-орiєнтовного програмування тощо).

Процес проектування ПЗ можна розбити на декiлька рiвнiв з рiзною абстракцiєю вiдносно кiнцевого продукту. На верхньому рiвнi визначається мета продукту, середовище й умови його використання, технiчнi вимоги до стiйкостi, безпеки тощо. З технiчної сторони, продукт можна представити як набiр

<span id="page-16-2"></span><sup>&</sup>lt;sup>1</sup>Див. також дискусію [https://habr.com/ru/company/vdsina/blog/513436/.](https://habr.com/ru/company/vdsina/blog/513436/)

пiдсистем рiзного ступеня взаємозалежностi, якi взаємодiють мiж собою. Пiдсистемою може виступати користувацький iнтерфейс, модуль обрахунку конкретної фiзичної взаємодiї, модуль збереження даних, стороннi бiблiотеки, якi реалiзують специфiчний функцiонал тощо.

У рамках пiдходу об'єктно-орiєнтовного програмування (ООП), пiдсистеми реалiзуються наборами класiв. Класи, своєю чергою, визначаються своїми iнтерфейсами (набори методiв та полiв даних, якi належать конкретному класу, необхiдно вiдрiзняти вiд користувацького iнтерфейсу!). На найнижчому рiвнi проектуються окремi методи.

Можна видiлити два основних пiдходи до проектування ПЗ: згори–вниз i знизу–вгору в залежностi вiд того, з чого починається проектування: загальних iдей або технiчних особливостей iмплементацiї. Пiдхiд згори–вниз передбачає декомпозицiю основної задачi на бiльш дрiбнi, що часто є легшою справою. Вiн дозволяє абстрагуватись вiд нюансiв реалiзацiї, якi можуть технiчно складними, та уточнювати рiзнi аспекти архiтектури продукту на кожнiй iтерацiї обговорення. Проектування згори–вниз може бути доцiльним для уникнення занадто великого рiвня абстракцiї системи та за наявностi попереднього уявлення про необхiднi технiчнi аспекти.

Примiтка 6. Бажанi характеристики типового проекту

- 1. Зрозумiлi технологiї та стандартнi методики
- 2. Простi нотацiї та наочний код
- 3. Масштабування
- 4. Слабка зв'язнiсть модулiв проекту
- 5. Простота супроводу

Пiд масштабуванням розумiють розповсюдження концепцiї на рiзнi масштаби: можливiсть обробки даних розмiром в мега- та гiгабайти, запуск паралельної версiї одним та десятками процесiв тощо в залежностi вiд специфiки конкретної задачi.

Деякi критичнi аспекти може бути важко оцiнити заздалегiдь, наприклад, швидкодiю тої чи iншої сторонньої бiблiотеки для конкретного обсягу даних. Це вирiшується експериментальним прототипуванням iз написанням прототипу робочої системи.

Розглянемо потенцiйний стек технологiй та особливостi архiтектури ПЗ наукового спрямування на прикладi пакету спiн-ґраткових моделювань Spirit [\[13;](#page-22-10) [14\]](#page-22-11). Програма дозволяє аналiзувати статичнi стани та динамiку класичних векторів спінів  $\boldsymbol{m}_i$ , мінімальна модель взаємодії яких включає Гайзенберґівський обмiн мiж найближчими сусiдами та анiзотропiю:

$$
\mathscr{H} = -J\sum_{ij}\mathbf{m}_i \cdot \mathbf{m}_j - K\sum_i (\mathbf{m} \cdot \mathbf{e}_A)^2, \qquad (1.6)
$$

де J і  $K$  — обмінний інтеграл та коефіцієнт анізотропії, відповідно,  $e_{A}$  — вісь анiзотропiї.

Програма є крос-платформеною i може запускатись пiд Windows, Linux та OSX. Доступнiсть та унiфiкацiя графiчного iнтерфейсу забезпечується бiблiотекою Qt. Окрiм цього, доступний веб-застосунок, який дозволяє запускати моделювання з браузера. Вхiднi данi програми можуть задаватись як з графiчного iнтерфейсу, так i за допомогою скриптiв Python. Для збереження результатiв моделювань (векторне поле) застосовується формат OVF для пакета мiкромагнiтних моделювань OOMMF [\[4;](#page-22-1) [5\]](#page-22-2) («класична» програма, яка задала стандарт в обчислювальному мiкромагнетизмi), що спрощує мiграцiю мiж обома програмами. Обчислювальне ядро може запускатись як на CPU (центральний процесор, бiблiотека OpenMP), так i на GPU (вiдеокарти, бiблiотека CUDA). Вибiр того чи iншого варiанту ядра здiйснюється на етапi компiляцiї за допомогою ключiв до утiлiти cmake. GPU-обрахунки здiйснюються iз застосуванням типу float замiсть double, щоб уникнути сповiльнення, пов'язаного з використанням чисел iз подвiйною точнiстю на вiдеокартах.

Сучасний рiвень розвитку комп'ютерної технiки дозволяє дещо знизити вимоги на швидкодiю конкретної реалiзацiї (наприклад, застосовуючи розпаралелювання на вiдеокартах) та зосередитись на якостi коду та зручностi його модифiкацiї пiд новi вимоги. Це диктує певнi рекомендацiї технiчного характеру до архiтектури продукту. Зокрема, корисно пiдтримувати слабку зв'язнiсть мiж складовими частинами продукту та малу кiлькiсть звертань з одного класу до iншого. Проблема масштабування може бути актуальною для задач, якi потребують операцiй з великою кiлькiстю змiнних, оскiльки, наприклад, ефективнiсть розпаралелювання суттєво залежить вiд технологiї, на яку опирається проект. Так, оперативна пам'ять вiдеокарт все ще суттєво менша за доступнi ресурси окремих обчислювальних вузлiв (десятки ГБ проти сотень ГБ на момент написання), в той час, як для MPI ефективнiше синхронiзувати мiж процесами один великий масив даних, анiж багато менших.

## <span id="page-18-0"></span>1.7 Проектування класiв

Технiчно, клас представляє набiр певних полiв, у яких можуть зберiгатись данi рiзних типiв (включаючи об'єкти iнших класiв) та методiв, якi виконують операцiї над ними. Можна говорити, що конкретний набiр значень полiв становить собою конкретний внутрiшнiй стан об'єкту цього класу, а методи дозволяють змiнювати внутрiшнiй стан у вiдповiдь на зовнiшнi чинники та iнформувати iншi об'єкти про змiну цього внутрiшнього стану. Коректно спроектований клас можна означити як математичну модель деякої сутностi реального свiту (тобто, не об'єкту в розумiннi ООП — юнiта на iгровому полi, таблицi даних, параграфу тексту, зображення тощо) разом iз визначеним набором операцiй над нею. Такi моделi називають абстрактними типами даних (АТД, Abstract Data Type, ADT).

#### Примiтка 7. Приклад абстрактного типу даних

Черга — це колекцiя об'єктiв яка дозволяє додавати та видаляти поодному об'єкти за правилом: перший доданий у чергу об'єкт, буде видалений з неї першим (first in – first out, FIFO). Особливостями колекції з  $N$  елементів є стала складність додавання та видалення об'єктів  $O(1)$  та лінійна складність пошуку  $O(N)$  як в кращому, так і гіршому випадках. Для програмiста-користувача черги типовий публiчний iнтерфейс класу дозволяє операцiї push (додати об'єкт), pop (вийняти об'єкт) та search (перевiрити наявнiсть об'єкту). Водночас внутрiшня реалiзацiя черги прихована — це може бути, наприклад, масив чи зв'язаний список, якi визначать фактичну швидкодiю та вимоги на оперативну пам'ять при роботi з конкретною реалiзацiєю черги.

### Коментар 4. Приклад АТД i не-АТД пiдходу

Не абстрактний тип

```
myFont.size = 10
```

```
myFont.style = myFont.style or bold
```
У випадку не-АТД пiдходу стан об'єкту задається алгоритмiчно.

#### Абстрактний тип

```
myFont.setSize(10)
myFont.setBold()
myFont.unsetItalic()
```
АТД-пiдхiд можна схарактеризувати як бiльш наближений до людської мови (human-readable) iз набором синтаксично зрозумiлих, самодостатнiх команд.

Проектування класiв можна розбити на чотири етапи:

- 1. Визначення спiввiдношень з об'єктами реального свiту.
- 2. Проектування абстракцiй.
- 3. Iнкапсуляцiя.
- 4. Визначення областей iмовiрних змiн.

Розглянемо кожен з них детальнiше.

При розбиттi задачi на класи та проектуваннi iнтерфейсу кожного класу доцiльним є максимальне звуження областi вiдповiдальностi класу та його конкретизацiя. Так, клас, який описує таблицю з комiрками, якi мiстять текст,

#### <u>1.8. ЗАДАЧІ</u> 21

скорiш за все, не повинен вiдповiдати за форматування тексту всерединi конкретної комiрки. Такий функцiонал варто винести у клас комiрки таблицi. Таким чином, визначається набiр об'єктiв, з якими варто оперувати, їх атрибути та можливi дiї над об'єктами. Iлюстрацiєю цього пiдходу можуть слугувати класи QAbstractItemModel $^2$  $^2$  та QModelIndex $^3,$  $^3,$  $^3,$  які призначені для опису довільних табличних наборiв даних та окремих елементiв цих наборiв, вiдповiдно, у бiблiотецi Qt.

Наступним кроком є визначення спорiдненостi об'єктiв та характеристик, якi притаманнi лише одному класу. Спiльнi характеристики, якi притаманнi групi об'єктiв, але не є вирiшальними для означення кожного з них варто виносити у батькiвськi (абстрактнi) класи. Так, оперуючи об'єктами «орел» i «серпокрилець», наявнiсть пiр'я, можливiсть польоту та полювання можна винести у батькiвський клас Bird як абстрактнi методи, у той час, як їх конкретнi реалiзацiї будуть описуватись у конкретних класах Eagle та Swift. За необхiдностi мати об'єкт типу «муха», може бути доцiльним видiлення окремого абстрактного класу (iнтерфейсу) для всього, що може лiтати Flyable, що дозволить оперувати колекцiю об'єктiв зi здатнiстю лiтати.

Реалiзацiя принципу iнкапсуляцiї вимагає визначити, що iншi класи можуть знати про даний клас, iншими словами, якi методи для змiни внутрiшнього стану є публiчними, та якi поля можуть задаватись напряму. Розглядаючи карту мiста як об'єкт, метод прокладання маршруту мiж точками А i Б може бути публiчним, в той час, як декiлька алгоритмiв пошуку залишатимуться приватними методами, вибiр мiж викликом яких робиться на основi поточної величини графу мiста. Полем, яке може змiнюватись напряму, може бути назва карти. Нагадаємо, що коректним пiдходом до змiни будь-яких полiв є написання так званих сеттерiв i геттерiв (або їх аналогiв у конкретнiй мовi програмування) — методiв, через якi вiдбувається доступ до значення приватного поля. Зокрема, сеттер має виконувати перевiрку коректностi значення, яке програмiст-користувач класу бажає занести у поле, та викидати виключення за неможливостi виконати присвоєння.

Наостанок, корисним є iнспекцiя архiтектури в цiлому на предмет можливих змiн у майбутньому та об'єму змiн, якi при цьому знадобляться. На цьому етапi може виявитись корисним видiлення додаткових абстрактних класiв або реорганiзацiя вже спроектованих.

## <span id="page-20-0"></span>1.8 Задачi

 $\mathbf{N}$ •1. Фур'є прямокутника. Задано прямокутний сигнал  $s(t)$  з періодом  $T_0$  і амплітудою  $A$ .

1. Аналітично розкладіть  $s(t)$  на гармоніки та проілюструйте збіжність  $\Phi$ ур'єапроксимації  $S(t, n)$  до  $s(t)$  в залежності від кількості гармонік n.

<span id="page-20-2"></span><span id="page-20-1"></span><sup>2</sup><https://doc.qt.io/qt-5/qabstractitemmodel.html> <sup>3</sup><https://doc.qt.io/qt-5/qmodelindex.html>

- 2. Виокремте програмний iнтерфейс (метод, клас), який дозволить отримувати апроксимацію  $S(t, n)$  для заданої кількості гармонік n та документуйте його вiдповiдно до стандартiв обраної мови програмування.
- 3. Проаналізуйте та опишіть технічні обмеження  $S(t, n)$  (наприклад, ефект Гiббса та неоднорiднiсть сигналу на плато).

 $\mathbb{N}$ е2. Проектування програми. Опираючись на тему вашої бакалаврської роботи визначте корисний програмний продукт i опишiть вимоги до нього. Опишiть плани роботи над ним у рамках послiдовної та поетапної моделей розробки. №3. Оцініть складність поняття архітектури ПЗ. Що у нього входить і як ця складнiсть впливає на розробку сучасного ПЗ?

- №4. Схарактеризуйте особливостi послiдовної розробки ПЗ.
- №5. Схарактеризуйте особливостi поетапної розробки ПЗ.
- №6. Перелiчить переваги та недолiки архiтектури Spirit.

### <span id="page-21-0"></span>1.9 Take home message

- 1. Спрощення процесу розробки ПЗ завдяки плануванню та вибору правильної моделi.
- 2. Послiдовна розробка: класична модель з кроками вiд формулювання вимог до пiдтримки готового продукту для проектiв iз стабiльними концепцiєю та вимогами.
- 3. Поетапна розробка: сучасна модель для продуктiв з нечiткою концепцiєю.
- 4. Розробка архiтектури ПЗ згори–вниз i знизу–вгору як способи спрощення формулювання задачi у термiнах програмування.
- 5. Опис архiтектури ПЗ за допомогою користувацьких iсторiй, дiаграм використання варiантiв, класiв та послiдовностей.

### <span id="page-21-1"></span>Посилання

- <span id="page-21-2"></span>1. magnum.fe: A micromagnetic finite-element simulation code based on FEni-CS / C. Abert, L. Exl, F. Bruckner, A. Drews, D. Suess // Journal of Magnetism and Magnetic Materials. — 2013. — Листоп. — Т. 345. — С. 29—35. — DOI: [10.1016/j.jmmm.2013.05.051](https://doi.org/10.1016/j.jmmm.2013.05.051). — URL: [https://doi.org/10.1016/j.](https://doi.org/10.1016/j.jmmm.2013.05.051) [jmmm.2013.05.051](https://doi.org/10.1016/j.jmmm.2013.05.051).
- <span id="page-21-3"></span>2. Fangohr H., Albert M., Franchin M. Nmag micromagnetic simulation tool // Proceedings of the International Workshop on Software Engineering for Science - SE4Science '16. — Association for Computing Machinery (ACM), 2016. — DOI: [10 . 1145 / 2897676 . 2897677](https://doi.org/10.1145/2897676.2897677). — URL: [https : / / doi . org / 10 . 1145 %](https://doi.org/10.1145%2F2897676.2897677) [2F2897676.2897677](https://doi.org/10.1145%2F2897676.2897677).
- <span id="page-21-4"></span>3. Nmag micromagnetic simulation package. — URL: [https://nmag-project.](https://nmag-project.github.io/) [github.io/](https://nmag-project.github.io/).
- <span id="page-22-1"></span>4. The Object Oriented MicroMagnetic Framework. — URL: [http://math.nist.](http://math.nist.gov/oommf/) [gov/oommf/](http://math.nist.gov/oommf/) ; Developed by M. J. Donahue and D. Porter mainly, from NIST.
- <span id="page-22-2"></span>5. Donahue M. J., Porter D. G. OOMMF User's Guide, Version 1.0 : тех. звiт. / Interagency Report NISTIR 6376. — 1999. — URL: [http://math.nist.gov/](http://math.nist.gov/~MDonahue/pubs/abstracts.html#Donahue199909) [~MDonahue/pubs/abstracts.html#Donahue199909](http://math.nist.gov/~MDonahue/pubs/abstracts.html#Donahue199909).
- <span id="page-22-3"></span>6. Beuckelmann M. Boosting numpy: Why BLAS Matters. — 2017. — URL: [http:](http://markus-beuckelmann.de/blog/boosting-numpy-blas.html) [//markus-beuckelmann.de/blog/boosting-numpy-blas.html](http://markus-beuckelmann.de/blog/boosting-numpy-blas.html).
- <span id="page-22-4"></span>7. Zadka M. Python mailing lists.  $-2000.$   $-\text{URL: https://mail.python.org/}$  $-\text{URL: https://mail.python.org/}$  $-\text{URL: https://mail.python.org/}$ [pipermail/python-list/2000-February/036421.html](https://mail.python.org/pipermail/python-list/2000-February/036421.html).
- <span id="page-22-5"></span>8. MAGPAR finite element micromagnetics package. — URL: [http : / / www .](http://www.magpar.net) [magpar.net](http://www.magpar.net) ; Developed by Werner Scholz.
- <span id="page-22-6"></span>9. Scalable parallel micromagnetic solvers for magnetic nanostructures / W. Scholz, J. Fidler, T. Schrefl, D. Suess, R. Dittrich, H. Forster, V. Tsiantos // Computational Materials Science. — 2003. — Т. 28, вип. 2, № 2. — С. 366—383. — ISSN  $0927-0256. -$  DOI: 10.1016/S0927-0256(03)00119-8. - URL: https: [//doi.org/10.1016/S0927-0256\(03\)00119-8](https://doi.org/10.1016/S0927-0256(03)00119-8) ; Proceedings of the Symposium on Software Development for Process and Materials Design.
- <span id="page-22-7"></span>10. Brown D., Hanson R., Christian W. Tracker VIdeo Analysis and Modelling Tool for Physics Education. — URL: <https://physlets.org/tracker/>.
- <span id="page-22-8"></span>11. *Merali Z.* Computational science: ...Error // Nature.  $-$  2010.  $-$  Т. 467, вип. 7317, № 7317. — С. 775—777. — DOI: [10.1038/467775a](https://doi.org/10.1038/467775a). — URL: [https:](https://doi.org/10.1038/467775a) [//doi.org/10.1038/467775a](https://doi.org/10.1038/467775a).
- <span id="page-22-9"></span>12. Royce W. W. Managing the development of large software systems: concepts and techniques // Proceedings of the 9th international conference on Software Engineering.  $-1987. - C. 328 - 338.$
- <span id="page-22-10"></span>13. Spirit: Multifunctional framework for atomistic spin simulations  $\angle G$ . P. Müller, M. Hoffmann, C. Dißelkamp, D. Schürhoff, S. Mavros, M. Sallermann, N. S. Kiselev, H. Jónsson, S. Blügel // Physical Review В.  $-2019$ .  $-$  Т. 99, вип. 22, № 22. — С. 224414. — DOI: 10.1103/PhysRevB.99.224414. — URL: <https://link.aps.org/doi/10.1103/PhysRevB.99.224414>.
- <span id="page-22-11"></span>14. Spirit – Open source, cross-platform spin simulation framework. — URL: [https:](https://juspin.de/spirit/) [//juspin.de/spirit/](https://juspin.de/spirit/).

## <span id="page-22-0"></span>Лiтература до роздiлу

- 15. *Орлов С. А.* Программная инженерия. Учебник для вузов. 5-е вид. СПб. : Питер, 2016. — ISBN 978-5-496-01917-0.
- 16. Макконнелл С. Совершенный код. Русская Редакция, Microsoft Press, 2017. — ISBN 978-5-7502-0064-1.
- 17. Приемы объектно-ориентированного программирования. Паттерны проектирования / Э. Гамма, Р. Хелм, Р. Джонсон, Д. Влиссидес. — СПб. : Питер, 2011.
- 18. Фаулер М. Рефакторинг: улучшение существующего кода. СПб. : Символ-Плюс, 2004.
- 19. Bell D. UML Basics: Getting started using UML for visual modeling of computer programs. — IBM. — URL: [https://developer.ibm.com/technologies/](https://developer.ibm.com/technologies/web-development/series/uml-basics/) [web-development/series/uml-basics/](https://developer.ibm.com/technologies/web-development/series/uml-basics/).
- 20. Refactoring.Guru. Патерни проектування. —. URL: [https://refactoring.](https://refactoring.guru/uk/design-patterns) [guru/uk/design-patterns](https://refactoring.guru/uk/design-patterns).
- 21. Azure Application Architecture Guide. —. URL: [https://docs.microsoft.](https://docs.microsoft.com/en-us/azure/architecture/guide/) [com/en-us/azure/architecture/guide/](https://docs.microsoft.com/en-us/azure/architecture/guide/).

# <span id="page-24-0"></span>Роздiл 2

# Шаблони проектування

## <span id="page-24-1"></span>2.1 Опис задач i архiтектури ПЗ

Для наочного пояснення що i як повинно вiдбуватись, а також, з чого складається дане ПЗ використовується дiаграмна технiка [\[1\]](#page-45-1). Одними з найбiльш важливих (часто вживаних) дiаграм є дiаграми варiантiв використання, класiв та послiдовностей.

Дiаграма використання варiантiв (Use-case diagram) оперує поняттями акторiв i дiй, якi вони можуть виконати в рамках можливостей ПЗ. Актором може бути людина або зовнiшнiй сервiс, якi виконують певнi операцiї. Операцiї можуть охоплювати кiлька акторiв. Схематично, на дiаграмi проставляється кiлька фiгурок-акторiв, мiж якими розмiщуються операцiї. Операцiї з'єднуються лiнiями iз залученими акторами, див. рис. [2.1.](#page-25-0) Наприклад, для системи монiторингу акторами можуть бути оператор, технiк i вiддаленi датчики. Операцiя перегляду показiв залучає оператора i датчики, в той час, як технiк залучається до операцiї виклику датчиком за умови критичної змiни вимiрюваної величини.

Примiтка 8. Користувацькi iсторiї (User stories)

Iз дiаграмою використання варiантiв тiсно пов'язанi так званi «користувацькi iсторiї»: набори коротких висловлювань про можливостi користувачiв ПЗ. Наприклад, для онлайн-магазину можуть бути актуальними наступнi:

- Користувач хоче сортувати товари за спаданням чи зростанням вартостi.
- Користувач хоче вiдновлювати пароль вiд кабiнету за допомогою власної електронної пошти.
- Оператор хоче бачити список останнiх покупок користувача iз заданим логiном.

Дiаграми класiв (Class diagrams) мають на метi компактно висвiтлити iнтерфейс та взаємозв'язки мiж класами. Кожен клас (iнтерфейс) представлено прямокутником, розбитим на 3 дiлянки: у верхнiй записано назву класу, ниж-

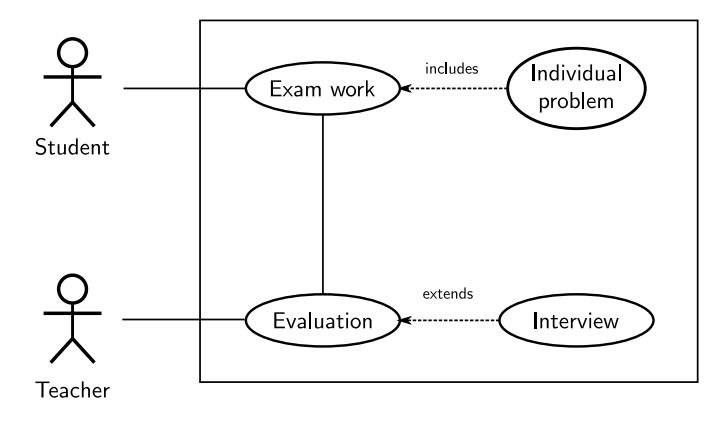

<span id="page-25-0"></span>Рис. 2.1: Приклад use-case дiаграми для екзамену. Студент i вчитель асоцiюються з екзаменацiйною роботою та оцiнюванням, вiдповiдно. Екзаменацiйна робота та оцiнювання пов'язанi мiж собою. На додачу, екзаменацiйна робота мiстить окремi iндивiдуальнi задачi, а оцiнювання може бути розширене спiвбесiдою.

че перелiчено поля класу iз зазначенням типiв (можливо, видимостi). У нижнiй частинi прямокутника зазначено методи класу з аргументами та типами, що повертаються. Статичнi члени класу (тi, якi не залежать вiд конкретного екземпляра й можуть бути викликанi незалежно) позначаються нижнiм пiдкресленням. Абстрактнi методи позначаються курсивом, а рядок з приватним полем чи методом починається з мiнуса.

Зв'язки мiж класами позначаються лiнiями зi стрiлками та пiдписами:

- $\Rightarrow$  A  $\rightarrow$  Клас B є дочірнім до класу A.
- В ------- $\triangleright$  А Клас B є імплементацією інтерфейсу А.

 $0.$ \* role2

• role1  $0.1$  Двоспрямована асоціація, у якій позначено ролі та множинностi. Перший клас (лiворуч) виконує роль role1 для другого, при чому другий може мати вiд нуля до нескiнченностi об'єктiв з цiєю роллю. Другий клас (праворуч) виконує роль role2 для першого, при чому перший може мати лише один асоцiйований з ним об'єкт другого класу, або не мати таких взагалi.

### role2

•  $\overrightarrow{0.1}$  Односпрямована асоціація. Так само як для двоспрямованої, але про зв'язок вiдомо лише класу лiворуч.

type

•  $2^{\cdot}.4$  Асоціація агрегації. Клас ліворуч агрегує від двох до чотирьох класiв праворуч, приймаючи їх як деякий type. Загалом же, цi об'єкти цих класiв iснують незалежно один вiд одного.

#### 2.2. ПОНЯТТЯ ШАБЛОНУ ПРОЕКТУВАННЯ 27

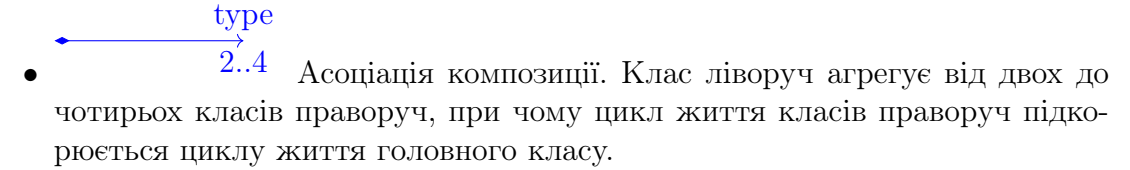

Дiаграма послiдовностей пояснює послiдовнiсть викликiв рiзних об'єктiв та суть взаємодiї мiж ними. Типово, вона представляється у виглядi горизонтального рядка з назвами об'єктiв, вiд яких вниз розгортається часова розмiрнiсть кожного з них. Мiж вертикальними лiнiями вiд об'єктiв позначаються виклики та данi, що повертаються. Дiаграма послiдовностей є ООП-адаптованим варiантом алгоритмiчних блок-схем (н-д, мова блок-схем ДРАКОН [\[2\]](#page-44-2)).

## <span id="page-26-0"></span>2.2 Поняття шаблону проектування

Поняття шаблону (паттерну) проектування прийшло до програмування [\[3;](#page-45-2) [4\]](#page-45-3) з книги Крiстофера Александера «Мова шаблонiв. Мiста. Будiвлi. Будiвництво» [\[5\]](#page-44-3), у якiй узагальнювались типовi архiтектурнi рiшення, якi могли комбiнуватись та застосовуватись у рiзноманiтних умовах. У контекстi розробки ПЗ шаблони проектування слугують типовими методами вирiшення типових пiдзадач, якi виникають при описi взаємодiї чи поведiнки об'єктiв. Прикладом шаблону проектування може слугувати iєрархiчна органiзацiя однотипних об'єктiв по зразку файлової системи: каталоги є рiвноправними об'єктами, але можуть бути вкладенi один в iнший. Так само органiзуються складовi текстових документiв тощо.

Примiтка 9. Метафора шаблонiв проектування

Шаблон проектування виступає, радше, не у якостi будiвельної плити для будинку, а iдеї як вона повинна розмiщуватись. Наприклад, дверi мають бути у стiнi, а не стелi, та виходити у iнше примiщення, а не у порожнiй простiр на 10-му поверсi.

Зручнiсть використання шаблонiв полягає у тому, що вони надають розробникам як стандартизований спiльний словник, так i перевiренi зразки розв'язання типових задач. Але слiд враховувати, що типова реалiзацiя шаблону суттєво залежить вiд мови програмування. Так, рекомендацiї щодо iнкапсуляцiї можна повноцінно виконати у  $C_{++}$  або Java, але не у Python, де видимість поля трактується як рекомендацiя, а не жорстке обмеження, яке припиняє виконання (компiляцiю) при порушеннi.

Розрiзняють наступнi шаблони проектування:

- 1. iдiоми,
- 2. породжувальнi,
- 3. структурнi,
- 4. поведiнковi,

5. архiтектурнi.

Окрiм них iснує велика кiлькiсть шаблонiв, специфiчних для конкретних предметних областей (великi данi, розробка iгор тощо).

Iдiоми — це простi шаблони, якi орiєнтованi на розв'язання технiчних задач. Типовими iдiомами є рекурсiя або спосiб перемiшування елементiв масиву випадковим чином. Важливою iдiомою ООП є пiзня iнiцiалiзацiя: якщо повноцiнне створення об'єкту вимагає багато ресурсiв, його варто iнiцiалiзувати лише за першого звертання. Зокрема, вона ж реалiзується оператором := у Wolfram Mathematica.

Породжувальнi, структурнi та поведiнковi шаблони дозволяють розв'язувати задачi створення складних об'єктiв, визначати їх взаємодiю та поведiнку. Надалi будуть описанi деякi з них. За повним описом радимо звернутись до лiтератури з курсу [\[3;](#page-45-2) [4;](#page-45-3) [6\]](#page-45-4).

Коментар 5. Качкосимулятор (за [\[3\]](#page-45-2))

Деяка фiрма розроблює симулятор качок. У першiй версiї симулятору пiдтримуються вiзуалiзацiя та озвучка рiзних качок: домашньої, крохаля та гумової, якi описуються базовим абстрактним класом Duck з вiртуальними методами Display() i Sound(), реалiзованими у конкретних класах. У новiй версiї вирiшили додати можливiсть польоту. Якщо додати новий абстрактний метод fly() у батькiвський клас, то у гумової качки його реалiзацiя буде просто порожнiм методом. Це не дуже красиво з огляду на те, що читання викликiв методiв не дозволить збагнути, що метод rubberDuck.fly() нiчого не робить. Iнша проблема виникне, якщо знадобиться реалiзувати летючу гумову качку-дрона створивши для неї окремий клас з потенцiйним дублюванням коду.

Ефективним шляхом запобiгання вищеописаних проблем може бути виокремлення типових поведiнок. Наприклад, iнтерфейси QuackBehavior та FlyBehavior дозволяють реалiзувати рiзнi типи звукiв (Squeck, Mute) та руху в повiтрi (Wings, Jetpack) якi вiдв'язанi вiд об'єкту, який їх використовує. Таким чином, утворення конкретного типу качки перетворюється на конструювання глобальної поведiнки об'єкту на льоту. Такий пiдхiд є реалiзацiєю поведiнкового шаблону [«Стратегiя»](#page-37-0), див. рис. [2.2.](#page-28-1)

## <span id="page-27-0"></span>2.3 Породжувальнi шаблони

Породжувальнi шаблони надають абстракцiю процесу iнiцiалiзацiї чи породження об'єктiв. Користь вiд їх використання проявляється у випадку складного алгоритму створення об'єкту, чи набору фундаментальних поведiнок, з яких можна зiбрати поведiнку конкретного об'єкта.

Основнi Породжувальнi шаблони:

1. Одинак

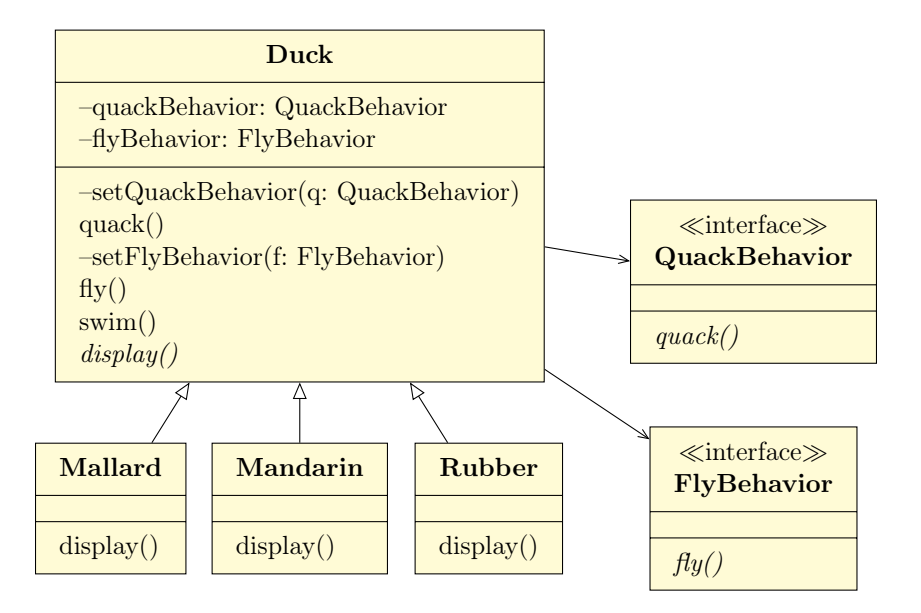

<span id="page-28-1"></span>Рис. 2.2: Реалiзацiя шаблону «Стратегiя» для симулятора качок [\[3\]](#page-45-2). Поведiнка конкретного об'єкта качки визначається у ходi роботи програми в залежностi вiд того, яка реалiзацiя звукового супроводу QuackBehavior чи способу польоту FlyBehavior призначена цьому об'єкту.

- 2. Мультитон
- 3. Пул об'єктiв
- 4. Прототип
- 5. Фабричний метод
- 6. Абстрактна фабрика
- 7. Будiвельник

### <span id="page-28-0"></span>2.3.1 Одинак (Singleton)

Шаблон гарантує наявнiсть у програмi виключно одного об'єкта класу i надає глобальну точку доступу до нього. Звичайна глобальна змiнна не є досить гнучким рiшенням (також, з урахуванням стандартних рекомендацiй щодо уникнення глобальних змiнних у кодi), оскiльки це не забороняє повторну iнiцiалiзацiю та не контролює доступ до об'єкта. Типовим прикладом сутностi, що вимагає одинака, може бути база даних: множинна iнiцiалiзацiя локальної бази чи сполучень з вiддаленою може бути причиною суттєвої витрати ресурсiв та затримок у роботi ПЗ.

Реалiзацiя одинака полягає в iнкапсуляцiї об'єкту класу як приватного поля свого ж класу iз доступом до нього через статичний метод getInstance(), див. рис. [2.3.](#page-29-1) Таким чином, можна перевiряти чи вiдбулася iнiцiалiзацiя об'єкту пiд

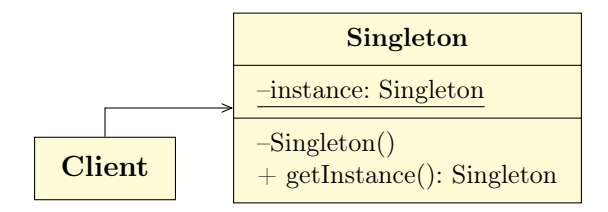

<span id="page-29-1"></span>Рис. 2.3: Одинак забезпечує iснування лише одного екземпляру класу та надає контроль доступу до нього.

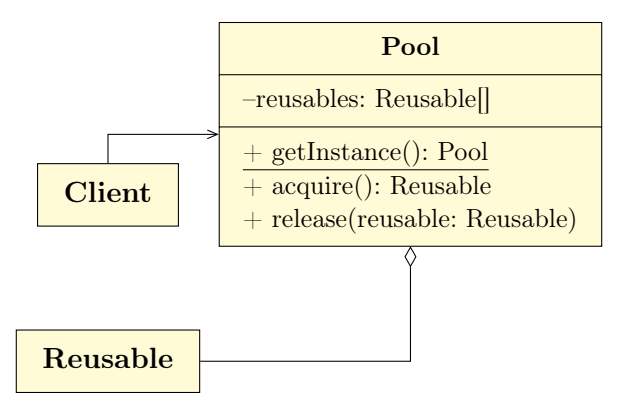

<span id="page-29-2"></span>Рис. 2.4: Пул об'єктiв кешує об'кти з високою вартiстю створення.

час його запиту через getInstance() i створювати за необхiдностi. Останнє також дозволяє реалiзовувати пiзню iнiцiалiзацiю.

Серед недолiкiв одинака необхiдно вiдзначити подвiйну вiдповiдальнiсть класу як за єдинiсть, так i глобальнiсть точки доступу. Специфiка реалiзацiї шаблону суттєво залежить вiд мови програмування i може вимагати спецiальних трюкiв у випадку паралельних обчислень.

Варiацiєю одинака є мультитон (Multiton), в якому можна зберiгати кiлька екземплярiв класу з вибором по ключу (номер в масивi чи ключ в словнику).

### <span id="page-29-0"></span>2.3.2 Пул об'єктiв (Object Pool)

Наступним розвитком iдеї одинака i мультитону є пул об'єктiв, що реалiзує концепцiю кешування об'єктiв iз високою вартiстю створення, див. рис. [2.4.](#page-29-2) Технiчно, вiн може реалiзуватись через них. Iдеєю шаблону є зберiгання об'єкту пiсля його утворення i повертання цього екземпляру у випадку необхiдностi замiсть створення нового. Прикладом реалiзацiї пулу об'єктiв є каршеринг, кешування результатiв запитiв до бази даних (JDBC у Java) тощо.

На прикладi пулу об'єктiв розглянемо концепцiю задачi на реалiзацiю шаблону проектування.

```
1 from random import randint
2
3 # Цей клас репрезентує об'єкт з великою вартiстю створення.
4 # Технічно, він лише зберігає якесь значення val і вміє
```

```
5 # його повертати, що достатньо для навчальної задачi.
6 class Reusable :
    def \_init\_ (self, val):8 self.__val = val
9 def _{-}str_{-} (self):
10 return str (self. val)
11
12 # Реалiзацiя пулу об'єктiв
13 class Pool :
14 def \_init\_ (self, num):
15 # При створеннi, пул iмiтує заповнення себе об'єктами, де у якостi
16 # високу вартiсть генерацiї репрезентує генератор випадкових чисел
17 self. __reusables = [Reusable (randint (0,100)) for i in range (num
     )]
18
19 def release (self):
20 # Пул повертає об'єкт (тут може бути запит конкретного об'єкта за
     властивiстю)
21 return self . __reusables . pop ()
22
23 def aquire (self, r):
24 # Об'єкт повертається до пулу пiсля використання
25 self.__reusables.append(r)
26
27 \text{ pool} = \text{Pool}(3)28 p = pool. release ()
29 print (p)30 p = pool. release ()
31 print (p)32 pool.aquire (p)
33 p = pool. release ()
34 print (p)
```
Лiстинг 2.1: Iмплементацiя пулу об'єктiв

### <span id="page-30-0"></span>2.3.3 Абстрактна фабрика (Abstract Factory)

### Примiтка 10. Iдiома «Фабрика»

Пiд фабрикою розумiють випуск типових наборiв об'єктiв зi спiльними характеристиками. Наприклад, фабрика А може виробляти набори меблiв для їдальнi (столи i стiльцi у єдиному дизайнерському рiшеннi), а фабрика Б — сервізи (чашки, блюдця, чайники).

Є задачi, у яких вiдомi iнтерфейси для створення (генерацiї) об'єктiв або цiлих сiмейств об'єктiв та умови початку цiєї роботи. Водночас що саме i як створюється, може бути описано де-iнде. Цi сiмейства об'єктiв повиннi мати спiльну суть, в той час, як реалiзацiя може бути повнiстю незалежна. Вiдповiдними прикладами виступають елементи вiкон у WinApi та Qt.

Шаблон абстрактної фабрики оперує iнтерфейсом фабрики, у якiй перелiченi методи створення конкретних об'єктiв, див. рис. [2.5.](#page-31-1) Конкретнi фабрики надають iмплементацiї цих методiв. Цi фабрики можуть повертати об'єкти прин-

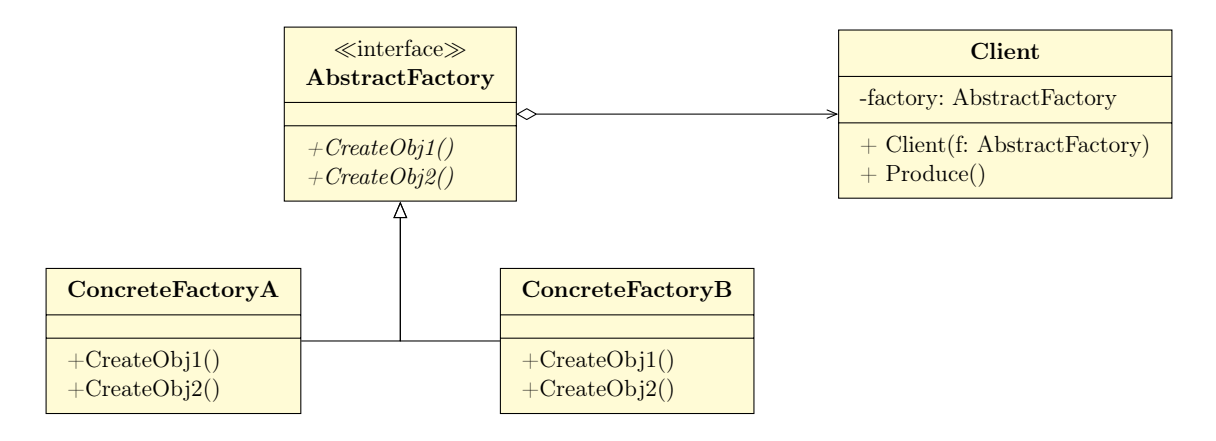

<span id="page-31-1"></span>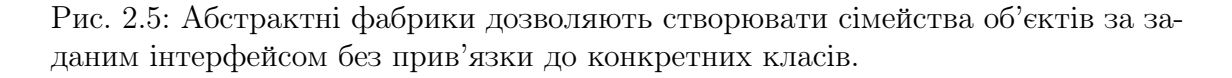

ципово рiзної сутi, з єдиною спiльною рисою, що полягає у наборi цих об'єктiв. Клiєнт фабрики iнiцiалiзується конкретною фабрикою та через виклик методу Produce() починає генерацію об'єктів шляхом виклику методів CreateObj1(), CreateObj2() i так далi.

Прикладом роботи фабрики може бути генерацiя юнiтiв рiзних армiй у грi. Перевагою абстрактної фабрики є простота розширення сiмейства продуктiв та абстрагування клiєнту вiд конкретних класiв продуктiв — вiн може продукувати будь-який за заданим шаблоном. Одночасно змiна самого набору продуктiв є технiчно важкою задачею, що потребує змiни усiх наявних класiв конкретних фабрик.

### <span id="page-31-0"></span>2.3.4 Будiвельник (Builder)

Схожою на абстрактну фабрику, але протилежною по сутi є необхiднiсть створення поодиноких складних об'єктiв за заданою процедурою. Таким складним об'єктом може бути книга, автомобiль, користувацький iнтерфейс програми. Шаблон «Будiвельник» дозволяє реалiзувати абстракцiю покрокового створення об'єктiв рiзної природи, якi мають спiльний алгоритм створення. Так, обидва, об'єкт електронного мiкроскопа i документацiя до нього складаються з великої кiлькостi дрiбнiших частин зi специфiчними властивостями, але процес створення вiртуальної моделi обох може бути описаний однаково оскiльки кожному елементу мiкроскопу ставиться у вiдповiднiсть свiй роздiл документацiї й рiзним є лише те, як iмплементована генерацiя кожного з них. Так само може працювати експорт бази даних у рiзнi формати. Iншими словами, разом iз можливiстю покрокового створення продуктiв, будiвельник iзолює код створення продукту вiд бiзнес-логiки ПЗ.

Шаблон створюється за допомогою iнтерфейсу Builder, у якому перерахованi кроки побудови об'єкту, див. рис. [2.6.](#page-32-1) Конкретнi будiвельники iмплементують цi кроки та повертають готовий продукт. Керування збиранням виконується через клас Director, який iнiцiалiзується конкретним будiвельником та у методi produce() має iнформацiю про послiдовнiсть виклику крокiв BuildPartA(),

#### 2.4. СТРУКТУРНI ШАБЛОНИ 33

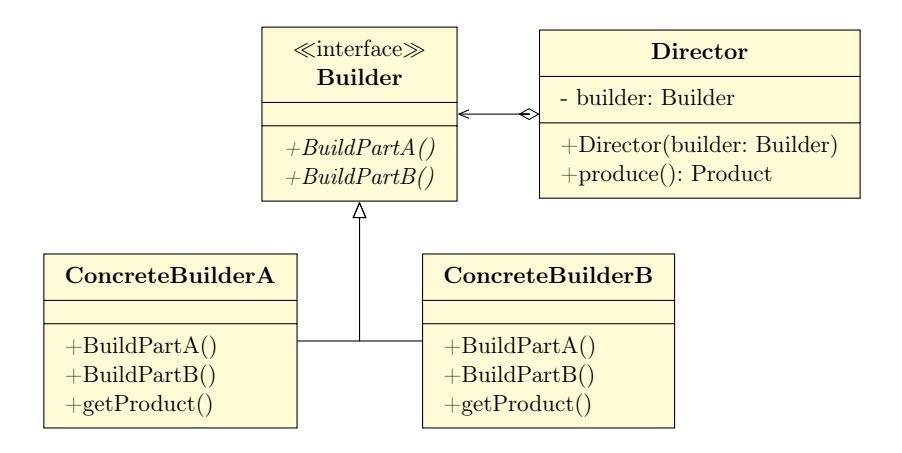

<span id="page-32-1"></span>Рис. 2.6: Шаблон «Будiвельник» реалiзує покрокове створення об'єкту складної природи за заданим шаблоном.

#### BuildPartB() i так далi.

### Коментар 6. Збiрник питань з курсу «Науковий образ свiту»

Викладаючи курс «Науковий образ свiту», автор брав участь у пiдготовцi кiлькох збiрникiв тестових питань в колективi з п'яти спiвавторiв. Щоб забезпечити зручну колективну роботу над виданням посiбника iз можливiстю одночасного заповнення бази Moodle, було обрано наступний пiдхiд.

Питання та вiдповiдi представляли окремi текстовi файли, якi колекцiонувалися в спiльний Git-репозиторiй. Вони завантажувалися Python-скриптом у виглядi об'єктiв з полями «тiло питання» i списком вiдповiдей (кожна вiдповiдь теж являє собою об'єкт з полем, що означає правильнiсть або неправильнiсть цiєї вiдповiдi).

 $R$ к збiрник питань у виглядi книжки (формат  $\langle A \rangle$ , так i файли iмпорту Moodle у форматi GIFT потребують спецiальної обробки, що дозволяє реалiзувати шаблон «Будiвельник» для реалiзацiї стандартних крокiв будiвництва фiнального об'єкта. Конвертацiя питання у необхiдний текстовий формат (LATEXчи GIFT) реалiзується шаблоном [«Вiдвiдувач»](#page-40-0) (поведiнковий шаблон, що обговорюватиметься далi), що дозволяє виокремити логiку представлення питання у тому чи iншому виглядi з класу питання взагалi.

## <span id="page-32-0"></span>2.4 Структурнi шаблони

Задачею структурних шаблонiв є органiзацiя сукупностей класiв для отримання необхiдної структури. Прикладами мети композицiї класiв може бути спрощення їх iнтерфейсу для конкретної задачi або адаптацiя бiблiотечного iнтерфейсу з приховуванням функцiй, якi не використовуються. Основними структурними шаблонами є

- 1. Декоратор
- 2. Адаптер
- 3. Фасад
- 4. Заступник
- 5. Мiст
- 6. Компонувальник
- 7. Полегшувач

Часто, мова йде про вже наявнi класи, якi неможливо (належать до скомпiльованої бiблiотеки), або не бажано (архiтектура ПЗ вимагає їх мати саме такими з деяких причин) змiнювати.

### <span id="page-33-0"></span>2.4.1 Декоратор

Шаблон «Декоратор» (Decorator) має на метi динамiчну спецiалiзацiю функцiоналу для уникнення породження пiдкласiв. Це схоже на шаблон [«Стра](#page-37-0)[тегiя»](#page-37-0), але без мети принципової модифiкацiї поведiнки об'єктiв. Прикладом застосування декораторiв є додавання властивостей масштабування чи прокрутки у вiзуальному iнтерфейсi програм: суть роботи класу залишається тою ж самою (показувати зображення), але змiнюються деталi як саме це може бути виконано. Ту саму iдею реалiзують фiльтри iнстаграму та iнших застосункiв модифiкацiї зображень чи вiдео на льоту. Як i у випадку стратегiї, це дозволяє значно гнучкiше модифiкувати поведiнку класiв та робити просту композицiю з необхiдних елементiв у ходi виконання програми, але з iншого боку, складнiсть вiдлагоджування програми за великої кiлькостi декораторiв може бути дуже високою. Також варто враховувати, що декоратор виступає лише функцiональною обгорткою, а не самим елементом.

Проектування декораторiв виконується iмплементацiєю iнтерфейсу, який визначає конкретнi дiї базового класу та потенцiйних декораторiв, див. рис. [2.7.](#page-34-1) Абстрактний клас декоратора Decorator та основного класу MyClass реалiзують iнтерфейс Actions, у якому представлено те, що може бути модифiковано декоратором. Конкретнi iмплементацiї декоратору, такi як DecoratorA, iнкапсулюють в собi об'єкт, що вiдповiдає iнтерфейсу Actions (об'єкт класу MyClass з представлених на дiаграмi). Коли ж вiдбувається виклик дiї ActionA(), то вiдгук базового класу модифiкується перед тим, як бути поверненим користувачу класу. Наприклад, якщо базовий клас на виклик ActionA() повертає зображення, декоратор може застосувати фiльтр до нього.

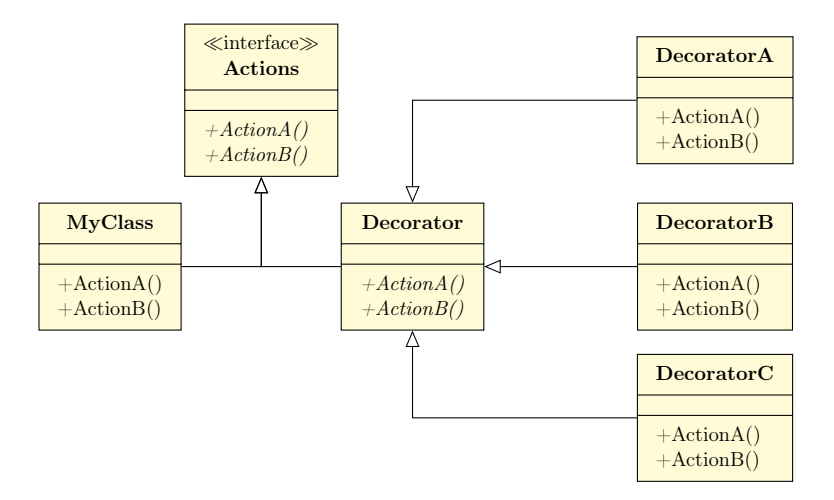

<span id="page-34-1"></span>Рис. 2.7: Шаблон «Декоратор»: є базовий клас MyClass та декоратори DecoratorA, DecoratorB, DecoratorC, якi реалiзують конкретнi особливостi поведiнки.

### <span id="page-34-0"></span>2.4.2 Адаптер, фасад, заступник i мiст

Шаблони «Адаптер» (Adapter), «Фасад» (Façade), «Заступник» (Proxy) i «Мiст» (Bridge) об'єднанi спiльною iдеєю замiни iнтерфейсу цiльового класу iншою, яка бiльш зручна для конкретного застосування. Наприклад, вони знаходять застосування в адаптацiї стороннiх бiблiотек, legacy коду. В усiх випадках цiльовий клас або класи просто приховуються за новим iнтерфейсом, який керує їх взаємодiєю для виконання команд користувача класу.

- Iдеєю адаптеру є проста замiна iнтерфейсу на бiльш доречний. Наприклад, якщо виклик трьох методiв цiльового класу завжди виконується у певнiй послiдовностi та оброблюється наперед заданим чином, адаптер може iнкапсулювати цей процес за викликом лише одного методу. Вiн типово використовується для вже наявного коду.
- Фасад дозволяє зменшити зв'язнiсть системи приховавши пiдсистему класiв за певним «фасадом». Прикладом фасаду в життi може бути кол-центр магазину або банку, який отримавши запит користувача реалiзує через себе його взаємодiю зi складною внутрiшньою структурою органiзацiї. Цей шаблон дозволяє iзолювати клiєнта вiд складних компонент системи та, потенцiйно, непомiтно для клiєнта їх оновлювати. Але невдало спроектований фасад може навпаки, все замкнути на себе i збiльшити зв'язнiсть системи.
- Заступник, використовується для контролю над зверненнями до об'єкта, наприклад, для гарантiї виконання певних дiй до чи пiсля звернення, примусової iнiцiалiзацiї тощо. Прикладами заступникiв є «розумнi» вказiвники у C++ та плейсхолдери зображень, якi їх замiняють пiд час завантаження. Заступник дозволяє реалiзовувати контроль, незалежний вiд циклу

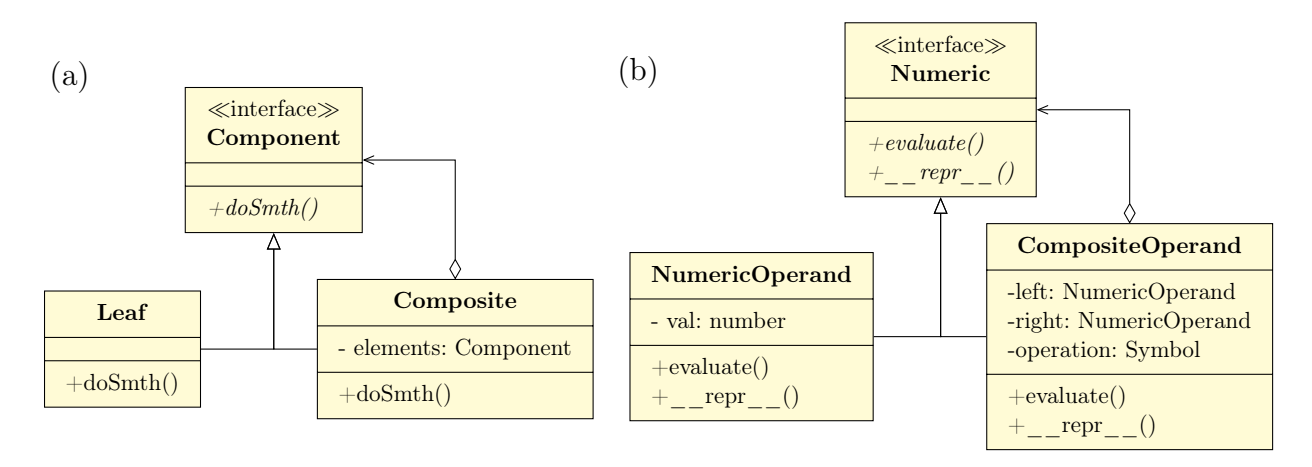

<span id="page-35-2"></span>Рис. 2.8: Шаблон «Компонувальник». (a) Загальна схема. (b) «Python-like» приклад iєрархiї класiв для обчислення арифметичного виразу.

життя об'єкту, але збiльшення часу вiдгуку може бути критичним для деяких практичних задач.

• Задачею мосту є роздiлення абстракцiї вiд реалiзацiї, щоб їх можна було змiнювати незалежно одну вiд одної. В певному сенсi це є альтернативою спадкуванню, що забезпечує жорсткий зв'язок мiж ними. Прикладом мосту в реальному життi є пульт дистанцiйного керування i приставка, вiконний iнтерфейс крос-платформенної програми, що виконує певнi дiї, змiстовнi для користувача, та його конкретна реалiзацiя на заданiй платформi (WinApi, KDE, Gnome).

### <span id="page-35-0"></span>2.4.3 Компонувальник

Шаблон «Компонувальник» (Composite) використовується для утворення деревоподiбних структур даних у випадках, коли складний i елементарний об'єкти мають поводитись однаково. Типовими прикладами використання шаблону є репрезентування алгебраїчних виразiв та файлової системи.

Приклад UML-дiаграми шаблону показано на рис. [2.8.](#page-35-2) У цьому випадку композитний i елементарний об'єкти реалiзують iнтерфейс Component з операцiєю doSmth() із тою різницею, що композит виступає в ролі утворювача деревоподібної структури. Для деяких задач може бути зручним не видiляти окремий клас для елементарних об'єктiв обриваючи iєрархiю порожнiм об'єктом або вказiвником (такі як None у Python або nullptr у  $C_{++}$ ). Слід враховувати, що пряма ООП-реалiзацiя може мати невелику швидкодiю, що вирiшується компонуванням через хеш-таблицi.

### <span id="page-35-1"></span>2.4.4 Легковаговик

Шаблон «Легковаговик» (Flyweight) є актуальним у тих випадках, коли необхiдно адмiнiструвати екстремально велику кiлькiсть об'єктiв. Оптимiзацiя ресурсiв на їх пiдтримку може бути занадто великою, якщо поводитись з ними
### 2.5. ШАБЛОНИ ПОВЕДІНКИ <sup>37</sup>

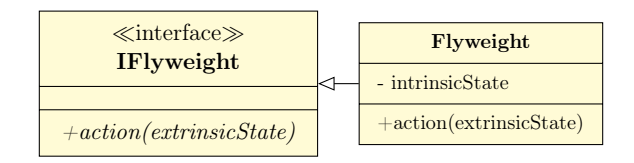

<span id="page-36-0"></span>Рис. 2.9: Шаблон «Легковаговик»: спiльний внутрiшнiй стан видiлено у поле intrinsicState, у той час, як поведiнка згiдно з iндивiдуальними особливостями визначається параметром extrinsicState.

звичайним чином. Прикладом можуть бути лiтери у rich-text форматi. (Звертаємо увагу на неочевиднi аспекти написання якiсного текстового редактору [\[7\]](#page-45-0).)

Розв'язання проблеми ресурсiв може полягати в тому, що iдея об'єкту зазнає декомпозицiї на ресурсоємний або просто спiльний для великої кiлькостi об'єктiв внутрiшнiй стан, intrinsicState та iндивiдуальнi зовнiшнi стани extrinsicState, див. рис. [2.9.](#page-36-0) Тодi об'єкти з однаковим intrinsicState виражаються одним екземпляром класу Flyweight. Iндивiдуальнiсть поведiнки визначається передачею в методи зовнiшнього стану.

## 2.5 Шаблони поведiнки

Задачею шаблонiв поведiнки є органiзацiя взаємодiї мiж класами для досягнення бажаної поведiнки цiльового класу. Основними поведiнковими шаблонами є

- 1. Спостерiгач
- 2. Стратегiя
- 3. Стан
- 4. Шаблонний метод
- 5. Iтератор
- 6. Порожнiй об'єкт
- 7. Команда
- 8. Ланцюжок вiдповiдальностi
- 9. Посередник
- 10. Вiдбиток
- 11. Вiдвiдувач
- 12. Iнтерпретатор

Нижче буде розглянуто деякi з них. Нагадаємо, що принцип шаблону «стратегiя» обговорювався ранiше.

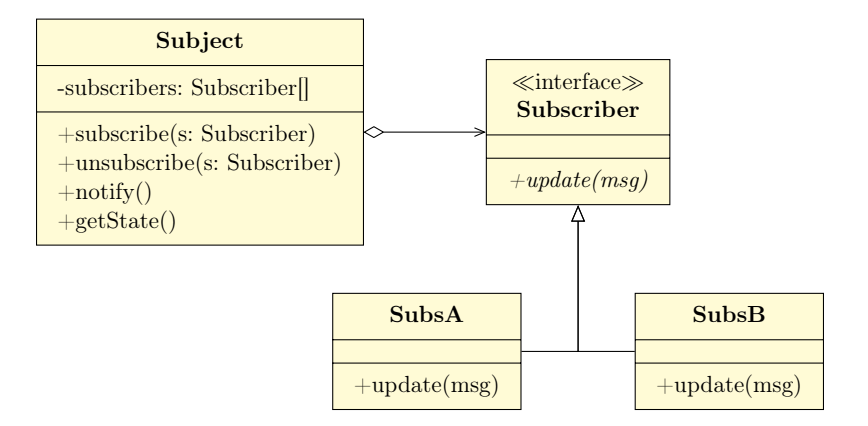

<span id="page-37-0"></span>Рис. 2.10: Шаблон «Спостерiгач»: пiдписники SubsA i SubsB отримують оновлення про змiни у Subject.

## 2.5.1 Стратегiя, стан

Шаблони «Стратегiя» (Strategy) i «Стан» (State) модифiкують поведiнку об'єкту шляхом виокремлення певного його функцiоналу в окремi класи, екземпляри яких викликаються з цiльового. Рiзниця у застосуваннi проявляється в iнтерпретацiї поведiнки. Так, шаблон «Стан» є доцiльним у випадках, коли поведiнка об'єкту визначається його внутрiшнiм станом i цей стан може змiнюватись. Наприклад, об'єкт передачi даних мережею має рiзнi реакцiї в залежностi вiд стану з'єднання, або запис у блозi демонструє рiзну поведiнку в залежностi вiд того, чи вiн знаходиться на етапi чернетки, модерацiї, опублiкованостi чи в архiвi. Множина станiв є такою, що її легко змiнювати в майбутньому. Це також позбавляє вiд великої кiлькостi умовних операторiв i концентрує код, що пов'язаний зi станом, в одному мiсцi. Шаблон «Стратегiя» доцiльний для iмплементацiї сiмейств алгоритмiв. Слiд пам'ятати, що клас-клiєнт все одно має щось знати про алгоритми, що робить iнкапсуляцiю неповною. Обидва шаблони є альтернативою створенню пiдкласiв i дозволяють делегувати вiдповiдальнiсть в iншi класи замiсть збiльшення iєрархiї спадкування.

## 2.5.2 Спостерiгач

Шаблон «Спостерiгач» (Observer) дозволяє оповiщувати набори об'єктiв про змiну стану одного з них, дозволяючи автоматичне оновлення станiв iнших. Прикладом може бути змiна дiаграми в Excel, коли змiнюються данi у колонках.

Приклад реалiзацiї спостерiгача наведено на рис. [2.10.](#page-37-0) Є об'єкт класу Subject, за станом якого ведеться спостереження. Цей iнформатор веде облiк своїх пiдписникiв, якi реалiзують iнтерфейс Subscriber. Коли стан змiнюється, вони отримують повiдомлення через виклик методу update(msg).

Перевагами шаблону є можливiсть гнучкого керування пiдписниками та незалежнiсть мiж пiдписниками та iнформаторами. Якщо метод iнформування пiдписника також приймає iдентифiкатор спостерiгача, можна реалiзовувати спостереження за множиною iнформаторiв. Слiд враховувати, що класична ре-

### 2.5. ШАБЛОНИ ПОВЕДІНКИ З9

алiзацiя шаблону не враховує порядок iнформування пiдписникiв та допускає видалення об'єкту пiдписника з утворенням некоректного посилання у списку iнформатора. Прикладом шаблону є механiзм подiй у Qt.

## 2.5.3 Iтератор

Iтератори часто входять у склад високорiвневих мов програмування як узагальнення поняття масиву i можуть бути застосованi напряму. Їх метою є реалiзацiя доступу до пiделементiв агрегованого об'єкта у певнiй послiдовностi та без розкриття його внутрiшнього представлення. Перевагою iтератора є можливiсть визначення рiзних типiв обходу, але з урахуванням накладних витрат слiд перевiряти, чи не досить простого циклу як альтернативи. Конкретна реалiзацiя iтератора також може бути нестiйкою вiдносно змiн колекцiї пiд час обходу.

### Коментар 7. Дерева

Нагадаємо, що бiнарним деревом пошуку називається iєрархiчна структура даних, у якiй кожен елемент має не бiльше двох нащадкiв, ключi лiвого пiддерева не бiльше анiж ключ батькiвського елементу, а ключi правого не меншi за нього. Також усi пiддерева також мають бути бiнарними деревами пошуку. Для таких структур вводять три порядки їх обходу, якi коротко можна сформулювати так:

- Прямий: якщо поточний вузол не порожнiй, показуємо його, рекурсивно обходимо лiве пiддерево, потiм праве.
- Зворотнiй: якщо поточний вузол не порожнiй, обходимо лiве пiддерево, потiм праве й показуємо поточний вузол.
- Центрований: якщо поточний вузол не порожнiй, обходимо лiве пiддерево, показуємо поточний вузол i обходимо праве пiддерево.

### 2.5.4 Команда

Шаблон «Команда» (Command) дозволяє iнкапсулювати дiю як об'єкт iз власними параметрами. Iншими словами, конкретнi дiї (зберегти файл, надiслати повiдомлення, програти звук) представляються не методами основного класу, а об'єктами. Таким чином можна параметризувати дiї, створювати черги команд, спрощувати логування та їх скасування $^1. \ \Pi$  $^1. \ \Pi$  $^1. \ \Pi$ рикладом шаблону може бути дiя, що динамiчно призначається на кнопку графiчного iнтерфейсу програми. Команда є спорiдненою до стратегiї.

Iдею шаблону та приклад використання показано на рис. [2.11.](#page-39-0) Є головна дiя, яку можна виконати, представлена методом execute() в iнтерфейсi ICommand. Тому виконувач команди завжди може її викликати з екземпляра класу, який

<span id="page-38-0"></span><sup>&</sup>lt;sup>1</sup>Багаторазове повторення та скасування команд можуть й не повернути об'єкт до початкового стану. Для цього слугує шаблон «Вiдбиток».

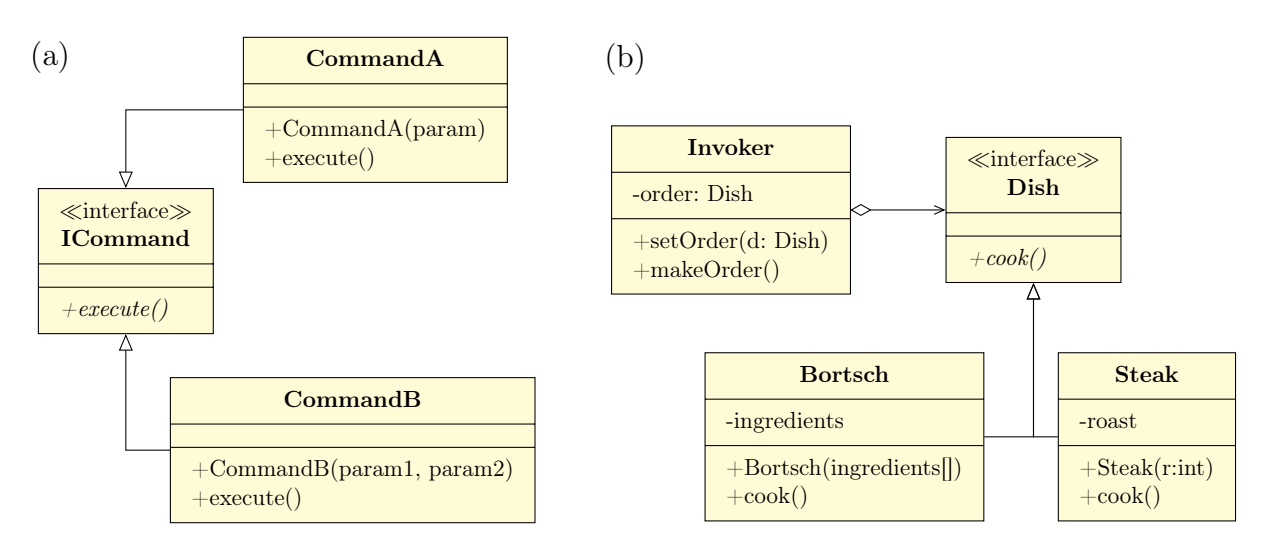

Рис. 2.11: Шаблон «Команда». (a) UML шаблону. (b) Реалiзацiя шаблону на прикладi замовлення в ресторанi, де стравою Dish може виступати вiдбивна або борщ з iндивiдуальними параметрами.

<span id="page-39-0"></span>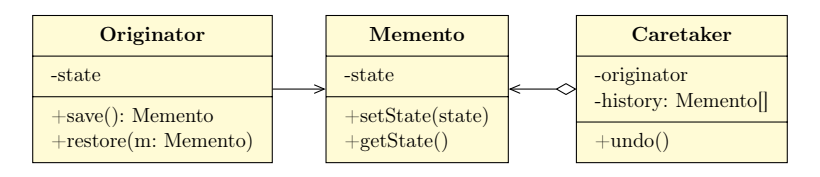

<span id="page-39-1"></span>Рис. 2.12: Шаблон «Вiдбиток». Знiмок стану класу Originator зберiгається у класi Memento i заповнюється ним же без порушення iнкапсуляцiї. Клас для оперування знiмками Caretaker має доступ лише до iнтерфейсу Memento, а не до даних.

реалiзує даний iнтерфейс. Водночас що саме буде виконано, визначається змiстом цього класу. Якщо командою реалiзовано замовлення страви у ресторанi, то для кухаря головною командою буде cook(), яка визначається в iнтерфей $ci$  Dish та реалізується у двох варіантах — борщу Bortsch та стейку Steak. Результат приготування ж буде визначатись параметрами конструктора: iнгредiєнтами борщу чи ступенем прожарювання стейку. Зручнiстю цього пiдходу є можливiсть утворення черги, по якiй можна iтерувати, динамiчної змiни команд та вiдкладенiсть запуску операцiї. Зворотною стороною пiдходу є необхiднiсть створювати велику кiлькiсть додаткових класiв.

## 2.5.5 Вiдбиток

Шаблон «Вiдбиток» (Memento) слугує для збереження стану об'єкту зi збереженням принципiв ООП, тобто без порушення iнкапсуляцiї при створеннi резервної копiї.

UML-дiаграму цього шаблону показано на рис. [2.12.](#page-39-1) Позбутись порушення iнкапсуляцiї можна перекладанням вiдповiдальностi за пiдготовку власної копiї на клас Originator, за станом якого необхiдно слiдкувати. Йому досту-

пнi екземпляри класу Memento, який повинен мати поля для збереження усiх необхiдних даних. Оперування снапшотами вiдбувається через окремий клас Caretaker, який дозволяє утворювати чергу зi снапшотiв та обирати потрiбний з них при вiдновленнi стану.

Перевагою шаблону є зменшення зв'язностi системи та централiзованiсть керування станами класiв, а недолiком — необхiднiсть класу-посередника. Звертаємо увагу, що в  $C++$ можливе використання дружніх класів (friend classes) в обхiд класичної схеми шаблону.

## 2.5.6 Вiдвiдувач

Шаблон «Вiдвiдувач» (Visitor) реалiзує так звану множинну диспетчеризацiю, що є зручним у мовах, де її пряма пiдтримка вiдсутня. Також, це дозволяє мiнiмiзувати змiни у класах, для яких згодом доводиться створювати специфiчнi обробники, наприклад, розширення функцiоналу програми, яка оперує вузлами бiнарного дерева.

### Коментар 8. Диспетчеризацiя

У сучасних мовах програмування досить часто застосовується механiзм вибору конкретної реалiзацiї методу в залежностi вiд динамiчних типiв об'єкту. Наприклад, якщо у C# створено масив об'єктiв класiв, що реалiзують певний iнтерфейс, то при звертаннi до конкретного елементу масиву буде виконуватись код, який прописано у конкретному класi. Це приклад одинарної диспетчеризацiї. У випадку множинної диспетчеризацiї на вибiр реалiзацiї впливає бiльше, анiж один динамiчний тип. Наприклад, реалiзацiя функцiї зiткнення двох об'єктiв визначається обома типами: ракета–астероїд, ракета–ракета, астероїд–планета тощо. Зокрема, множинна диспетчеризацiя присутня у CLOS (Common Lisp Object System) та R.

На рис. [2.13](#page-41-0) показано реалiзацiю шаблону для випадку обходу дерева, в якому вузли можуть бути рiзних типiв, NodeA i NodeB. Конкретнi вiдвiдувачi реалiзують iнтерфейс IVisitor, в якому прописано абстрактнi методи для виконання операцiй над усiма можливими типами вузлiв. Кожен з цих методiв приймає екземпляр вузла, над яким необхiдно виконати операцiю. Рiзнi вiдвiдувачi будуть виконувати рiзнi операцiї над одним i тим самим вузлом.

Кожен з класiв вузлiв iмплементує iнтерфейс INode, який дозволяє зв'язати екземпляр конкретного вiдвiдувача методом accept(). Отримавши вiдвiдувача, екземпляр вузла знає, який метод з нього треба викликати (VisitA() для NodeA) i передає себе у нього.

Перевагами вiдвiдувача є можливiсть виокремлення операцiй, що залежать вiд конкретних класiв iз мiнiмальною змiною наявного коду. Якщо оперування з вiдвiдувачем завчасно передбачено у класi, то змiна функцiоналу програми можлива навiть за наявностi лише двiйкової версiї класу в бiблiотецi. На вiдмiну вiд iтератора, тут можна працювати з об'єктами рiзних класiв. З iншого боку, пiдхiд не повнiстю вiдповiдає принципам iнкапсуляцiї та навантажує задачами

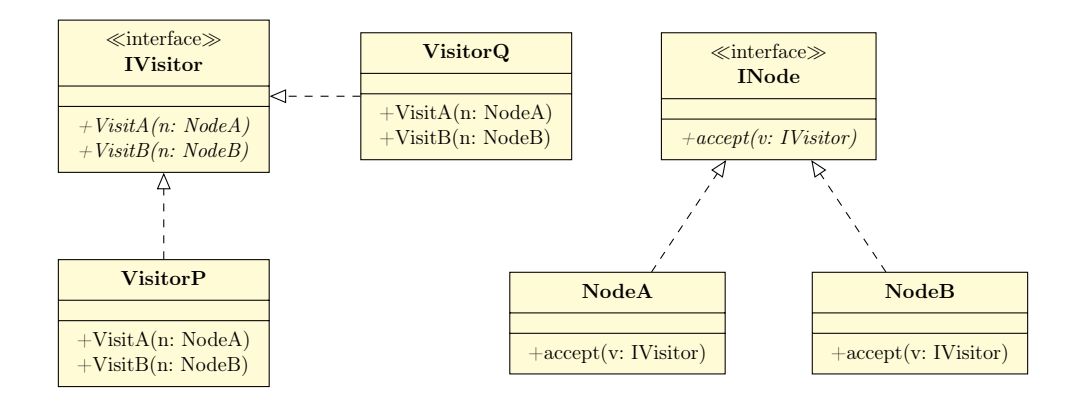

<span id="page-41-0"></span>Рис. 2.13: Шаблон «Вiдвiдувач» на прикладi операцiй з деревом. Iнтерфейс IVisitor визначає абстрактнi методи, якi можна виконувати над вузлами дерева рiзних типiв. Конкретнi вiдвiдувачi реалiзують їх. Вузли дерева приймають об'єкт вiдвiдувача та викликають правильний для даного класу метод.

клас-посередник.

## 2.6 Архiтектурнi шаблони

Архiтектура ПЗ у цiлому осмислює взаємодiю компонент системи та представлення даних. Iснує велика кiлькiсть шаблонних архiтектур у залежностi вiд областi застосування ПЗ [\[8\]](#page-45-1). Класичною архiтектурою розподiлених застосункiв є багаторiвнева (N-tier), де вибудовується система iєрархiї рiвнiв клiєнтського, веб-iнтерфейсу, промiжних рiвнiв обробки та рiвня збереження даних, де пiд окремим рiвнем часто розумiється окрема фiзична або вiртуальна машина iз власною зоною вiдповiдальностi (фаєрвол, база даних тощо). Тут зупинимось на описi класичної архiтектури MVC для проектування stand-alone застосункiв.

Iдеєю архiтектури MVC (Model–View–Controller) є роздiлення системи на три компоненти, див. рис. [2.14:](#page-42-0)

- 1. Model (модель) визначає рiвень даних та взаємозв'язкiв мiж ними. Це може бути база даних iз класами для операцiй з нею. Це те, що називають бiзнес-логiкою: модель предметної областi з тим, що оброблюється, i правилами як оброблюється. Це головний i єдиний незалежний нi вiд чого компонент архiтектури.
- 2. View (представлення) це iнтерфейс роботи користувача, наприклад, група класiв GUI (Graphical User Interface) або CLI (Command Line Interface), з якими взаємодiє користувач ПЗ. Представлення власне й репрезентує данi користувачу та переадресовує запити на операцiї з ними.
- 3. Controller (контролер) визначає взаємодiю мiж конкретним представленням та моделлю. Вiн отримує сигнали вiд представлення, може здiйснювати їх промiжний аналiз та переадресовує до моделi.

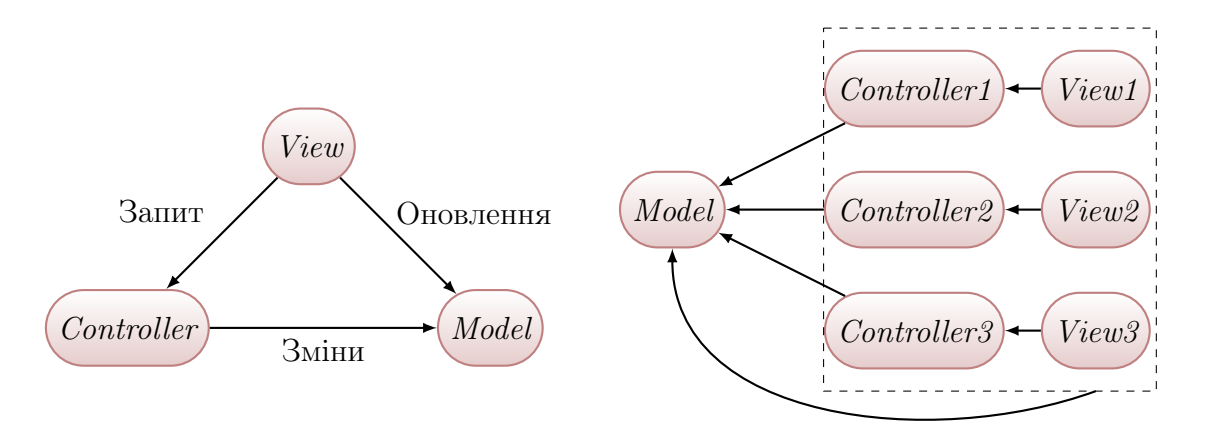

<span id="page-42-0"></span>Рис. 2.14: Шаблон MVC. (a) Концепцiя. Стрiлками вказано напрямки вiд залежного до незалежного елементу. (b) Множиннi представлення iз власними контролерами залежнi вiд одної моделi.

Модель може бути виключно в єдиному екземплярi для конкретного ПЗ, в той час, як пари представлень i контролерiв можуть бути наявнi у необхiднiй кiлькостi, реалiзуючи необхiднi шляхи взаємодiї з користувачами (графiчний iнтерфейс, iнтерфейс командного рядка, доступ через мережевий порт тощо). Коли користувач взаємодiє iз представленням, запит на змiни передається через контролер до моделi. Модель iнформує представлення про змiни для оновлення iнформацiї, яка надається користувачу.

```
Коментар 9. MVC у фреймворках
```
Необхiдно зауважити, що у реалiзацiях деяких фреймворкiв (зокрема, для проектування веб-застосункiв) пiд моделлю розумiють базу даних, пiд контролером — бiзнес-логiку, а пiд представленням — логiку виведення даних.

Модель MVC зручно будувати за допомогою шаблонiв, розглянутих ранiше. Так усi представлення зручно пiдписати на оновлення моделi за допомогою спостерiгача. Також, представлення може реалiзувати компонувальник для композицiї форм та елементiв форм, з якими взаємодiє користувач, та генеруватись фабрикою або будiвельником. Вибiр конкретного контролера та пов'язаного з ним представлення може бути покладено на стратегiю.

## 2.7 Задачi

№7. Опишiть 5–8 користувацьких iсторiй для систем

- 1. управлiння аптекою
- 2. керування готелем
- 3. бронювання квиткiв

4. онлайн-бiблiотеки

№8. Зобразiть дiаграми використання варiантiв для вищезгаданих систем.

№9. Зобразiть дiаграму послiдовностей для однiєї з користувацьких iсторiй.  $N$ •10. Спроектуйте систему та створіть демо-програму для представлення описаної в задачi структури та обґрунтуйте вибiр використаних шаблонiв.

- 1. Представлення веб-сайтiв, якi генеруються за визначеними шаблонами (лендiнг, вiзитка фiрми, особистий сайт, блог тощо).
- 2. Класи представлення бiлкової молекули.
- 3. Iнтернацiональна полiграфiчна продукцiя на основi календаря (календар, шкiльний чи дiловий щоденник). Врахуйте, що свята i вихiднi днi в рiзних країнах рiзнi.
- 4. Представлення «помешкань» для тварин у зоопарку (для риб потрiбнi склянi стiни, в той час як жирафу високi решiтки у яких можна крiпити гiлки дерев).
- 5. Елементи графiчного iнтерфейсу з можливiстю локалiзацiї.
- 6. Класи композитної структури алгебраїчного виразу.
- 7. База даних статей, з якої користувачi можуть отримати PDF.

 $N$ •11. Спроектуйте систему та створіть демо-програму для представлення описаної в задачi структури та обґрунтуйте вибiр використаних шаблонiв.

- 1. Великий набiр примiтивiв векторної графiки (лiнiя, дуга кола) та їх композицій.
- 2. Елементи векторної графiки, до яких можна застосувати ефекти (заливка, модифiкацiя контуру тощо).
- 3. Мобiльнi телефони з рiзною функцiональнiстю (фото, будильник, календар тощо) для персонажiв комп'ютерної гри.
- 4. Елементи графiчного iнтерфейсу (кнопки, вiкна, панелi тощо) та їх реалiзацiї пiд рiзнi API.
- 5. Елементи графiчного iнтерфейсу користувача мобiльної ОС, якi залежать вiд регiональних налаштувань i перемикаються за сигналом GPS без додаткових дiй з боку користувача.
- 6. Iконки для елементiв файлової системи.
- 7. Елементи умовного географiчного простору з iєрархiчною структурою iз можливiстю обчислення площi.
- 8. Класи для манiпулювання зображенням, у якому доступ дозволено лише до пiкселiв у заданому прямокутнику.

### 2.8. TAKE HOME MESSAGE 45

9. Класи для манiпулювання зображенням великого розмiру з можливiстю прозорого кешування (користувач не знає про кеш).

 $N$ <sup>2</sup>12. Спроектуйте систему та створіть демо-програму для представлення описаної в задачi структури та обґрунтуйте вибiр використаних шаблонiв.

- 1. Класи обробки HTTP-запитiв рiзних типiв (GET, POST тощо) iз можливiстю динамiчної змiни кiлькостi обробникiв.
- 2. Елементи графiчного iнтерфейсу з кнопками, функцiонал яких можна динамiчно змiнювати.
- 3. Персонаж в iгровому просторi, стан якого може змiнюватись та бути вiдкоченим назад.
- 4. Послiдовний обхiд дерева у прямому та зворотному напрямках iз фiльтрацiєю вузлiв по заданому критерiю.

 $N=13.$  MVC. Створіть демо-програму сервісного центру з двома приймальнями (View). Працiвник приймальнi (Controller) оброблює замовлення занотовуючи опис проблем, присвоює замовленню номер та вiддає прилад до майстернi (Model). З майстернi прилад повертається до приймальнi, звiдки його забирає замовник.

## 2.8 Take home message

- 1. Iдiоми i шаблони як стандартнi методи вирiшення задач алгоритмiки та побудови архiтектури ПЗ.
- 2. Породжувальнi шаблони як абстракцiя створення об'єктiв складної структури чи наборiв об'єктiв спiльної природи.
- 3. Структурнi шаблони як абстракцiя взаємодiї рiзних класiв.
- 4. Шаблони поведiнки як абстракцiя розподiлу обов'язкiв мiж класами.
- 5. Архiтектурний шаблон MVC як спосiб декомпозицiї архiтектури ПЗ на складовi, якi можуть незалежно одна вiд одної модифiкуватись.

## Посилання

- 2. Паронджанов В. Д. Учебное пособие по языку ДРАКОН для вузов. М. : ДМК Пресс, 2012. — ISBN 978-5-94074-800-7.
- 5. Alexander C., Ishikawa S., Silverstein M. A Pattern Language: Towns, Buildings, Construction. — Oxford University Press; Illustrated edition, 1977. — ISBN 0-19-501919-9.
- <span id="page-45-0"></span>7. Хохта В. Текстовый редактор — это вам не высшая математика, тут думать надо.  $-2018.$   $-$  URL: [https://habr.com/ru/company/jugru/blog/](https://habr.com/ru/company/jugru/blog/424763/) [424763/](https://habr.com/ru/company/jugru/blog/424763/).
- 9. Merali Z. Computational science: ...Error // Nature. 2010. Т. 467, вип. 7317, № 7317. — С. 775—777. — DOI: [10.1038/467775a](https://doi.org/10.1038/467775a). — URL: [https:](https://doi.org/10.1038/467775a) [//doi.org/10.1038/467775a](https://doi.org/10.1038/467775a).

## Лiтература до роздiлу

- 1. Bell D. UML Basics: Getting started using UML for visual modeling of computer programs. — IBM. — URL: [https://developer.ibm.com/technologies/](https://developer.ibm.com/technologies/web-development/series/uml-basics/) [web-development/series/uml-basics/](https://developer.ibm.com/technologies/web-development/series/uml-basics/).
- 3. Паттерны проектирования / Э. Фримен, Э. Фримен, К. Сьерра, Б. Бейтс. СПб. : Питер, 2011. — ISBN 978-5-459-00435-9.
- 4. Приемы объектно-ориентированного программирования. Паттерны проектирования / Э. Гамма, Р. Хелм, Р. Джонсон, Д. Влиссидес. — СПб. : Питер, 2011.
- 6. Refactoring.Guru. Патерни проектування. —. URL: [https://refactoring.](https://refactoring.guru/uk/design-patterns) [guru/uk/design-patterns](https://refactoring.guru/uk/design-patterns).
- <span id="page-45-1"></span>8. Azure Application Architecture Guide. —. — URL: [https://docs.microsoft.](https://docs.microsoft.com/en-us/azure/architecture/guide/) [com/en-us/azure/architecture/guide/](https://docs.microsoft.com/en-us/azure/architecture/guide/).
- 10. Орлов С. А. Программная инженерия. Учебник для вузов. 5-е вид. СПб. : Питер, 2016. — ISBN 978-5-496-01917-0.
- 11. Макконнелл С. Совершенный код. Русская Редакция, Microsoft Press, 2017. — ISBN 978-5-7502-0064-1.
- 12. Фаулер М. Рефакторинг: улучшение существующего кода. СПб. : Символ-Плюс, 2004.

# Роздiл 3

# Метод скiнченних рiзниць

Почнемо з обговорення задач, якi описуються у термiнах виразiв iз частинними похiдними рiзних порядкiв. Зокрема, це можуть бути функцiонали енергiї чи диференцiйнi рiвняння (у тому числi й нелiнiйнi), що описують рiвноважнi розподiли функцiї (параметру порядку) u (будемо вважати u досить гладкою функцiєю).

Примiтка 11. Параметр порядку

Пiд параметром порядку розумiють певну величину, яка є основною характеристикою задачi та виступає як аргумент функцiоналу енергiї. Прикладами параметрiв порядку можуть бути скалярна функцiя ψ, що характеризує густину топологiчних дефектiв у надпровiдниках, намагнiченість  $M$  у задачах мікромагнетизму (векторний параметр порядку), яка виникає за температури нижче температури Кюрi, орiєнтацiя молекул в нематику тощо.

## 3.1 Дискретизацiя простору. Сiтки

Технiчно найпростiшим методом аналiзу задач, сформульованих як системи рiвнянь у частинних похiдних всерединi простору досить симетричної геометрiї, є дискретизацiя простору, на якому цi вирази заданi, сiткою iз певним кроком та замiна похiдних на їх рiзницевi апроксимацiї. Наприклад, якщо задача задана на прямокутнику  $\Omega = [0, a] \times [0, b]$ , то сітка з рівномірним кроком може бути описана як

<span id="page-46-0"></span>
$$
\varpi = \left\{ (x_i, y_j) = (ih_x, jh_y), \ i = \overline{0, N}, \ j = \overline{0, M} \right\},\tag{3.1}
$$

див. [3.1.](#page-47-0) Тут кроки дискретизації вздовж абсциси та ординати рівні  $h_x = a/N$  і  $h_y = b/M$  відповідно. Тепер область  $\Omega$  фігурує в задачі не як неперервна множина з нескінченної кількості точок, а як набір з  $(N+1)(M+1)$  вузлів у вершинах прямокутників зі сторонами  $h_x$  і  $h_y$ . Кількість цих вузлів визначає просторову розмiрнiсть задачi: для скалярного параметра порядку необхiдно зберiгати стiльки ж значень u, скiльки наявно вузлiв у сiтцi. Для векторних параметрiв порядку кiлькiсть змiнних збiльшується вiдповiдно до розмiрностi вектору. Чисельне розв'язання задач математичної фiзики з iнтерпретацiєю просторових

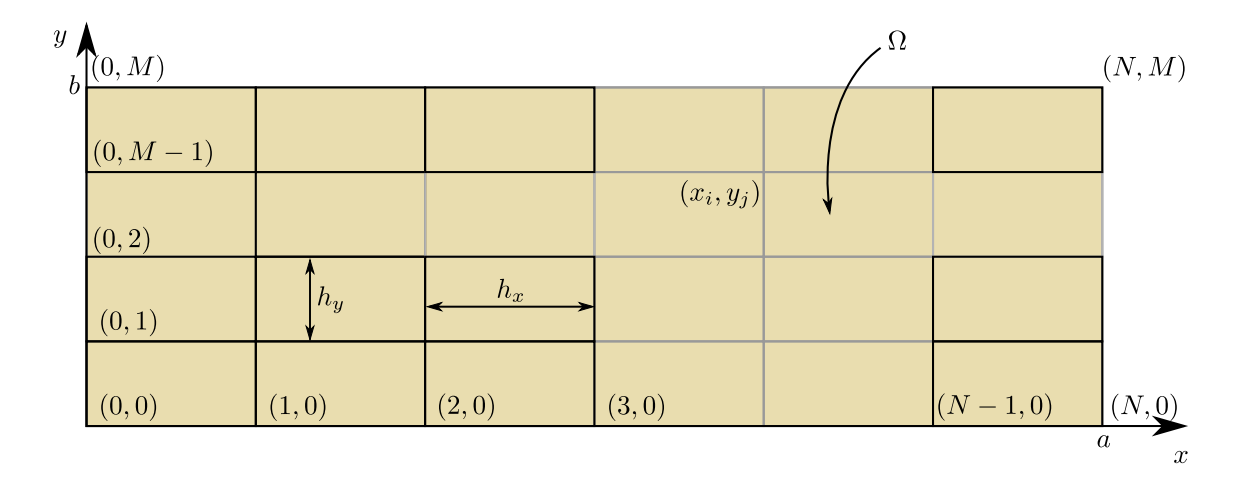

<span id="page-47-0"></span>Рис. 3.1: Рівномірна прямокутна сітка на області Ω з кроками  $h_x$  і  $h_y$  вздовж перпендикулярних осей.

похiдних як рiзницевих схем (наборiв рiзницевих рiвнянь) на заданiй сiтцi має назву методу скiнченних рiзниць.

## 3.1.1 Рiзницевi похiднi

Якiсть наближення неперервної областi сiткою визначається тим, наскiльки швидко змiнюється параметр порядку у просторi, тобто, який масштаб його похiдних у порiвняннi з кроком дискретизацiї сiтки. Якщо задача одновимiрна  $(b = 0$  й індекс  $j \vee (3.1)$  $j \vee (3.1)$  відсутній), то всередині сітки похідна від  $u$  по координаті  $x$  на  $i$ -му вузлі може бути виражена трьома способами:

<span id="page-47-1"></span>
$$
(\partial_x u)^i = \frac{u^{i+1} - u^i}{h_x}, \quad \text{[правостophhs pismung (forward difference)]} \tag{3.2a}
$$

$$
(\partial_x u)^i = \frac{u^i - u^{i-1}}{h_x}, \quad \text{[nisocroponня різниця (backward difference)]}\tag{3.26}
$$

<span id="page-47-2"></span>
$$
(\partial_x u)^i = \frac{u^{i+1} - u^{i-1}}{2h_x},
$$
 [центральна різниця (central difference)] (3.2в)

де  $u^i \equiv u(x_i)$ . Тут і далі значення координат на сітці будуть позначатись нижнiми iндексами, а значення функцiй — верхнiми. Легко побачити, що форму-ли [\(3.2\)](#page-47-1) у границі  $h_x \to 0$  збiгаються до означення похідної у математичному аналiзi. Iншими словами, якби можна було використовувати нескiнченно малий крок дискретизацiї, то результат обчислень за будь-якою з них був би тотожнiй. Очевидно, що на практицi ця вимога є недосяжною, що призводить до специфiчних особливостей їх використання. Почнемо з оцiнки точностi виразiв [\(3.2\)](#page-47-1). Виходячи з початкового формулювання задачi у термiнах континуальної функції  $u(x)$ , значення параметру порядку на сусідньому вузлі можна наближено записати як розклад у ряд Тейлора:

<span id="page-48-0"></span>
$$
u^{i+1} = u^i + h_x(\partial_x u)^i + \frac{h_x^2}{2} \left[ (\partial_{xx} u)^i \right]^2 + \dots,
$$
  

$$
u^{i-1} = u^i - h_x(\partial_x u)^i + \frac{h_x^2}{2} \left[ (\partial_{xx} u)^i \right]^2 + \dots
$$
 (3.3)

Пiдставивши цей розклад у [\(3.2\)](#page-47-1) легко побачити, що права й лiва рiзницi у найменшому порядку за  $h_x$  мають доданки, які пропорційні  $h_x$  (тобто, похибка відкидання (truncation error) становить  $O(h_x)$ ). Водночас для центральної різниці похибка відкидання містить наступний порядок,  $O(h_x^2)$ . Формально, це означає, що задана точнiсть обчислення похiдної, розрахованої методом центральних різниць, досягається за суттєво більших кроків  $h_x$ , аніж за інших методiв, тобто центрально-рiзницевi схеми допускають менш щiльнi сiтки й, як наслiдок, меншi розмiрностi задач. Однак, центральна рiзницева схема може призводити до фiктивних осциляцiй  $u$  у просторi внаслiдок того, що вона зв'язує значення функцiї через вузол, а не на сусiднiх вузлах. Боротьба з цим потребує спецiальних методiв.

Аналогiчно можна наближено обчислювати похiднi вищих порядкiв та змiшані похідні. Так, похідну  $\partial_{xx}u$  можна обчислити із суми виразів [\(3.3\)](#page-48-0), або як рiзницеву похiдну вiд функцiї, що сама є похiдною, що приводить до виразу

<span id="page-48-1"></span>
$$
(\partial_{xx}u)^i = \frac{u^{i+1} - 2u^i + u^{i-1}}{h_x^2} + O(h_x^2),\tag{3.4}
$$

де використано означення за центральною рiзницевою схемою. Змiшана похiдна характеризується властивістю  $\partial_{x}u(x,y) \equiv \partial_x(\partial_y u) = \partial_y(\partial_x u)$ . Зовнішня похідна має вигляд

$$
(\partial_y u)^{i,j} = \frac{(\partial_x u)^{j+1} - (\partial_x u)^{j-1}}{2h_y} + O(h_y^2).
$$
\n(3.5)

З урахуванням [\(3.2в\)](#page-47-2), отримаємо

$$
(\partial_y u)^{i,j} = \frac{u^{i+1,j+1} - u^{i-1,j+1} + u^{i+1,j-1} - u^{i-1,j-1}}{4h_x h_y} + O(h_x^2, h_y^2). \tag{3.6}
$$

Варто окремо зазначити випадок похiдної вiд добутку функцiї на першу похiдну,  $\partial_x f(x)$  iз  $f(x) = p(x)\partial_x u$ . Як правило, множник  $p(x)$  є наперед визначеним на всій області  $\Omega$ , що дозволяє використати для нього формально більш щільну сiтку:

$$
(\partial_x f)^i \approx \frac{f^{i+1/2} - f^{i-1/2}}{h_x},
$$
  
\n
$$
f^{i+1/2} \approx p^{i+1/2} \times \frac{u^{i+1} - u^i}{h_x}, \quad f^{i-1/2} \approx p^{i-1/2} \times \frac{u^i - u^{i-1}}{h_x},
$$
  
\n
$$
(\partial_x f)^i \approx \frac{p^{i+1/2}u^{i+1} - (p^{i+1/2} + p^{i-1/2})u^i + p^{i-1/2}u^{i-1}}{h_x^2} + O(h_x^2).
$$
\n(3.7)

Вищенаведенi вирази справедливi для внутрiшньої областi сiтки  $\varpi$ , тобто для  $0 < i < N$  i  $0 < j < M$ . На межі  $\varpi$  центральна похідна не існує, тому можливе обрахування лише правої або лiвої рiзниць. Для вiдповiдних вузлiв має сенс використовувати односторонні різницеві похідні (one-sided difference). Покажемо спосіб їх введення на прикладі лівої межі одновимірної області  $i = 0, 1, ...$ із  $x_i = ih_x$ . Щоб збільшити точність обчислення (наприклад, для забезпечення порядку  $O(h_x^2)$  на всій сітці включаючи її межу), можна залучити додаткові вузли:

<span id="page-49-0"></span>
$$
(\partial_x u)^0 \approx \frac{au^0 + bu^1 + cu^2}{h_x},\tag{3.8}
$$

де  $a, b$  і  $c$  — коефіцієнти, які треба знайти. Виразимо значення параметру порядку в старших вузлах за допомогою розкладу в ряд Тейлора у точці  $x = 0$  і підставимо його у (3.8) для знаходження похибки відкидання:

$$
u^{1} = u^{0} + h_{x}\partial_{x}u(0) + \frac{h_{x}^{2}}{2}\partial_{xx}u(0) + ...,
$$
  
\n
$$
u^{2} = u^{0} + 2h_{x}\partial_{x}u(0) + 2h_{x}^{2}\partial_{xx}u(0) + ...,
$$
  
\n
$$
\frac{au^{0} + bu^{1} + cu^{2}}{h_{x}} \approx \frac{a + b + c}{h_{x}}u^{0} + (b + 2c)(\partial_{x}u)^{0} + \frac{h_{x}}{2}(b + 4c)(\partial_{xx}u)^{0}.
$$
\n(3.9)

Шуканий вираз дасть першу похідну з точністю  $O(h_x^2)$  за умови

$$
a+b+c = 0,b+2c = 1,b+4c = 0
$$
\n
$$
\begin{cases}\na = -\frac{3}{2}, \\
b = 2, \\
c = -\frac{1}{2}.\n\end{cases}
$$
\n(3.10)

Тоді права одностороння різницева схема для першої похідної має вигляд

$$
(\partial_x u)^0 = \frac{-3u^0 + 4u^1 - u^2}{2h_x} + O(h_x^2). \tag{3.11}
$$

Аналогічно отримуються вирази для лівих різниць та похідних вищих порядків. Таблиці коефіцієнтів лівих, центральних та правих різницевих схем для похідних різних степенів наведено в [1].

#### 3.1.2 Складні геометрії

Практична реалізація методу скінченних різниць проста і наочна в одновимірних задачах з рівномірною сіткою та багатовимірних задачах, де область інтегрування є прямокутником, прямокутним паралелепіпедом тощо. Іншими словами, запис різницевих схем є простим, якщо різницеві похідні можна записати вздовж ортогональних напрямків. На практиці такі випадки є екзотичними й необхідно аналізувати складніші геометрії. Для цього можна застосовувати наступні підходи.

Залежно від типу задачі та вимог на регулярність сітки, різницеву схему можна записати для системи координат, яка має симетрію геометрії. Наприклад, розглядаючи задачу на поверхні сфери, геометрично нерівномірна сітка може бути введена з використанням сталих кроків по азимутальному і полярному кутах. Потенційним недоліком такого підходу буде її велика густина в азимутальному вимірі поблизу полюсів.

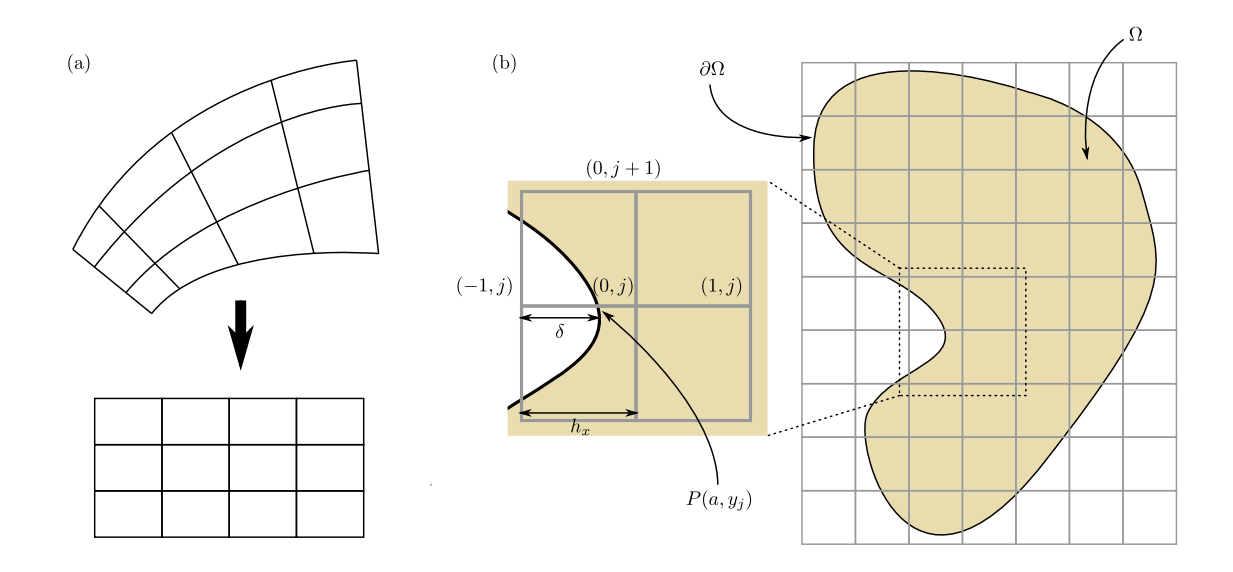

<span id="page-50-0"></span>Рис. 3.2: (a) Формальне перетворення ортогональної сiтки на складнiй геометрії у прямокутну. (b) Схема врахування криволінійної межі  $\partial\Omega$  на рівномірній квадратній сітці. Точка P межі з координатами  $(a, y_i)$  потрапляє у міжвузля сітки на відстані  $h_x - \delta$  від вузла з індексами  $(0, j)$ . Це дозволяє ввести фіктивний вузол з вiд'ємною координатою лiворуч, щоб iнтерполювати значення параметру порядку в точцi P.

Узагальненням вищеописаного пiдходу може бути перехiд до нових ортогональних координат, для яких геометрiя формально набуде прямокутної форми знову, див. рис. [3.2\(](#page-50-0)a). Так, у двовимірному випадку нові координати  $\eta = \eta(x, y)$  $i \xi = \xi(x, y)$  дають наступні диференціальні співвідношення параметру порядку:

$$
\partial_x u = \partial_\eta u(\eta, \xi) \partial_x \eta + \partial_\xi u(\eta, \xi) \partial_x \xi,
$$
  
\n
$$
\partial_y u = \partial_\eta u(\eta, \xi) \partial_y \eta + \partial_\xi u(\eta, \xi) \partial_y \xi.
$$
\n(3.12)

Спрощення межових умов у цьому випадку призводить до бiльш громiздких виразiв самих похiдних та необхiдностi обчислювати метрику простору (якобiан перетворення) при розрахунку iнтегральних значень.

Третiй пiдхiд полягає у наближеному обчисленнi значень функцiй на межi iз застосуванням прямокутної (для двовимiрного випадку) сiтки, яка не збiгається iз межею областi iнтегрування. Розглянемо випадок, показаний на рис. [3.2\(](#page-50-0)b). Нехай на межi областi Ω вимагається значення u(∂Ω) = f(x, y) (межовi умови Дiрiхле). Оскiльки межа проходить мiж сусiднiми вузлами сiтки, використаємо лiнiйну iнтерполяцiю для оцiнки значення параметру порядку в мiжвузлi:

$$
u(a, y_j) = f(a, y_j) \approx \frac{u^{-1,j} \times (h_x - \delta) + u^{0,j} \times \delta}{h_x}.
$$
 (3.13)

Тодi

$$
u^{-1,j} = \frac{h_x}{h_x - \delta} f(a, y_j) - \frac{\delta}{h_x - \delta} u^{0,j}.
$$
 (3.14)

Значення функції и у фіктивному вузлі з індексом абсциси  $i = -1$  може бути використано для обчислення відповідних різницевих похідних. Недоліком цього підходу є потенційна складність імплементації автоматичного врахування всіх межових точок та громіздкість виразів для інших типів межових умов.

#### Рівняння Пуассона 3.2

Розглянемо рівняння Пуассона (див. вираз (Б.8) у додатку Б) на відрізку для прикладу імплементації різницевої схеми. Нехай крайова задача має вигляд

<span id="page-51-0"></span>
$$
\partial_{xx} u = f(x), \quad x \in [0, L], \quad u(0) = \mu_0, \quad u(L) = \mu_1.
$$
\n(3.15)

Введемо рівномірну сітку

$$
\varpi = \left\{ x_i = ih, \ i = \overline{0, N}, \ h = \frac{L}{N} \right\} \tag{3.16}
$$

*i* перепишемо  $(3.15)$  у різницевих термінах. Ліва частина рівняння визначається виразом (3.4). Права частина може бути виражена як значення функції  $f^i$  $f(x_i)$ , усередненням по інтервалу виду  $f^i \rightarrow (1/h) \int_{x_i-h/2}^{x_i+h/2} f(x) dx$  тощо. Таким чином, отримується система рівнянь

$$
\begin{cases}\nu^{i+1} - 2u^i + u^{i-1} = h^2 f^i, & i = \overline{1, N-1}, \\
u^0 = \mu_0, & u^N = \mu_1.\n\end{cases}
$$
\n(3.17)

Для подальшого чисельного розв'язання її зручно представити у матричному вигляді

<span id="page-51-1"></span>
$$
Au = f,\t\t(3.18a)
$$

де

$$
A = \begin{bmatrix} -2 & 1 & & & \\ 1 & -2 & 1 & & \\ & 1 & -2 & 1 & \\ & & & \ddots & \\ & & & & 1 & -2 \end{bmatrix}, \quad \mathbf{u} = \begin{bmatrix} u^1 \\ u^2 \\ \vdots \\ u^{N-2} \\ u^{N-1} \end{bmatrix}, \quad \mathbf{f} = h^2 \begin{bmatrix} f^1 - \mu_0/h^2 \\ f^2 \\ \vdots \\ f^{N-2} \\ f^{N-1} - \mu_1/h^2 \end{bmatrix}.
$$
\n(3.186)

Звертаємо увагу, що розмірність матриці менша, аніж кількість вузлів, а межові умови увійшли в задачу як поправки до двох елементів вектора  $f$ .

У випадку великих розмірностей тридіагональну матрицю  $A$  зручно зберігати як розріджену (sparse). Тут враховано, що за межових умов Діріхле значення и у першому і останньому вузлах відомі й не потребують додаткових обчислень. Таким чином, розв'язання межової задачі зводиться до знаходження розв'язку (3.18а) відомими методами. Результат обчислень подібної задачі показано на рис. 3.3. Аналогічним чином записуються різницеві схеми для межових умов інших типів.

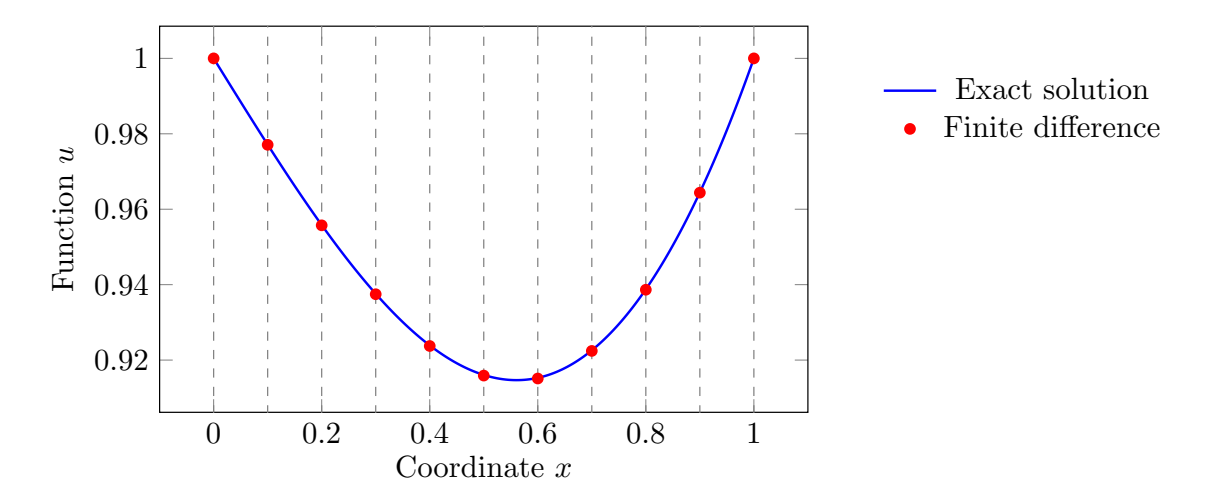

<span id="page-52-0"></span>Рис. 3.3: Аналітичне і чисельне знаходження розв'язку рівняння  $\partial_{xx}u = \sin{\frac{\pi}{2}}x$ із межовими умовами  $u(0) = u(1) = 1$  на відрізку  $x \in [0, 1]$ .

#### Рівняння параболічного типу 3.3

Розширимо попередній приклад на двовимірні задачі. У якості другої змінної візьмемо час на прикладі рівняння дифузії (теплопровідності, див. вираз (Б.7) у додатку Б)

<span id="page-52-1"></span>
$$
\partial_t u = \partial_{xx} u + f(x, t), u(0, t) = \mu_0(t), \quad u(L, t) = \mu_1(t), u(x, 0) = g(x),
$$
\n(3.19)

де  $x \in [0, L]$  і  $t \in [0, T]$ . Відповідна сітка може бути записана як

$$
\varpi = \{(x_i, t_j) = (ih, j\tau), i = \overline{0, N}, j = \overline{0, M}\}\
$$
(3.20)

із просторовим і часовим кроками дискретизації  $h = L/N$  і  $\tau = T/M$  відповідно. У задачах із часовою динамікою множина вузлів з однаковим значенням часу називається шаром, а стан системи — знімком (snapshot). Як і у попередній задачі, просторову похідну перепишемо за допомогою центральної різницевої схеми, а похідну по часу виразимо як праву різницеву похідну. Таким чином, задача (3.19) набуде вигляду

<span id="page-52-2"></span>
$$
\begin{cases}\n\frac{u^{i,j+1} - u^{i,j}}{\tau} = \frac{u^{i+1,j} - 2u^{i,j} + u^{i-1,j}}{h^2} + f^{i,j}, & i = \overline{1, N-1}, \ j = \overline{0, M-1}, \\
u^{0,j} = \mu_0(t_j), & u^{N,j} = \mu_1(t_j), & j = \overline{0, M}, \\
u^{i,0} = g(x_i), & i = \overline{0, N}.\n\end{cases}
$$
\n(3.21)

Звертаємо увагу, що чисельна задача повинна бути узгоджена у межових і початкових умовах,  $\mu_0(0) = q(0)$  і  $\mu_1(0) = q(L)$ , інакше (3.21) не матиме розв'язку.

Відмінністю даної задачі (3.21) від розглянутого раніше рівняння Пуассона є те, що безпосереднє інтегрування по просторовій змінній не виконується завдяки наявності початкової умови  $g(x)$ . З різницевого рівняння можна безпосередньо виразити значення різницевої функції у наступний момент часу  $t_{i+1}$ :

<span id="page-53-0"></span>
$$
u^{i,j+1} = u^{i,j} + \tau f^{i,j} + \frac{\tau}{h^2} (u^{i+1,j} - 2u^{i,j} + u^{i-1,j}), \quad i = \overline{1, N-1}, \ j = \overline{0, M-1}. \tag{3.22}
$$

Це так звана явна рiзницева схема. Можна показати, що вона працює лише за умови  $\tau \leq 0.5h^2$  [\[2\]](#page-69-1), інакше похибка обчислень буде швидко зростати замість того, щоб залишатись малою. Таку поведiнку називають нестiйкою. Схема [\(3.21\)](#page-52-2) є умовно стiйкою через те, що крок по часу обмежується просторовою дискретизацiєю. Результат iнтегрування цiєю схемою показано на рис. [3.4\(](#page-54-0)b–d).

### Коментар 10. Стiйкiсть чисельних схем

Пiд стiйкiстю конкретної чисельної схеми розумiють рiвномiрну й неперервну залежнiсть її розв'язку вiд параметрiв задачi. Наприклад, для рiвняння теплопровiдностi такими параметрами є джерело  $f(x, t)$ , початкова i межовi умови  $g(x)$ ,  $\mu_{0,1}(t)$ . Iншими словами, якщо задана чисельна схема стiйка, то малi вiдхилення вiд початкових параметрiв (а також, параметри iнтегрування) призводять до малих змiн у результатi обчислень. Якщо це не так, то можуть проявлятися випадковi флуктуацiї числових значень необмежено посилюючись i спотворюючи результат обчислень, або ж виникнуть артефакти, пов'язанi зi способом дискретизацiї.

Така рiзницева схема обмежено використовується на практицi через те, що просторова дискретизацiя часто вимагається малою, що може зробити крок по часу неприйнятно малим. Вiдмiтимо, що, попри це, явнi рiзницевi схеми мають значну перевагу перед iншими у питаннi прототипування i тестування окремих модулiв складних обчислювальних систем завдяки простотi iмплементацiї у кодi. Якщо мализна кроку по часу не є принциповою (це може бути справедливо при обчисленнях на вiдеокартах), явна рiзницева схема може використовуватись у якостi основної.

Замiсть правої рiзницевої похiдної по часу у [\(3.21\)](#page-52-2) можна записати лiву рiзницеву похiдну:

<span id="page-53-2"></span>
$$
\begin{cases}\n\frac{u^{i,j} - u^{i,j-1}}{\tau} = \frac{u^{i+1,j} - 2u^{i,j} + u^{i-1,j}}{h^2} + f^{i,j}, & i = \overline{1, N-1}, j = \overline{1, M}, \\
u^{0,j} = \mu_0(t_j), & u^{N,j} = \mu_1(t_j), & j = \overline{0, M}, \\
u^{i,0} = g(x_i), & i = \overline{0, N}.\n\end{cases}
$$
\n(3.23)

У цьому випадку знiмок системи у поточний момент часу є невiдомим i повинен бути виражений через стан на попередньому кроцi способом, схожим на розв'язання задачi Пуассона. Це одна з можливих неявних схем. Вiдповiдне матричне рiвняння на j-му шарi сiтки має вигляд

<span id="page-53-1"></span>
$$
A^j \mathbf{u}^j = \mathbf{f}^j,\tag{3.24a}
$$

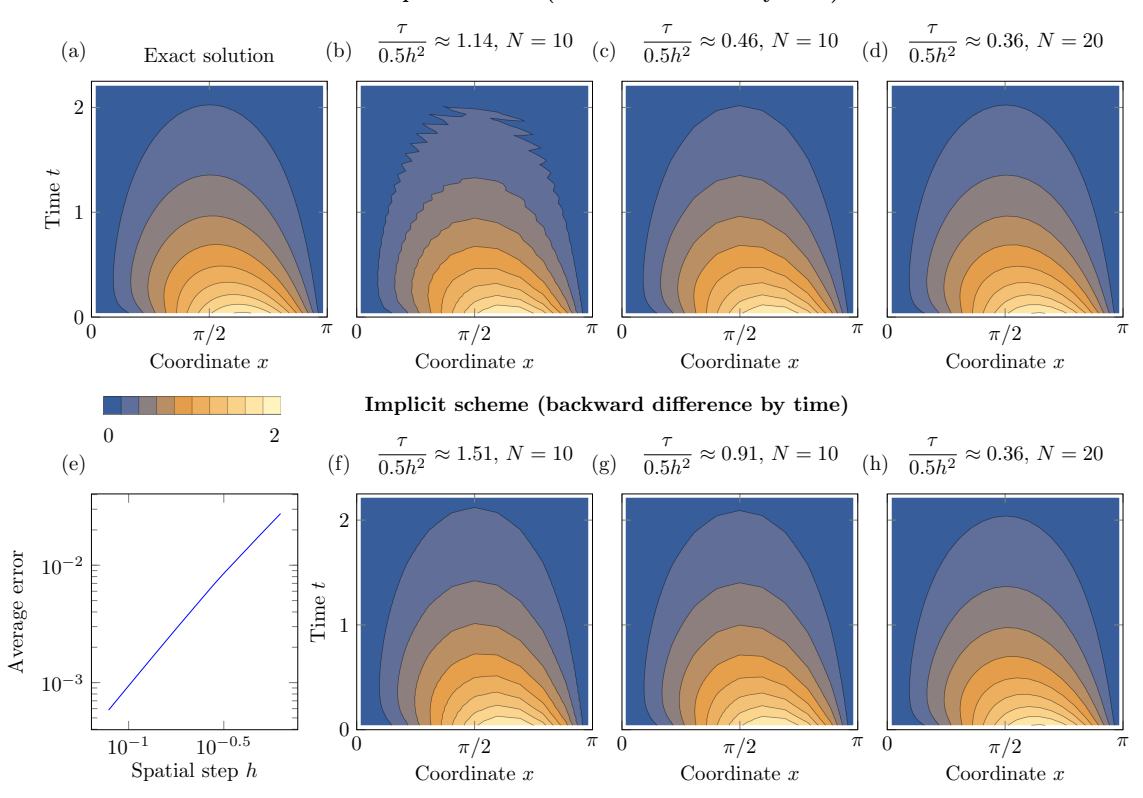

Explicit scheme (forward difference by time)

<span id="page-54-0"></span>Рис. 3.4: Аналітичне і чисельне знаходження розв'язку рівняння  $\partial_t u = \partial_{xx} u$ iз межовими умовами  $u(0) = u(\pi) = 0$  i початковою умовою  $u(x, 0) = x \sin x$ на вiдрiзку x ∈ [0, π]. (a) Точний розв'язок. (b–d) Розв'язок рiвняння явною рiзницевою схемою [\(3.22\)](#page-53-0) iз рiзними кроками по простору i часу. Для (b) умова стiйкостi не виконується, що призводить до фiктивних осциляцiй. (e) Середнє значення похибки обчислень неявної схеми у порiвняннi з точним розв'язком на вузол сітки якщо  $\tau = 0.5h^2$ . (f–h) Розв'язок рівняння неявною схемою за  $(3.24)$ . За однакових просторових дискретизацiй та менших крокiв по часу (бiльших співвідношень  $\tau/(0.5h^2)$ ) розв'язок близький до аналітичного.

де

$$
A^{j} = \begin{bmatrix} 1+2\alpha & -\alpha & & & \\ -\alpha & 1+2\alpha & -\alpha & & \\ & -\alpha & 1+2\alpha & -\alpha & \\ & & \ddots & & \\ & & & -\alpha & 1+2\alpha \end{bmatrix}, \quad \mathbf{u}^{j} = \begin{bmatrix} u^{1,j} \\ u^{2,j} \\ \vdots \\ u^{N-2,j} \\ u^{N-1,j} \end{bmatrix},
$$

$$
\mathbf{f}^{j} = \begin{bmatrix} u^{1,j-1} + \tau f^{1,j} + \alpha \mu_0(t_j) \\ u^{2,j-1} + \tau f^{2,j} \\ \vdots \\ u^{N-2,j-1} + \tau f^{N-2,j} \\ u^{N-1,j-1} + \tau f^{N-1,j} + \alpha \mu_1(t_j) \end{bmatrix}.
$$
(3.246)

Тут використано позначення  $\alpha = \tau/h^2$ . Дана неявна схема є стійкою для будь-

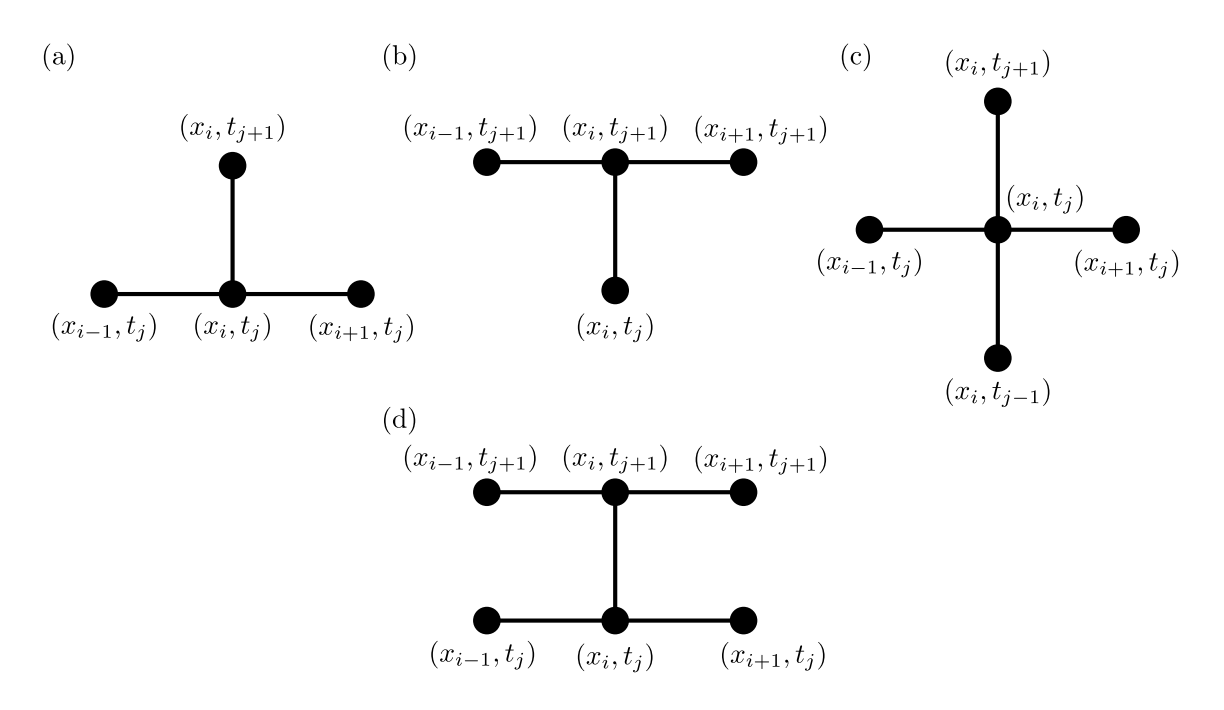

<span id="page-55-0"></span>Рис. 3.5: Приклади шаблонiв рiзницевих схем. (a) Явна схема. (b) Неявна схема. (c) Трьохшарова схема. (d) Схема Кранка—Нiколсон.

яких крокiв просторової i часової дискретизацiї. Результат iнтегрування цiєю схемою показано на рис. [3.4\(](#page-54-0)e–h).

Наочну характеристику конкретної рiзницевої схеми дає так званий шаблон: множина точок, якi використовуються для побудови рiзницевого виразу. Кiлька найпростiших прикладiв шаблонiв показано на рис. [3.5.](#page-55-0)

Вищенаведенi явна i неявна схеми є схемами першого порядку точностi по часу. Прикладом реалізації другого порядку точності є схема Кранка—Ніколсон (Cranck–Nicolson, за британськими математиками Джоном Кренком i Фiлiс Нiколсон), яка також забезпечує другий порядок точностi по координатi. Для цього розпишемо центральну похiдну за часом вiдповiдно до [\(3.2в\)](#page-47-2) для i-го вузла в  $(j + 1/2)$ -му шарі:

$$
(\partial_t u)^{i,j+1/2} \approx \frac{u^{i,j+1} - u^{i,j}}{\tau}.
$$
\n(3.25)

Вiдповiдну праву частину оцiнимо як арифметичне середнє явної [\(3.21\)](#page-52-2) та неявної [\(3.23\)](#page-53-2) схем, тобто

<span id="page-55-1"></span>
$$
\frac{u^{i,j+1} - u^{i,j}}{\tau} = \frac{[u^{i+1,j+1} - 2u^{i,j+1} + u^{i-1,j+1}] + [u^{i+1,j} - 2u^{i,j} + u^{i-1,j}]}{2h^2} + \frac{f^{i,j+1} + f^{i,j}}{2}.
$$
\n(3.26)

Схема [\(3.26\)](#page-55-1) також є неявною i стiйкою безвiдносно до крокiв сiтки. Зауважимо, що даному пiдходу властивi й вади центральної рiзницевої схеми, зокрема поява фiктивних осциляцiй якщо крок сiтки занадто великий. Визначення невідомих  $u^{i,j+1}$  відбувається так само, як і для вищерозглянутої неявної схеми

першого порядку за часом шляхом розв'язання матричного рiвняння. Якщо диференцiальне рiвняння є нелiнiйним (що типово для задач магнетизму чи надпровідності), то визначення  $u^{i,j+1}$  зводиться до розв'язання нелінійної системи алгебраїчних рiвнянь. У деяких випадках, спростити задачу можна лiнеаризацiєю такої системи.

## 3.4 Методи Рунге—Кутти вищих порядкiв

Вищерозглянутi методи iнтегрування по часу фактично реалiзують так званий метод Ейлера. Значення невiдомої функцiї на наступному кроцi по часу оцiнюється за значенням похiдної по часу, по аналогiї з одновимiрним випадком  $u(t + \tau) \approx u(t) + \partial_t u(t) \times \tau$  iз відповідною похибкою  $O(\tau)$ . Метод Ейлера (явний i неявний варiанти) є найпростiшим з сiмейства методiв Рунге—Кутти, якi дозволяють пiдвищити точнiсть iнтегрування часової динамiки iз прийнятною кiлькiстю обрахункiв.

Для застосування методу Рунге—Кутти (Runge–Kutta) задача повинна бути сформульована у виглядi

<span id="page-56-0"></span>
$$
\partial_t \mathbf{u} = \mathbf{f}(t, \mathbf{u}, \partial_x \mathbf{u}, \ldots), \quad \mathbf{u}(t_0) = \mathbf{u}_0. \tag{3.27}
$$

Тут невідома функція  $u$  може бути як векторною, так і скалярною, а у початковий момент часу  $t_0$  вона набуває значення  $u_0$ . Вектор-функція  $f$  може включати нелінійні залежності як від  $u$ , так і її похідних по простору.

Коментар 11. Представлення диференцiального рiвняння у векторному виглядi

Зауважимо, що рiвняння, яке включає вищi похiднi по часу може бути зведене до векторного вигляду [\(3.27\)](#page-56-0). Наприклад, маючи рiвняння нелiнiйного маятника

$$
\partial_{tt}u + 2r \partial_t u + \omega^2 u = f(t, u)
$$

з коефiцiєнтом дисипації  $r$ , власною частотою  $\omega$  та вимушуючою силою  $f(t, u)$ , можна ввести перепозначення  $u_1(t) = u$ ,  $u_2(t) = \partial_t u$ . Тоді вираз [\(3.27\)](#page-56-0) набуде вигляду

$$
\partial_t \begin{bmatrix} u_1 \\ u_2 \end{bmatrix} = \begin{bmatrix} u_2 \\ -2ru_2 - \omega^2 u_1 + f(t, u_1) \end{bmatrix}
$$

Iдея методiв Рунге—Кутти полягає в уточненнi напрямку руху за похiдною. Проiлюструємо це на прикладi методу Гойна (за Карлом Гойном, нiм. Karl Heun). Значення функції на кроці  $t+\tau$  може бути подане у вигляді ряду Тейлора

<span id="page-56-2"></span>
$$
\boldsymbol{u}(t+\tau) = \boldsymbol{u}(t) + \tau \partial_t \boldsymbol{u}(t) + \frac{\tau^2}{2} \partial_{tt} \boldsymbol{u}(t) + O(\tau^3), \tag{3.28}
$$

де другу похiдну можна розписати як

<span id="page-56-1"></span>
$$
\partial_{tt} \mathbf{u} \approx \partial_t \mathbf{f} + \partial_{\mathbf{u}} \mathbf{f} \mathbf{f},\tag{3.29}
$$

.

де  $\partial_{\boldsymbol{u}}\boldsymbol{f}$  — якобіан. Саму функцію  $\boldsymbol{f}$  теж можна представити у вигляді ряду Тейлора

<span id="page-57-0"></span>
$$
\boldsymbol{f}(t+\tau, \boldsymbol{u}+\boldsymbol{k}) \approx \boldsymbol{f}(t, \boldsymbol{u}) + \tau \partial_t \boldsymbol{f}(t, \boldsymbol{u}) + \partial_{\boldsymbol{u}} \boldsymbol{f} \boldsymbol{k}.
$$
 (3.30)

Підставляючи (3.29) і (3.30) до (3.28) отримаємо вираз для оцінки значення функції на кроці  $t + \tau$ :

$$
\mathbf{u}(t+\tau) = \mathbf{u}(t) + \tau \left(\frac{1}{2}\mathbf{k}_1 + \frac{1}{2}\mathbf{k}_2\right),
$$
  
\n
$$
\mathbf{k}_1 = \mathbf{f}(t, \mathbf{u}(t)),
$$
  
\n
$$
\mathbf{k}_2 = \mathbf{f}(t + \tau, \mathbf{u}(t) + \tau \mathbf{k}_1).
$$
\n(3.31)

Локальна похибка методу Гойна становить  $O(\tau^3)$ , що дає глобальну похибку  $O(\tau^2)$ . Метод Гойна також відомий як покращений метод Ейлера та метод Рунге-Кутти другого порядку (RK2).

Будь-який метод Рунге-Кутти для кроку  $t_{n+1} = t_0 + \tau n$  можна подати як

$$
\boldsymbol{u}^{n+1} = \boldsymbol{u}^n + \sum_{i=1}^p b_i \boldsymbol{k}_i,
$$
  

$$
\boldsymbol{k}_i = \tau \boldsymbol{f} \left( t_n + c_i \tau, \boldsymbol{u}^j + \sum_{j=1}^p a_{ij} \boldsymbol{k}_j \right).
$$
 (3.32)

де число p називають кількістю кроків методу, а так звані ваги  $\mathbf{b} = \{b_1, b_2, \ldots, b_p\},\$ вузли  $\boldsymbol{c} = \{c_1, c_2, \ldots, c_p\}$  і матриця Рунге—Кутти  $A = \{a_{ij}\}\$ пов'язані співвідношеннями

$$
\sum_{i=1}^{p} b_i = 1, \quad \sum_{i=1}^{p} a_{ij} = c_i.
$$
 (3.33)

У схематичному вигляді конкретна схема Рунге-Кутти записується у вигляді так званих таблиць Батчера (за Джоном Батчером, англ. John C. Butcher):

<span id="page-57-1"></span>
$$
\begin{array}{c|c}\n\mathbf{c} & A \\
\hline\n\mathbf{b}^{\mathrm{T}}\n\end{array} \tag{3.34}
$$

Для явних методів Рунге-Кутти матриця  $A$  є нижньотрикутною з нулями на головній діагоналі. Для кожної кількості кроків  $s$  можливі різні значення  $b, c$  $\mathbf{i}$  A, що має певний вплив на конкретні значення похибок і кількість обчислень функці f. Отримання формул для явних методів Рунге—Кутти до 4 порядку може базуватись на вищепродемонстрованому розкладі у ряд Тейлора. Методи вищих порядків вимагають застосування теорії графів.

Зауважимо, що порядок р явних методів Рунге-Кутти не більший за кількість кроків, при чому для відомих схем  $p = s$  для  $s \leq 4$ . Це обмежує їх практичне використання методами до 4 і 5 порядків включно. У таблиці  $3.4(a,b)$ наведено приклади таблиць Батчера для явних методів середньої точки та Рунге-Кутти 4 порядку (RK4).

Табл. 3.1: Таблицi Батчера для явних методi середньої точки, Рунге—Кутти 4 порядку (RK4) та Рунге—Кутти—Фельберга 4-5 порядкiв (RKF45, версiя Фельберга). Перший рядок iз нулями опущено.

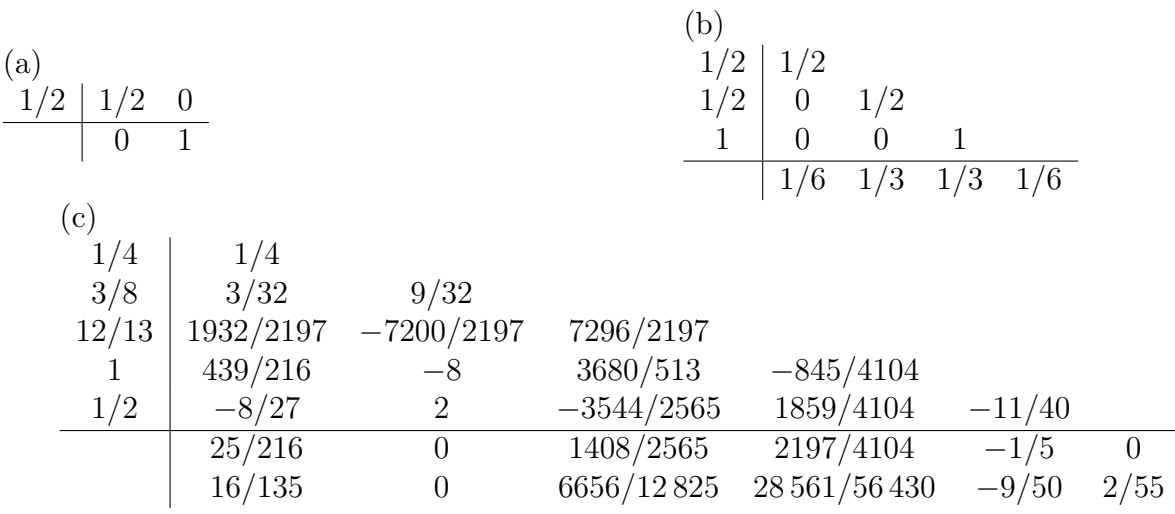

Пiдбiр оптимального кроку по часу може виконуватись iз рiзних мiркувань. Так, для методу заданого порядку p можна скористатись правилом Рунге, згiдно якого рiзниця мiж точним розв'язком i його чисельним наближенням за порядком величини рiвна

$$
\epsilon = \frac{\left\| \boldsymbol{u}^{n+1} |_{p} - \boldsymbol{u}^{n+1} |_{p+1} \right\|}{2^{p} - 1}.
$$
\n(3.35)

Порівнюючи фактичну похибку обчислень  $\epsilon$  із певною бажаною  $\epsilon_0$  можна підібрати оптимальний крок повторивши обрахунки на усьому цiльовому iнтервалi часу. Але для практичних задач такий пiдхiд може виявитись недоцiльним через велику часову вартість кожного прогону із заданим кроком  $\tau$ . Оптимізацію можна виконати динамічно підбираючи  $\tau$  на кожній ітерації (так звані адаптивнi методи). Ефективним методом оцiнки є

$$
\tau_{n+1} = \alpha_{\text{safe}} \tau_n \left(\frac{\epsilon_0}{\epsilon}\right)^{1+1/p}, \quad \text{skup} \quad \epsilon \ge \epsilon_0,\tag{3.36}
$$

або перерахунок  $\pmb{u}^{n+1}$  зі зменшеним  $\tau_n$ 

$$
\tau_n \leftarrow \alpha_{\text{safe}} \tau_n \left(\frac{\epsilon_0}{\epsilon}\right)^{1/p}, \quad \text{skmso} \quad \epsilon < \epsilon_0. \tag{3.37}
$$

Тут αsafe ∼ [0.8; 0.9] обирається для «безпеки», оскiльки оцiнка точностi завжди наближена.

Інший підхід полягає у порівнянні значення  $\bm{u}^{n+1},$  обчисленного одним і тим самим методом рiзного порядку, прикладом чого слугує метод Рунге—Кутти— Фельберга 4–5 порядкiв (RKF45), див. таблицю Батчера [3.4\(](#page-57-1)c). Таблиця мiстить два рядки коефіцієнтів  $b$  і дозволяє розрахувати значення функції методом 4 і 5 порядків використавши одні й ті самі  $k_{1,\dots,5}$  та  $k_6$ :

$$
\mathbf{u}^{n+1}|_{p=4} = \mathbf{u}^n + \frac{24}{216}\mathbf{k}_1 + \frac{1408}{2565}\mathbf{k}_3 + \frac{2197}{4101}\mathbf{k}_4 - \frac{1}{5}\mathbf{k}_5,\n\mathbf{u}^{n+1}|_{p=5} = \mathbf{u}^n + \frac{16}{135}\mathbf{k}_1 + \frac{6656}{12825}\mathbf{k}_3 + \frac{28561}{56430}\mathbf{k}_4 - \frac{9}{50}\mathbf{k}_5 + \frac{2}{50}\mathbf{k}_6.
$$
\n(3.38)

Вiдповiднi оптимальнi кроки для наступної або поточної iтерацiй рiвнi

$$
\tau_{n+1} = \alpha_{\text{safe}} \tau_n \left(\frac{\epsilon_0}{\epsilon}\right)^{1/4}, \quad \text{skmso} \quad \epsilon \ge \epsilon_0,\tag{3.39}
$$

та

$$
\tau_n \leftarrow \alpha_{\text{safe}} \tau_n \left(\frac{\epsilon_0}{\epsilon}\right)^{1/5}, \quad \text{skmso} \quad \epsilon < \epsilon_0. \tag{3.40}
$$

На практицi доцiльно також обмежувати мiнiмальний i максимальний кроки виходячи з фiзичного контексту. Також варто враховувати, що адаптивний крок по часу вносить числовi шуми в оцiнку енергiї системи, що може виявитись критичним для певних типiв задач.

Розгляд iнших схем виходить за межi даного посiбника. Зауважимо лише, що неявнi методи Рунге—Кутти"хоча й бiльш громiздкi в реалiзацiї, є бiльш придатними для розв'язання так званих жорстких рiвнянь, тобто тих, якi вимагають екстремально малих крокiв при розв'язаннi явними методами. Такi задачi можуть виникати, наприклад, через наявнiсть коефiцiєнтiв iз суттєво різними порядками, наприклад 1 проти  $10^5$ . Також для рівнянь, що містять похiдну по часу другого порядку iснують спецiалiзованi схеми Рунге—Кутти— Hicrpoma (Runge–Kutta–Nyström), в яких можна забезпечити мінімізацію фазових похибок тощо [\[3—](#page-69-2)[6\]](#page-69-3).

## 3.5 Рiвняння гiперболiчного типу

## 3.5.1 Чисельна дисипацiя

## 3.6 Знаходження рiвноважних енергетичних станiв

Для практичної iлюстрацiї як знаходити рiвноважнi стани складних, у тому числi багаточастинкових систем, розглянемо магнiтну текстуру у феромагнiтному нанодротi. Безпосереднє розв'язування варiацiйної задачi може потребувати суттєвих обчислювальних або людських ресурсiв (у сенсi складностi iмплементацiї математичних виразiв у кодi та їх тестування). Альтернативним методом є задача мiнiмiзацiї енергiї, асоцiйованої з вiдповiдними варiацiйними рiвняннями. Її реалiзацiя у кодi може бути суттєво простiша технiчно (iнколи, вона й швидше обчислюється), але серед результатiв можуть з'являтись фiктивнi розв'язки, пов'язанi з особливостями iтерацiйного процесу мiнiмiзацiї функцiї багатьох змiнних.

### Примiтка 12. Мiкромагнетизм

Магнетизм є одним з характерних роздiлiв фiзики, у якому є принциповою нелiнiйнiсть рiвнянь, якi описують статичнi та динамiчнi процеси на мiкро- та наномасштабах. Це зумовило широке використання цiєї галузi фiзики для опрацювання та тестування математичних i чисельних методiв аналiзу солiтонних рiвнянь i динамiчного хаосу разом з iншими роздiлами фiзики, якi базуються на функцiоналi Гiнзбурга—Ландау.

Феноменологiчна теорiя магнетизму оперує поняттям вектора намагнiченості  $M(r)$  — магнітного моменту одиниці об'єму. За температур, значно нижчих температури Кюрi, зручно працювати з одиничним вектором  $m(r) = M/|M|$ , що є характерною особливістю задач феромагнетизму (на вiдмiну вiд надпровiдностi, де параметр порядку є скалярним). У найпростiшому випадку можна обмежитись двома доданками у функцiоналi енергiї: обмiннiй енергiї (нуль для однорiдної магнiтної текстури та бiльше нуля за наявностi будь-якої неоднорiдностi; вона визначається перекриттям хвильових функцiй електронiв сусiднiх атомiв), та анiзотропiї (мiкроскопiчно визначається спiн-орбiтальною взаємодiєю й визначає енергетично вигідний напрямок  $m$ ).

Обмежимось випадком тонкого феромагнiтного дроту круглого перетину площею S, який описується функцiоналом енергiї

<span id="page-60-0"></span>
$$
E[\mathbf{m}] = E_{\mathbf{x}}[\mathbf{m}] + E_{\mathbf{a}}[\mathbf{m}],
$$
  
\n
$$
E_{\mathbf{x}}[\mathbf{m}] = SA \int [(\nabla m_x)^2 + (\nabla m_y)^2 + (\nabla m_z)^2] \, \mathrm{d}s - \text{ of} \text{minna enepris,}
$$
\n
$$
E_{\mathbf{a}}[\mathbf{m}] = -SK \int (\mathbf{m} \cdot \mathbf{e}_{\mathbf{a}})^2 \mathrm{d}s - \text{ anisorponis,}
$$
\n(3.41)

де  $A > 0$  (Дж/м) і  $K$  (Дж/м<sup>3</sup>) константи обміну та анізотропії,  $\nabla$  — градієнт,  $e_a$  — одиничний вектор, який вказує напрямок осі анізотропії, а інтегрування виконується по довжинi дроту (умова малої товщини дозволяє вважати розподіл  $m$  по товщині однорідним, тобто функцією лише від координати вздовж дроту  $\mathbf{m}(s)$ ). Технічно, задача зводиться до дискретизації виразу [\(3.41\)](#page-60-0) та пошуку мінімуму отриманої суми по значенням змінної  $m$  у вузлах сітки. Також звертаємо увагу, що тут площа перетину дроту завжди входить у вираз як множник до коефiцiєнта взаємодiї, тому для чисельної iмплементацiї є доцiльним перенормування  $SA \rightarrow \widetilde{A}$  та  $SK \rightarrow \widetilde{K}$ .

## Примiтка 13. Неколiнеарнi магнiтнi текстури

З фундаментальної та практичної точки зору особливу цiкавiсть складають такі розподіли векторного поля  $m$ , які містять локальну неоднорідність. Так, для випадку  $K > 0$  та  $e_a = e_x$  у дроті існує розв'язок типу доменної стінки  $m_x = \th x/\ell,$  де так звана магнітна довжина  $\ell = \sqrt{A/K}.$ 

### Коментар 12. Властивостi функцiоналу енергiї

Варто занотувати властивостi функцiоналу [\(3.41\)](#page-60-0), що дозволить спростити тестування фiнального коду.

- Інтегранд у  $E_x$  є сумою квадратів, тому невід'ємний для будь-якої магнiтної текстури. Оскiльки вiн є сумою градiєнтiв, то мiнiмальне значення, нуль, досягається для однорідної текстури, тобто  $m_x =$ const,  $m_y = \text{const}, m_z = \text{const},$  при чому самі по собі ці три константи можуть бути довільними за умови  $m_x^2 + m_y^2 + m_z^2 = 1$ . Тобто для довільної, але однорідної у просторі орієнтації вектора  $m$  обмінна енергiя має бути нульовою.
- Знак константи анізотропії  $K$  може бути довільним. Якщо  $K < 0$ , то означення [\(3.41\)](#page-60-0) вимагатиме невiд'ємного значення E<sup>a</sup> (зауважимо, що за таких K розв'язок у виглядi доменної стiнки не iснує). Це досягається при  $m \perp e_a$ . Тобто тест енергії анізотропії з  $e_a = e_x$ повинен призвести до  $m_x = 0$ . Якщо ж при цьому змінити знак K на додатній, то інтегранд навпаки, буде максимізуватись при  $m||e_a$ , що еквiвалентно  $m_x = \pm 1$ . Звертаємо увагу, що через квадратичнiсть iнтегранду знак  $m_x$  не визначений.

Цi кiлька тестiв є доречними при перевiрцi коректностi коду, який має справу з обчисленням значень енергiї [\(3.41\)](#page-60-0), або виразiв, з нею пов'язаних. При модульному пiдходi написання коду, коли за обчислення кожного з доданкiв у повнiй енергiї вiдповiдає свiй модуль (це може бути окрема функцiя, файл з набором функцiй, бiблiотека тощо), можна перевiряти код для кожної з взаємодiй незалежно одна вiд одної.

### 3.6.1 Прямий феромагнiтний дрiт

Вважаючи, що дрiт довжиною L напрямлено вдовж осi абсцис  $(s \equiv x)$ , введемо одновимірну сітку з  $N$  вузлів та рівномірним кроком $^{1}$  $^{1}$  $^{1}$ :

$$
\varpi = \left\{ x_i = (i-1)h, \quad i = \overline{1, N}, \quad h = \frac{L}{N-1} \right\}.
$$
 (3.42)

Для феромагнітного дроту це означає наявність  $N$  вузлів, у яких обраховуються компоненти вектору  $m$ 

$$
\boldsymbol{m}(x_i) \xrightarrow{\varpi} \boldsymbol{m}^i = \{m_x^i, m_y^i, m_z^i\},\tag{3.43}
$$

та  $N-1$  циліндричних ділянок довжиною h, на яких обчислюватиметься середнє значення енергії. Таким чином наявно  $3N$  змінних у чисельній задачі. Чисельне iнтегрування дозволить представити повну енергiю як вираз, залежний

<span id="page-61-0"></span> ${}^{1}$ На практиці, крок не зобов'язаний бути рівномірним, але для обговорюваного прикладу це спрощує iлюстрацiю, й є корисним у випадках, коли положення неоднорiдностi у шуканому розв'язку не є вiдомим наперед.

від значень намагніченості на вузлах. Його мінімум за  $3N$  змінними можна знайти методом спряжених градiєнтiв чи аналогiчним, придатним для задачi оптимiзацiї великої розмiрностi.

Необхідно контролювати сталість довжини  $m$  протягом мінімізації енергії. Одним з варiантiв реалiзацiї контролю є введення штрафної енергетичної функцiї, яка додається до [\(3.41\)](#page-60-0)

<span id="page-62-1"></span>
$$
E_{\text{pen}}^{\varpi} = \Lambda \sum_{i=1}^{N} \left[ 1 - (m_x^i)^2 - (m_y^i)^2 - (m_z^i)^2 \right]^2.
$$
 (3.44)

Тут Λ > 0 є штрафним множником, який визначає втрату цiльової функцiї при відхиленні  $m$  від дозволеного значення на вузлах: якщо довжина  $m^i$  відрізняється вiд одиницi, то вiдповiдний доданок у сумi буде додатнiм i змушуватиме оптимiзувати його значення разом з енергiєю. Його оптимальна величина залежить вiд кiлькостi змiнних у задачi й може бути пiдiбрана експериментально. Для кiлькох десяткiв тисяч змiнних можна починати з  $\Lambda \sim 100$ . Штрафнi функцiї можуть визначатись не квадратичними, а через модулi, що впливає на збiжнiсть обраного методу пошуку мiнiмуму функцiї. Для методу спряжених градiєнтiв чи Ньютона гладкi штрафнi функцiї є оптимальнiшими.

Iншим способом врахувати умову  $|m| \equiv 1$  є формулювання задачі у кутових змінних:  $\mathbf{m} = {\cos \theta, \sin \theta \cos \phi, \sin \theta \sin \phi},$  де для прикладу обрано осі відрахунку азимутального кута  $\phi(x)$  та полярного кута  $\theta(x)$  від осей  $\hat{y}$  та  $\hat{x}$ , відповiдно. На додачу, це зменшує кiлькiсть змiнних (два кути локальної сферичної системи координат замiсть трьох декартових компонент вектора), але змiнює «ландшафт» цiльової функцiї мiнiмiзацiї роблячи його перiодичним i потребуючи врахування області значень полярного кута  $\theta = [0, \pi]$ . Це може потребувати обмежень по кроку в методi мiнiмiзацiї через те, що типова його реалiзацiя формально змiнюючи кути не враховує обертання вектора й вiдповiдну циклiчнiсть значень.

Для обчислення енергiї анiзотропiї скористаємось iнтегруванням методом трапецiй:

<span id="page-62-0"></span>
$$
E_{\rm a}^{\varpi} = -SK \times \frac{h}{2} \sum_{i=1}^{N-1} \left[ (\boldsymbol{m}^i \cdot \boldsymbol{e}_{\rm a}^i)^2 + (\boldsymbol{m}^{i+1} \cdot \boldsymbol{e}_{\rm a}^{i+1})^2 \right]. \tag{3.45}
$$

Похибка обчислення  $E^{\varpi}_\text{a}$  має порядок  $O(h^3)$ . Звертаємо увагу, що хоча шукані значення  $m$  локалізовані на вузлах сітки, обчислення виконуються усередненням по циліндричному елементу об'єму дроту з площею перерізу  $S$  та довжиною h.

## Коментар 13. Точки нестiйкої рiвноваги функцiоналу енергiї

Однiєю з основних проблем пошуку екстремальних значень (мiнiмумiв або максимумiв) певної функцiї є необхiднiсть уникати сiдлових точок та точок нестiйкої рiвноваги у просторi її змiнних. Розглянемо випадок, коли у енергії анізотропії  $K > 0$  та  $e_a = \{1, 0, 0\}$  (анізотропія типу легка вісь):

$$
E_a = -SK \int m_x^2 \, \mathrm{d}S. \tag{3.46}
$$

Тодi мiнiмум енергiї  $(3.45)$  досягатиметься при  $\mathbf{m}^i = {\pm 1, 0, 0}$ . Але будьякий розподіл виду  $\boldsymbol{m}^i = \{0, m_y^i, m_z^i\}$  даватиме нульовий градієнт від  $E_\mathrm{a}$ по компонентах намагнiченостi. Позбавитись ризику потрапити у таку точку нестiйкої рiвноваги можна переписавши пiдiнтегральний вираз на еквiвалентний, скориставшись сталою довжиною m:

$$
E_{\rm a}^{\rm equiv} = -SK \int (1 - m_y^2 - m_z^2) dS.
$$
 (3.47)

У такому випадку градiєнт дискретизованої енергiї по компонентах намагнiченостi буде ненульовим для будь-якої текстури, що не мiнiмiзує енергiю анiзотропiї й можна уникнути зупинки у станi нестiйкої рiвноваги. У загальному випадку доцiльно робити декомпозицiю подiбних виразiв на доданки, хоча б один з яких даватиме ненульовий градiєнт. Зауважимо, що у цих випадках зупинка iтерацiйного процесу вiдбуватиметься завдяки штрафнiй енергетичнiй функцiї. Якщо її введення у конкретнiй задачi неможливо, у користувацькому iнтерфейсi програми слiд враховувати обмеження на початковi стани. Iнколи доцiльно вносити мале випадкове збурення на вузлах для уникнення подiбних ситуацiй.

Зауважимо, що на вiдмiну вiд типових задач знаходження значення iнтегралу чисельними методами, де крок iнтегрування може пiдбиратись виходячи з вимоги на задану точнiсть (наприклад, оцiнкою методом Рунге), у задачах, подiбних до обговорюваної, розмiр сiтки iнтегрування визначається наперед виходячи з фiзичних мiркувань. Так для анiзотропних феромагнетикiв крок сiтки h повинен бути менший за магнiтну довжину  $\ell$  (хоча б у кiлька разiв), що визначає характерний розмiр неоднорiдностей магнiтної текстури. Це пов'язано з високою вартiстю змiни просторової дискретизацiї системи у термiнах комп'ютерного часу та необхiдної пам'ятi. Водночас, при аналiзi часової динамiки крок iнтегрування по часу може пiдбиратись динамiчно.

Розрахунок обмінної енергії  $E_x$  потребує обчислення градієнту в кожному вузлi. Для одновимiрної задачi iз дротом, спрямованим вздовж осi x, яку розглядаємо тут,  $\nabla \rightarrow \partial_x$ . Скористаємось правою різницевою похідною. Похідна на  $i$ -му вузлі рівна

$$
(\partial_x m_\nu)^i \approx \frac{m_\nu^{i+1} - m_\nu^i}{h}, \quad i = \overline{1, N-1}, \quad \nu = x, y, z. \tag{3.48}
$$

де iндекс фактично нумерує дiлянки дроту, на яких обчислюється похiдна. Тодi апроксимацiя iнтегралу обмiнної енергiї методом трапецiй запишеться як

<span id="page-63-0"></span>
$$
E_x^{\varpi} = SA \times h \sum_{i=1}^{N-1} \sum_{\nu=x,y,z} \left[ (\partial_x m_\nu)^i \right]^2.
$$
 (3.49)

Звертаємо увагу, що у рiзницевих сумах [\(3.45\)](#page-62-0) та [\(3.49\)](#page-63-0) пiдсумовування ведеться по елементах об'єму, в той час, як штраф [\(3.44\)](#page-62-1) розраховується для кожного вузла.

### 3.6. ЗНАХОДЖЕННЯ РIВНОВАЖНИХ ЕНЕРГЕТИЧНИХ СТАНIВ 65

Таким чином, знаходження рiвноважних станiв намагнiченостi у прямому дротi зводиться до мiнiмiзацiї виразу

$$
E^{\varpi} = E_{\mathbf{x}}^{\varpi} + E_{\mathbf{a}}^{\varpi} + E_{\text{pen}}^{\varpi} \tag{3.50}
$$

за набором змінних  $m^i_\nu,\,\nu=x,y,z,\,i=\overline{1,N},$  що на практиці може бути здійснено методом спряжених градiєнтiв або одним з його рiзновидiв. Зауважимо, що у задачах, якi становлять практичний iнтерес, кiлькiсть вузлiв на об'єм зразка може склади сотнi тисяч. Тому застосування методiв, якi базуються на знаходженнi обернених матриць, рiдко буває доцiльним.

Якщо розглядати феромагнетик з  $K > 0$  та  $e_a = \{1, 0, 0\}$  (анізотропія типу легка вiсь), найменшу енергiю матиме однорiдний стан вздовж дроту з

$$
\mathbf{m} = \{\pm 1, 0, 0\}. \tag{3.51}
$$

Найнижчим енергетичним збудженням буде доменна стiнка iз профiлем

$$
m_x(x) = \text{th} \frac{x - x_0}{w},\tag{3.52}
$$

де  $w = \ell = \sqrt{A/K} -$  її ширина, а  $x_0 -$  положення центру, яке може бути довiльним у данiй моделi. Це проiлюстровано на рис. [3.6.](#page-65-0) У якостi початкової магнітної текстури задано доменну стінку із шириною  $w = 0.5\ell$ . Процес мінімізацiї енергiї на певнiй iтерацiї дозволяє побачити метастабiльний стан у виглядi звичайної доменної стінки з  $w = \ell$ , але через малий розмір зразка у порівнянні з неоднорiднiстю текстури (звернiть увагу на те, як близько кiнчики червоної лінії рівноважного розподілу  $m_y$  на рис. [3.6\(](#page-65-0)c) підходять до меж зразка) далі вона деформується i система приходить до основного, однорiдного стану. Для довшого зразка доменна стiнка залишиться стабiльною.

Зауважимо, що природнi значення параметрiв зразка є числами рiзних порядків:  $A \sim 1$ пДж/м,  $K \sim 1$  МДж/м<sup>3</sup> що дає  $\ell \sim 3...50$ нм. Характерні діаметри та довжини феромагнiтних дротiв можуть становити величини порядку десятків та сотень-тисяч  $\ell$ , відповідно. Оперування числами різних порядків є джерелом чисельного шуму, пов'язаного з обмеженiстю мантиси у двiйковому представленнi чисел, тому виконувати обчислення рекомендується iз параметрами, попередньо вiднормованими так, щоб мати коефiцiєнти порядку 1.

### 3.6.2 Феромагнiтне кiльце

Особливостi методу скiнченних рiзниць на складнiших геометрiях можна розглянути за допомогою модифiкацiї задачi iз попереднього роздiлу на випадок дроту радiусом R, замкненого у кiльце  $(s -$  натуральний параметр вздовж кiльця). Сiтку можна визначити як

$$
\varpi = \left\{ (x_i = R\cos(i-1)\phi, y_i = R\sin(i-1)\phi), \quad i = \overline{1, N}, \quad \phi = \frac{2\pi}{N} \right\}, \quad (3.53)
$$

де крок вздовж кiльця рiвний  $h = R\phi$ . Звертаємо увагу, що порiвнювати з характерними просторовими масштабами необхідно саме h, а не  $\phi$   $(h \ll l)$ .

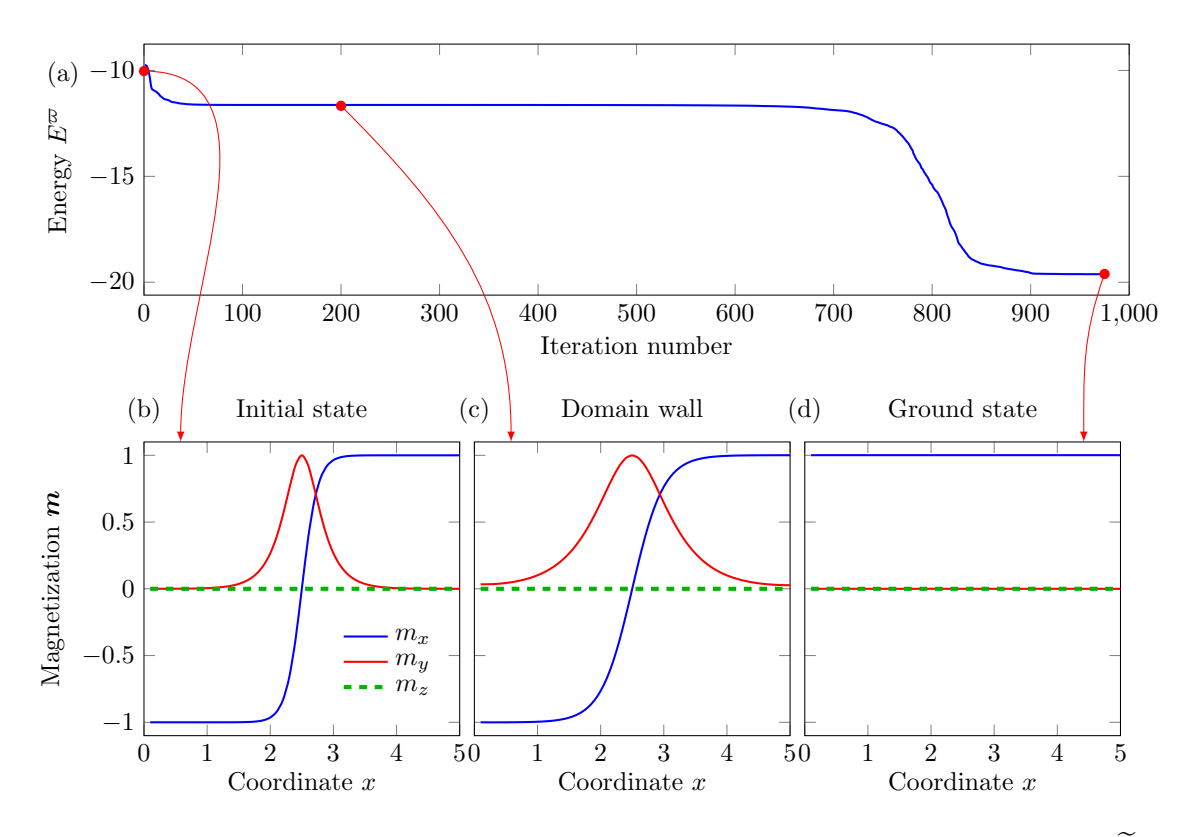

<span id="page-65-0"></span>Рис. 3.6: Знаходження рівноважних станів прямого феромагнітного дроту ( $\ddot{A}$  = 1,  $K = 4$ ,  $N = 50$ ,  $h = 0.1$ ). (а) Зміна повної енергії сітки  $E^{\infty}$  з номером ітерації. (b) Початковий стан: доменна стінка в центрі зразка із шириною вдвічі меншою за рівноважну. (с) Зрелаксована доменна стінка як метастабільний стан. (d) Основний стан з найменшою енергією.

Відомо, що для криволінійних дротів характерною є анізотропія типу легка вісь з напрямком, дотичним у кожній точці вздовж дроту [7]. Тоді вектор осі анізотропії буде задаватись як

<span id="page-65-1"></span>
$$
e_{\rm a}^{i} = \{-\sin(i-1)\phi, \cos(i-1)\phi, 0\}.
$$
 (3.54)

Вираз енергії анізотропії на сітці  $\varpi$  (3.45) набуде виду

$$
E_{\rm a}^{\varpi} = - SK \times \frac{h}{2} \sum_{i=1}^{N-1} \left[ (\boldsymbol{m}^{i} \cdot \boldsymbol{e}_{\rm a}^{i})^{2} + (\boldsymbol{m}^{i+1} \cdot \boldsymbol{e}_{\rm a}^{i+1})^{2} \right] - 3K \times \frac{h}{2} \left[ (\boldsymbol{m}^{N} \cdot \boldsymbol{e}_{\rm a}^{N})^{2} + (\boldsymbol{m}^{1} \cdot \boldsymbol{e}_{\rm a}^{1})^{2} \right],
$$
\n(3.55)

де новий доданок відповідає періодичним межовим умовам.

Більш суттєвими є зміни до виразу обмінної енергії. По-перше, змінюється вираз для градієнта,  $\nabla \rightarrow (1/R)\partial/\partial \phi$ , індекси стають циклічними для врахування періодичності:

$$
(\nabla m_{\nu})^i = \frac{1}{R} (\partial_{\phi} m_{\nu})^i \approx \frac{m_{\nu}^{i+1} - m_{\nu}^i}{R\phi}, \quad i = \overline{1, N},
$$
  
\n
$$
m_{\nu}^{N+1} \equiv m_{\nu}^1, \quad \nu = x, y, z.
$$
\n(3.56)

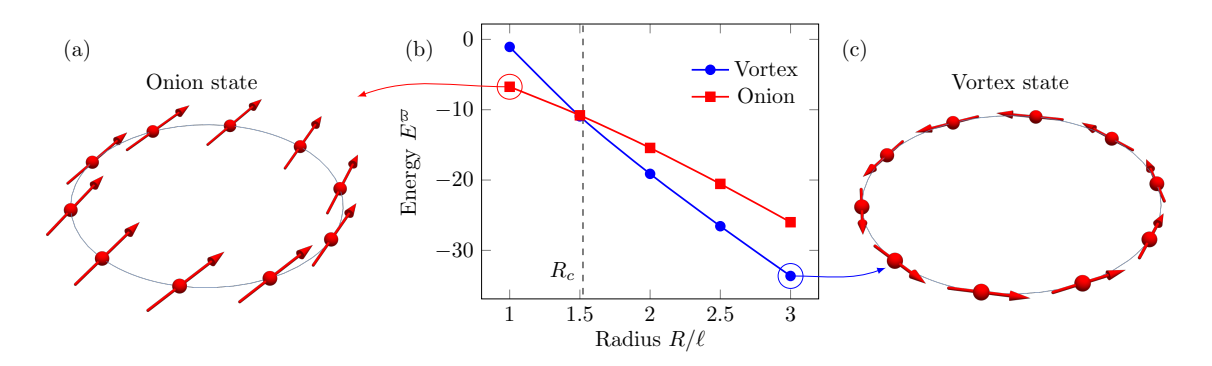

<span id="page-66-0"></span>Рис. 3.7: Основні стани феромагнітного кільця  $(\widetilde{A} = 1, \widetilde{K} = 4, h \approx 0.05)$ . На графіку показано зміну енергії стану, який зрелаксовано або з вихрового (дає вихровий стан), або з однорідного вздовж  $e_x$  (дає «onion»). Енергії зрівнюються при  $R = R_c$ : ліворуч від пунктирної лінії основним станом є «onion», праворуч вихровий. На виносках показано відповідні стани, напрямок намагніченості позначено червоними стрілками.

Енергія обмінної взаємодії при цьому набуде вигляду

$$
E_x^{\varpi} = SA \times \frac{h}{R^2} \sum_{i=1}^{N} \sum_{\nu=x,y,z} \left[ \left( \partial_{\phi} m_{\nu} \right)^i \right]^2 \tag{3.57}
$$

У такій системі реалізується два різних основних стани в залежності від радіуса кільця [8], див. рис. 3.7. Якщо  $R > R_c \approx \ell/0.657$ , то найменшу енергію має стан «вихор» із  $m = \pm e_a$ , тобто намагніченість утворює замкнений потік за або проти годинникової стрілки. Для малих радіусів енергетично вигіднішим є так званий «onion»-стан, який є майже однорідним.

Нехай певна фізична система може характеризуватись кількома стійкими станами. Навіть якщо енергія одного зі станів є меншою, інший за тих самих умов може бути метастабільним, тобто стійким до малих спотворень форми. Жоден з числових методів мінімізації значення функції багатьох змінних не гарантує знаходження глобального мінімуму енергії. Тому за відсутності апріорного знання про енергетичні стани конкретної системи можна сформулювати наступну стратегію пошуку стану з найменшою енергією (метод мультистарту):

- 1. Знайти локальні мінімуми енергії, запускаючи числовий процес із різних початкових станів:
	- Випадковий розподіл (таких запусків варто робити декілька).
	- Стани із наперед відомими симетріями (наприклад, для феромагнітного прямого дроту це означає напрямок  $m$  вздовж дроту, або для кільця — вихровий стан).
	- Стани вздовж осей лабораторної системи координат для уникнення можливих точок нестійкої рівноваги.
- 2. Зі знайдених станів відкинути однакові.

3. Обрати стан з найменшою енергiєю i проаналiзувати його. Зауважимо, що кiнцевий стан може бути принципово iншої симетрiї, анiж початковий, i робити припущення про кiнцевий стан виключно зi значення енергiї в загальному випадку не можна.

Хоча чисельнi методи не дозволяють гарантувати глобальнiсть знайденого мiнiмуму енергiї, це може випливати з властивостей конкретної фiзичної задачi. Слiд також враховувати, що одному значенню енергiї може вiдповiдати кiлька рiзних станiв. Наприклад, змiна напрямку стрiлок у вихровому станi на протилежний (рис. [3.7\(](#page-66-0)c)), або поворот стану «onion» (рис. [3.7\(](#page-66-0)a)) як єдиного цiлого не вплине на енергiю. Такi стани називають виродженими. Зокрема, поворот «onion» вiдповiдає так званiй Голдстоунiвськiй модi. Великий ступiнь виродження мають фрустрованi системи (спiновий лiд, системи спiнiв, що дипольно взаємодiють, тощо).

## 3.7 Задачi

 $N$ ∘14. Запишіть  $O($ •) для таких виразів:

1.  $1 + 0.01n^4 + 0.1n$ 2.  $n^3 + 1000n^2$ 3.  $n \log n + \log^2 n$ 4.  $10n \log n + 0.003n^2$ 

 $N<sup>2</sup>15$ . Оцініть час виконання та складність наступних кодів в О-нотації:

```
1 \# cities = ['Kyiv', 'Berlin', 'Shanghai', ...]
2 hash = 0
3 for i, city in enumerate (cities):
4 hash += i**2 + len(city)
```
Лiстинг 3.1: Код 1

 $1$  hash =  $n**2$  $2$  for i in range (n):  $for$  j in range  $(n)$ : hash = hash  $\hat{ }$  (3\*(i + j))

Лiстинг 3.2: Код 2

 $N<sup>2</sup>16$ . Розв'яжіть рівняння Пуассона[\(3.15\)](#page-51-0) із такими джерелами і межовими умовами Дiрiхле на вiдрiзку  $x \in [0, 1]$ :

1. 
$$
f(x) = \cos \pi x
$$
,  $\mu_0 = \mu_1 = 1$   
\n2.  $f(x) = x^2 \sin \pi x/2$ ,  $\mu_0 = 0$ ,  $\mu_1 = 1$   
\n3.  $f(x) = x(1 - x)^2$ ,  $\mu_0 = \mu_1 = 1$   
\n4.  $f(x) = (1 - x^2)e^x$ ,  $\mu_0 = 1$ ,  $\mu_1 = 0$ 

 $N$ ∘17. Розв'яжіть рівняння теплопровідності [\(3.19\)](#page-52-1) без джерела на відрізку  $x \in [0, 1]$  iз такими параметрами:

### 3.8. TAKE HOME MESSAGE 69

1. 
$$
g(x) = \sin 3\pi x
$$
,  $\mu_0(t) = \mu_1(t) = 0$   
2.  $g(x) = x^2 \sin \pi x/2$ ,  $\mu_0(t) = 0.1t$ ,  $\mu_1(t) = e^{-t}$ 

2. 
$$
g(x) = \cos^2 \pi x
$$
,  $\mu_0(t) = 1 - e^{-t}$ , 4.  $g(x) = (x^2 - 1) \sin \pi x$ ,  $\mu_0(t) = t$ ,   
\n $\mu_1(t) = (1 - 2e^{-t})$  4.  $g(x) = (x^2 - 1) \sin \pi x$ ,  $\mu_0(t) = t$ ,

 $N$  18. Перепишіть вираз [\(3.45\)](#page-62-0) для анізотропії типу легка вісь  $e_a \equiv e_x$ , аби уникати точок нестiйкої рiвноваги.

№19. Енергiя анiзотропiї. Напишiть код, який реалiзує обчислення енергiї анізотропії  $(3.45)$  та обчислює її градієнт на сітці з  $N$  вузлів. Передбачте можливiсть задати власний напрямок осi анiзотропiї в кожному вузлi (вектор осi анізотропії має бути представлений масивом так само, як і  $m$ ).

- 1. Покажіть, що вираз сягає мінімуму при  $m = \pm e_a$  і  $K > 0$ .
- 2. Покажіть, що енергія анізотропії рівна нулю, якщо  $K < 0$ , а  $m \perp e_a$ .
- 3. Модифiкуйте код на випадок перiодичних межових умов.

 $N$ •20. Обмінна енергія. Напишіть код, який реалізує обчислення енергії анізотропії  $(3.49)$  та обчислює її градієнт на сітці з  $N$  вузлів.

- 1. Покажіть, що вираз сягає мінімуму при  $m = const.$
- 2. Модифiкуйте код на випадок кiльця iз перiодичними межовими умовами.

№21. Прямий дріт. Напишіть код, який дозволить знайти рівноважні енергетичні стани прямого феромагнітного дроту з  $\widetilde{A} \sim 1$  і  $\widetilde{K} \sim 4$  iз  $e_a = \{1, 0, 0\}$ якщо дрiт напрямлено вздовж осi  $x$ . Встановiть залежнiсть ширини зрелаксованої доменної стінки від кроку сітки  $h$  при сталій довжині зразка, підбираючи параметри пробної функції  $f(x) = \pm \frac{th(x - x_0)}{w}$ .

 $\mathbb{N}^2$ 22. Кільце. Використовуючи параметри  $\widetilde{A} \sim 1$  i  $\widetilde{K} \sim 4$  з анізотропією [\(3.54\)](#page-65-1) обчислiть енергiю стану «onion» для кiлькох значень радiусу в дiапазонi R ∈  $[0.1R_c, 3R_c]$  використавши однорідний стан вздовж осі  $e_y$  як початковий. Повторiть те саме з вихровим початковим станом  $(m = \pm e_a)$  й знайдiть радiус кiльця, за якого енергiї стають рiвними. Виразiть цей радiус в одиницях  $\ell$ .

## 3.8 Take home message

- 1. Метод скiнченних рiзниць для задач, де можна ввести ортогональну, однорiдну сiтку або зробити вiдповiдне перетворення геометрiї для її введення.
- 2. Явнi рiзницевi схеми суттєво простiшi за неявнi в своєму технiчному виконаннi, але вимагають дрiбних крокiв для забезпечення стiйкостi розв'язку.
- 3. Знаходження рiвноважних станiв певної фiзичної системи шляхом дискретизацiї iнтегралу енергiї на заданiй сiтцi з подальшою мiнiмiзацiєю функцiї багатьох змiнних.
- 4. Метод мультистарту для пошуку стану з найменшою енергiєю як найбiльш iмовiрного на глобальний мiнiмум.

## Посилання

- <span id="page-69-2"></span>3. Fehlberg E. Klassische Runge-Kutta-Nyström-Formeln mit Schrittweiten-Kontrolle für Differentialgleichungen  $\ddot{x} = f(t, x)$  // Computing.  $-1972$ .  $-$  Груд.  $-$ Т. 10, вип. 4, № 4. — С. 305—315. — ISSN 0010-485X. — DOI: [10 . 1007 /](https://doi.org/10.1007/bf02242243) [bf02242243](https://doi.org/10.1007/bf02242243). — URL: <http://dx.doi.org/10.1007/bf02242243>.
- 4. Simos T., Dimas E., Sideridis A. A Runge–Kutta–Nyström method for the numerical integration of special second-order periodic initial-value problems // Journal of Computational and Applied Mathematics. — 1994. — Т. 51, вип. 3,  $\mathcal{N}$  3. − C. 317–326. − ISSN 0377-0427. − DOI: 10.1016/0377-0427(92)  $00114 - o. - \text{URL: http://dx.doi.org/10.1016/0377-0427(92)00114-o.$  $00114 - o. - \text{URL: http://dx.doi.org/10.1016/0377-0427(92)00114-o.$  $00114 - o. - \text{URL: http://dx.doi.org/10.1016/0377-0427(92)00114-o.$
- 5. Improving the accuracy of simulation of radiation-reaction effects with implicit Runge-Kutta-Nyström methods / N. V. Elkina, A. M. Fedotov, C. Herzing, H. Ruhl // Physical Review Е. − 2014. – Т. 89, вип. 5, № 5. – С. 053315. – ISSN 1539-3755. — DOI: [10 . 1103 / physreve . 89 . 053315](https://doi.org/10.1103/physreve.89.053315). — URL: [http :](http://dx.doi.org/10.1103/physreve.89.053315) [//dx.doi.org/10.1103/physreve.89.053315](http://dx.doi.org/10.1103/physreve.89.053315).
- <span id="page-69-3"></span>6. Efficient Two-Derivative Runge-Kutta-Nyström Methods for Solving General Second-Order Ordinary Differential Equations  $y''(x) = f(x, y, y') / T$ . S. Mohamed, N. Senu, Z. B. Ibrahim, N. M. A. Nik Long // Discrete Dynamics in Nature and Society.  $-2018. - T. 2018. - C. 1 - 10. - ISSN 1026-0226. - DOI: 10.$  $-2018. - T. 2018. - C. 1 - 10. - ISSN 1026-0226. - DOI: 10.$  $-2018. - T. 2018. - C. 1 - 10. - ISSN 1026-0226. - DOI: 10.$ [1155/2018/2393015](https://doi.org/10.1155/2018/2393015). — URL: <http://dx.doi.org/10.1155/2018/2393015>.
- <span id="page-69-4"></span>7. Slastikov V. V., Sonnenberg C. Reduced models for ferromagnetic nanowires // IMA Journal of Applied Mathematics. — 2012. — Квiт. — Т. 77, вип. 2, № 2. — C. 220—235. — ISSN 1464-3634. — DOI: [10.1093/imamat/hxr019](https://doi.org/10.1093/imamat/hxr019). — URL: <http://dx.doi.org/10.1093/imamat/hxr019>.
- <span id="page-69-5"></span>8. Sheka D. D., Kravchuk V. P., Gaididei Y. Curvature effects in statics and dynamics of low dimensional magnets // Journal of Physics A: Mathematical and Theoretical. — 2015. — Т. 48, вип. 12,  $\mathbb{N}^2$  12. — С. 125202. — DOI: [10.](https://doi.org/10.1088/1751-8113/48/12/125202) [1088/1751-8113/48/12/125202](https://doi.org/10.1088/1751-8113/48/12/125202). — URL: [http://stacks.iop.org/1751-](http://stacks.iop.org/1751-8121/48/i=12/a=125202) [8121/48/i=12/a=125202](http://stacks.iop.org/1751-8121/48/i=12/a=125202).

## Лiтература до роздiлу

- <span id="page-69-0"></span>1. Fornberg B. Generation of finite difference formulas on arbitrarily spaced grids // Mathematics of Computation. — 1988. — Т. 51, вип. 184, № 184. — C.  $699 - 699$ . - DOI: 10. 1090 /  $s0025 - 5718 - 1988 - 0935077 - 0$ . - URL: <https://doi.org/10.1090/s0025-5718-1988-0935077-0>.
- <span id="page-69-1"></span>2. Самарский А. А., Гулин А. В. Численные методы: Учебное пособие для вузов. — М. : Наука. Гл. ред. физ-мат. лит., 1989. — С. 432. — ISBN 5-02- 013996-3.
- 9. Hutchinson I. H. A Student's Guide to Numerical Methods. Cambridge University Press,  $05.11.2018. -$  ISBN 1107095670. - URL: https://www. [ebook.de/de/product/23636703/ian\\_h\\_hutchinson\\_a\\_student\\_s\\_guide\\_](https://www.ebook.de/de/product/23636703/ian_h_hutchinson_a_student_s_guide_to_numerical_methods.html) [to\\_numerical\\_methods.html](https://www.ebook.de/de/product/23636703/ian_h_hutchinson_a_student_s_guide_to_numerical_methods.html).
- 10. Harmuth H. F., (Eds.) B. M. Calculus of Finite Differences in Quantum Electrodynamics. — Academic Press, 2003. — (Advances in Imaging and Electron Physics 129). — ISBN 978-0-12-014771-7.
- 11. Boole G. A Treatise on the Calculus of Finite Differences. Cambridge University Press, 2009. — DOI: [10 . 1017 / cbo9780511693014](https://doi.org/10.1017/cbo9780511693014). — URL: [https :](https://doi.org/10.1017/cbo9780511693014) [//doi.org/10.1017/cbo9780511693014](https://doi.org/10.1017/cbo9780511693014).
- 12. Iserles A. A First Course in the Numerical Analysis of Differential Equations. — Cambridge : Cambridge University Press, 2008. — DOI: [10 . 1017 /](https://doi.org/10.1017/cbo9780511995569) [cbo9780511995569](https://doi.org/10.1017/cbo9780511995569). — URL: <http://dx.doi.org/10.1017/cbo9780511995569>.
- 13. Süli E., Mayers D. F. An Introduction to Numerical Analysis. Cambridge University Press, 2003. — DOI: [10.1017/cbo9780511801181](https://doi.org/10.1017/cbo9780511801181). — URL: [http:](http://dx.doi.org/10.1017/cbo9780511801181) [//dx.doi.org/10.1017/cbo9780511801181](http://dx.doi.org/10.1017/cbo9780511801181).
## Роздiл 4

# Консервативнi методи обчислень

### 4.1 Консервативнi та неконсервативнi методи обчислень

Як було зазначено у попередньому роздiлi, основними перевагами методу скiнченних рiзниць є простота iдеї та технiчної iмплементацiї. Водночас це твердження стосується лише простих геометрій області  $\Omega$ , поведінка параметру порядку на яких досліджується: наприклад, відмінність  $\Omega$  від прямокутної у двовимiрному випадку суттєво ускладнює iмплементацiю межових умов i пiдвищує вартiсть тестування фiнального програмного продукту. Особливу незручнiсть це становить у тих випадках, коли не лише параметри задачi (наприклад, конкретний вигляд функцiї початкових умов у рiвняннi дифузiї), а й область аналiзу можуть бути рiзнi в рамках одного дослiдження й тому має сенс використовувати один i той самий код.

Варто зазначити, що формулювання задачi у термiнах рiзницевих схем має ще одну неочевидну проблему: закони збереження, справедливi для неперервної задачi можуть порушуватися (i, як правило, порушуються) для їх рiзницевих аналогiв. Так, врахування цього є важливим у задачах зi збереженням енергiї чи потоку речовини.

Примiтка 14. Моделювання неконсервативних систем

Задачi мiкромагнетизму, як правило, базуються на рiвняннi Ландау—Лiфшиця із релаксаційним доданком  $R(m)$ :

$$
\partial_t \mathbf{m} = \frac{\gamma_0}{M_s} \mathbf{m} \times \frac{\delta E}{\delta \mathbf{m}} + \mathbf{R}(\mathbf{m}), \tag{4.1}
$$

де  $\gamma_0$  — гiромагнiтне вiдношення i  $M_s$  — намагнiченiсть насичення. Наявнiсть релаксацiйного доданка робить систему неконсервативною, тобто для пiдтримки магнiтної динамiки необхiдне накачування енергiєю зовнi, наприклад, зовнiшнiм магнiтним полем. Як правило, релаксацiю завжди враховують у практичних задачах. Тому з одного боку, це дає можливiсть не ускладнювати технiчну реалiзацiю вимогою на збереження енергiї та моделюванням динамiки отримувати рiвноважнi магнiтнi текстури (динамiка обов'язково зупиняється пiсля дисипацiї надлишку енергiї у системi), але з iншого, накладає обмеження на дослiдження власних коливальних мод. З технiчної точки зору, наявнiсть релаксацiї у формулюваннi задачi в першу чергу стабiлiзує її вiдносно флуктуацiй чисельного характеру.

Вищевказанi аспекти обмежують унiверсальнiсть вiдповiдних рiзницевих схем i ставлять задачу пошуку альтернативних методiв розв'язання диференцiйних рiвнянь у частинних похiдних. Особливо важливим це є для задач з жорсткими вимогами на збереження потоку чи кiлькостi речовини.

Методи обчислень, в яких виконуються закони збереження, називають консервативними або дивергентними. Часто їх будують формулюючи задачi у так званiй дивергентнiй формi, тобто рiвняннями в яких похiдна по просторовiй координатi входить з коефiцiєнтом 1. Такi рiвняння зазвичай вiдповiдають тим чи iншим законам збереження в диференцiальнiй формi, наприклад рiвняння неперервностi:

<span id="page-73-0"></span>
$$
\partial_t u + \nabla \cdot \mathbf{j}(u) = 0,\tag{4.2}
$$

де  $j$  характеризує густину потоку певної величини із густиною  $u$ . Якщо у якості цiєї величини виступає енергiя, то вираз [\(4.2\)](#page-73-0) каже про її незмiннiсть. Застосування теореми Остроградського—Гауса до [\(4.2\)](#page-73-0) по деякому невеликому об'єму дозволяє отримати вирази на потоки, якi втiкають або витiкають з нього. Тому дискретизацiя дивергентних рiвнянь дозволяє зберегти баланс потоку величини  $\overline{u}$ .

У рамках неперервної моделi дивергентну та недивергентну форму рiвняння завжди можна перетворити одну в одну як тотожнiсть. Рiзниця мiж ними для чисельних обчислень полягає в тому, що дискретнi форми дивергентних i дивергентних рiвнянь не обов'язково перетворюються одна в iншу, як неперервнi. Наслiдком цього є збереження iнтегральних характеристик (типово, енергiї) у дискретнiй моделi дивергентних рiвнянь (можливо, iз порушенням балансу внутрiшньої енергiї) i навпаки в дискретнiй моделi недивергентних виразiв [\[1\]](#page-90-0). Принципово, можна записати методи чисельного розв'язання задач, у яких обидвi форми вихiдних спiввiдношень будуть задовольнятись. Їх називають повнiстю консервативними методами.

Виконання законiв збереження у дискретизованих моделях фiзичних систем та довiльнiсть дослiджуваної геометрiї можна забезпечити у так званому мето- $\partial i$  контрольних об'ємів (англ. finite volume method, FVM, також інколи вживається термiн «метод скiнченних об'ємiв»). Ця вимога є актуальною в задачах на дослiдження потокiв речовини й енергiї (зокрема у гiдрогазодинамiцi).

### <span id="page-73-1"></span>4.2 Розривнi коефiцiєнти у фiзичних задачах

У попередньому роздiлi розглядалися приклади зi сталими коефiцiєнтами: як рiвняння Пуассона та дифузiї, так i задачi на мiнiмiзацiї енергiї магнiтних нанодротiв. Практичнi задачi часто формулюються у термiнах коефiцiєнтiв, якi залежать вiд координати. Зокрема, ця змiна може супроводжуватися розривом

функцiї чи її похiдних. Це можуть бути змiннi коефiцiєнти дифузiї чи теплопровiдностi, варiацiя матерiальних параметрiв у гранульованих матерiалах тощо. Математичне формулювання вiдповiдних рiвнянь вимагає явного врахування умов зшивання на межах вiдповiдних областей, або формулювання вiдповiдi у термiнах узагальнених функцiй. Розглянемо, як вiдсутнiсть неперервної диференцiйовностi може позначитись на результатi iнтегрування диференцiйного рiвняння рiзницевими методами.

Для прикладу розглянемо одновимiрну стацiонарну задачу теплопровiдностi (дифузії). Якщо потік величини *и* рівний  $W = -k(x)\partial_x u(x)$ , то рівняння балансу на нескiнченно малому промiжку  $dx$  рiвне

<span id="page-74-2"></span>
$$
dW = -d(k(x)\partial_x u) = f(x)dx,
$$
\n(4.3)

де  $k(x)$  — коефіцієнт теплопровідності, а  $f(x)$  — функція розподілу джерел. У випадку межових умов Дiрiхле на вiдрiзку це дає крайову задачу

<span id="page-74-0"></span>
$$
\partial_x (k \partial_x u) = -f(x), \quad x \in [0, L],
$$
  
\n
$$
u(0) = \mu_1, \quad u(L) = \mu_2.
$$
\n(4.4a)

Загальний пiдхiд до чисельного розв'язання такої задачi описано у попередньому роздiлi. Обмежимось випадком f(x) = 0 i

$$
k(x) = \begin{cases} k_1, & x < L/2, \\ k_2, & x > L/2 \end{cases}
$$
 (4.46)

iз довiльними додатними сталими  $k_{1,2}$  та точкою зшивання  $x_c = L/2$ . Аналiтичний розв'язок має вигляд

$$
u(x) = \begin{cases} \mu_1 + \frac{2k_2(\mu_2 - \mu_1)}{(k_1 + k_2)L} x, & x \in [0, L/2],\\ \frac{2k_1\mu_1 - k_1\mu_2 + k_2\mu_2}{k_1 + k_2} + \frac{2k_1(\mu_2 - \mu_1)}{(k_1 + k_2)L} x, & x \in (L/2, L]. \end{cases}
$$
(4.5)

Легко пересвiдчитись, що вiн узгоджується iз розв'язком неперервно диференційовної задачі при  $k_1 = k_2$ .

#### Примiтка 15. Диференцiальнi рiвняння, розв'язки яких вимагають зшивання

Наслідком недиференційовності функції  $k(x)$  у точці  $x_c$  є необхідність врахувати умови зшивання функцiї u(x) та її похiдної. Оскiльки розв'язок шукається у класi неперервних функцiй, повинна виконуватись умова

<span id="page-74-1"></span>
$$
[u(x)]|_{x=x_c} \equiv u(x_c - 0) - u(x_c + 0) = 0.
$$
 (4.6a)

Iнтегрування рiвняння [\(4.4а\)](#page-74-0) в нескiнченно малому околi точки недиференцiйовностi дає умову

$$
[k\partial_x u]|_{x=x_c} \equiv (k\partial_x u)|_{x=x_c+0} - (k\partial_x u)|_{x=x_c-0} = 0.
$$
 (4.66)

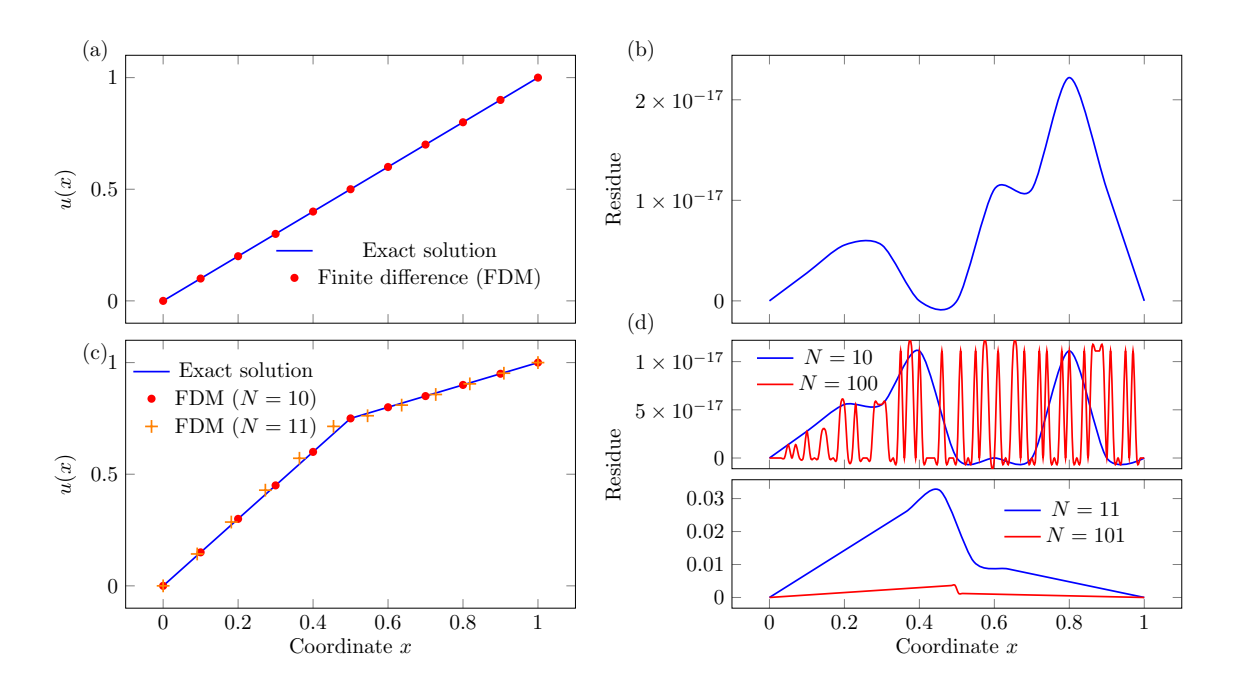

<span id="page-75-0"></span>Рис. 4.1: (а) Розв'язок задачі (4.4а) із неперервно диференційовним коефіцієнтом  $k_1 = k_2 = 1$  та межовими умовами  $\mu_1 = 0$ ,  $\mu_2 = 1$  на відрізку  $x \in [0,1]$ за допомогою методу скінченних різниць. (b) Абсолютне значення нев'язки  $|u_{\text{numerical}}(x) - u_{\text{exact}}(x)|$  чисельного розв'язку на сітці з 11 вузлів. (c,d) Те саме, але за відсутності неперервної диференційовності із  $k_1 = 1, k_2 = 3$  та різних кроків дискретизації. Результатом є суттєва немонотонність похибки обчислень як функції від кроку дискретизації: амплітуда нев'язки змінюється більше, аніж на 10 порядків для парної та непарної кількості вузлів.

Відповідну різницеву схему запишемо скориставшись виразом різницевої похідної від добутку відомої функції на похідну шуканої (3.7):

$$
k^{i+1/2}u^{i+1} - (k^{i+1/2} + k^{i-1/2})u^i + k^{i-1/2}u^{i-1} = 0, \quad i = \overline{1, N-1}
$$
  

$$
u^0 = \mu_1, \quad u^N = \mu_2.
$$
 (4.7)

При  $k_1 = k_2$  (неперервно диференційовна залежність) різницева схема працює із високою точністю, див. рис. 4.1(a,b), де похибка чисельного обрахунку знаходиться на межі числового шуму. Внесемо неаналітичність взявши  $k_2 = 3$ . Як видно із порівняння на рис.  $4.1(c,d)$ , точність різницевої схеми починає немонотонно залежати від кількості вузлів: для непарної кількості вузлів (парне N) точність висока, у той час, як для парної кількості вузлів вона погіршується на 15 порядків. З постановки задачі видно, що це пов'язано із тим, чи потрапляє точка зшивання  $x_c = L/2$  на вузол, чи ні. Якщо  $x_c$  припадає на вузол, то отримується коректний результат.

#### Коментар 14. Сiтка для областей з кусково-диференцiйовними параметрами

Якщо область, на якiй розв'язується диференцiальне рiвняння, характеризується кусково-диференцiйовними функцiями, то при реалiзацiї звичайної рiзницевої схеми вузли сiтки повиннi збiгатися з областями спряження областей диференцiйовностi (наприклад, точки для одновимiрних задач i кривi для двовимiрних). Якщо така область потрапляє у мiжвузля, рiзницева схема стає еквiвалентною до задачi, в якiй умови узгодження [\(4.6\)](#page-74-1) мiстять фiктивнi доданки (джерела), величина яких визначається зсувом областi спряження вiдносно вузлiв.

Варто зауважити, що абсолютна похибка у 3%, показана на рис. [4.1\(](#page-75-0)d) може виглядати порiвняно прийнятною, але на практицi виявитись визначальною для фiзичних висновкiв. По-перше, при пошуку енергетичних мiнiмумiв за порiвняння рiзних рiвноважних станiв, рiзниця мiж станами може виявитись суттєво меншою через визначенiсть енергiї з точнiстю до певного сталого доданку. Подруге, не завжди вдається забезпечити однаковi сiтки (або принаймнi кроки дискретизацiї) при моделюваннi рiзних зразкiв у межах одної задачi. У таких ситуацiях стiйкiсть чисельного методу є принциповою для оцiнки систематичної похибки. Окрiм цього, зменшення похибки при збiльшеннi щiльностi сiтки хоча й може використовуватись для аналiзу стiйкостi конкретної схеми у тих випадках, коли її важко довести аналiтично, в загальному випадку не гарантує асимптотичного зменшення до нуля i можна пiдiбрати приклади, коли похибка виявиться як завгодно великою.

#### Примiтка 16. Фазовi дiаграми

Iлюстрацiєю до останнього можуть слугувати побудови фазових дiаграм методом скiнченних елементiв, який буде обговорюватися далi. Типова двовимiрна фазова дiаграма у фiзицi твердого тiла показує рiвноважнi стани речовини або об'єктiв при змiнi певних двох параметрiв за сталих iнших (наприклад, змiна температури i зовнiшнього магнiтного поля, або товщина i ширина нанооб'єкту). Чисельна побудова фазових дiаграм передбачає визначення кроку по змiнним параметрам (наприклад, змiна температури i поля з кроками 10 K i 200 мТ вiдповiдно), обрахунок рiзних станiв у кожнiй точцi дiаграми з однаковою сiткою та вибiр з них оптимального. Нестiйкiсть чисельного методу вiдносно сiтки означає, що безпосереднє порiвняння моделювань у рiзних точках дiаграми (рiзних сiтках дискретизацiї) є неможливим. Так, вiдноснi й абсолютнi змiни енергiї системи, отриманi на рiзних нерегулярних сiтках можуть виявитись немонотонними залежностями параметрiв фазової дiаграми навiть якщо для цього нема нiяких фiзичних пiдстав.

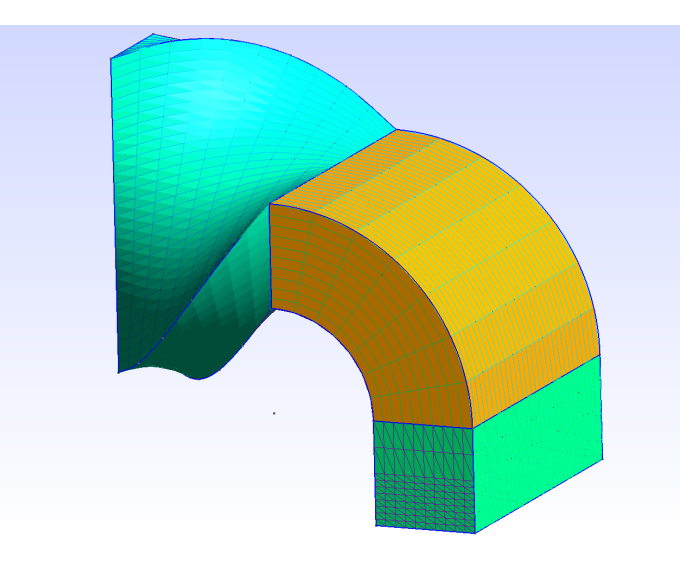

<span id="page-77-0"></span>Рис. 4.2: Приклад регулярної сiтки на викривленiй геометрiї, згенерований у Gmsh [\[2\]](#page-90-1). Частини деталi, якi було згенеровано як окремi областi з власною дискретизацiєю, зафарбовано рiзними кольорами. Синi та зеленi лiнiї на них вказують на форму елементiв сiтки на поверхнi.

### 4.3 Метод контрольних об'ємiв (МКО)

Позбутись обмежень, пов'язаних iз вимогами на дискретизацiю областi iнтегрування, проiлюстрованих вище, можна за допомогою методу контрольних об'ємiв, який також зручний для проектування консервативних методiв обчислень. Якщо конкретна реалiзацiя МКО консервативна, у вiтчизнянiй лiтературi її часто називають методом балансу або iнтегро-iнтерполяцiйним. Суть методу полягає у розбиттi областi iнтегрування на невеликi дiлянки (контрольнi об'єми), для кожної з яких можна вимагати виконання заданих законiв збереження. У кожнiй дiлянцi є лише одна точка, до якої прив'язується значення шуканої величини. Варто зазначити, що у лiтературi пiд МКО часто розумiють виключно консервативнi схеми, але сама процедура розбиття областi iнтегрування на контрольнi об'єми не гарантує консервативностi сама по собi i може застосовуватись для будь-якого диференцiального рiвняння.

Перед тим, як обговорювати побудову МКО, розглянемо особливостi дискретизацiї та опису простору, на якому заданi диференцiальнi рiвняння.

#### 4.3.1 Дискретизацiя областi аналiзу

Довiльнiсть областi аналiзу призводить до появи двох типiв сiток, якi можуть бути використанi: регулярних та нерегулярних. Регулярнi сiтки можуть бути побудованi iз використанням симетрiї областi. Сiтки iз використанням криволiнiйних паралелепiпедiв спорiдненi зi способом дискретизацiї для методу скiнченних рiзниць, див. рис [4.2.](#page-77-0) Часто вживаними, особливо для випадкiв, якi вимагають рівномірної у середньому дискретизації, є сітки на основі трикутникiв для двовимiрних областей i тетраедрiв для тривимiрних.

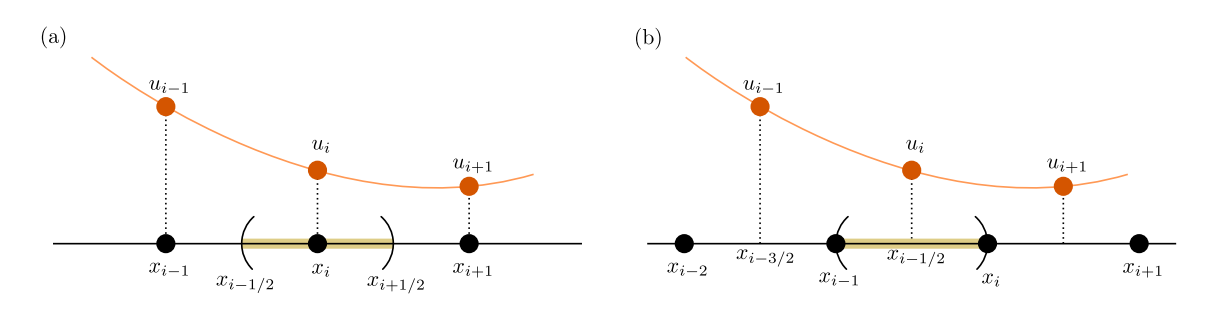

<span id="page-78-0"></span>Рис. 4.3: Контрольнi об'єми у одновимiрнiй задачi. Значення функцiї позначено помаранчевим кольором, а область контрольного об'єму — жовтим помiж дужок. (a) Контрольний об'єм центрований на вузлi. (b) Контрольний об'єм центрований на комiрцi.

Є кiлька способiв введення контрольних об'ємiв на сiтцi. У одновимiрному випадку, очевидно, елементами сiтки будуть вiдрiзки, якi сполучають сусiднi вузли. У такому випадку контрольний об'єм центрований на вузлi буде обмежено центрами сусiднiх вiдрiзкiв, див. рис. [4.3\(](#page-78-0)a) (контрольнi об'єми центрованi на вузлах). Альтернативно, можна вибрати за контрольний об'єм сам вiдрiзок, див. рис. [4.3\(](#page-78-0)b) (контрольнi об'єми центрованi на комiрках). Рiзниця мiж цими способами полягає у iнтерпретацiї країв областi. Так при центруваннi на вузлi межовi об'єми будуть вiдрiзнятись вiд об'ємiв всерединi областi. Iнколи специфiка межових умов конкретної задачi може робити один з цих варiантiв бiльш зручним з технiчної точки зору. Зауважимо, що як буде показано далi, за будь-якого випадку самi значення функцiї треба розумiти як усередненi по контрольному об'єму i тому зручно асоцiювати значення шуканих величин iз його центром мас.

Двовимiрнi та тривимiрнi задачi залишають бiльше можливостей для визначення контрольних об'ємiв. Перший спосiб аналогiчний центруванню на комiрцi з одновимiрного випадку: за контрольний об'єм обирається сама комiрка, див. рис. [4.4\(](#page-79-0)a). За точку обчислення функцiї доцiльно брати центр мас комiрки, який повинен лежати всерединi неї. Цi вимоги не завжди легко виконати на межi складних геометричних областей. Для двовимiрного i тривимiрного випадкiв вiдповiдно це означає, що оптимальною формою елементiв сiтки будуть правильнi трикутники та тетраедри.

#### Коментар 15. Iнтегро-диференцiальнi задачi

Регулярнiсть сiтки може грати визначальну роль у задачах, якi описуються iнтегро-диференцiальними рiвняннями. Зокрема, у магнетизмi до них призводить врахування магнетостатичної взаємодiї. У загальному випадку це означає наявнiсть будь-якої нелокальної у просторi чи часi взаємодії, що означає ускладнення задачі від  $O(N)$  до  $O(N^2)$  за кількістю точок, в яких вiдбувається обчислення параметру порядку. Для пришвидшення таких обрахункiв використовуються спецiальнi математичнi методи (наприклад, за допомогою перетворення Фур'є [\[3\]](#page-90-2) чи iз використанням

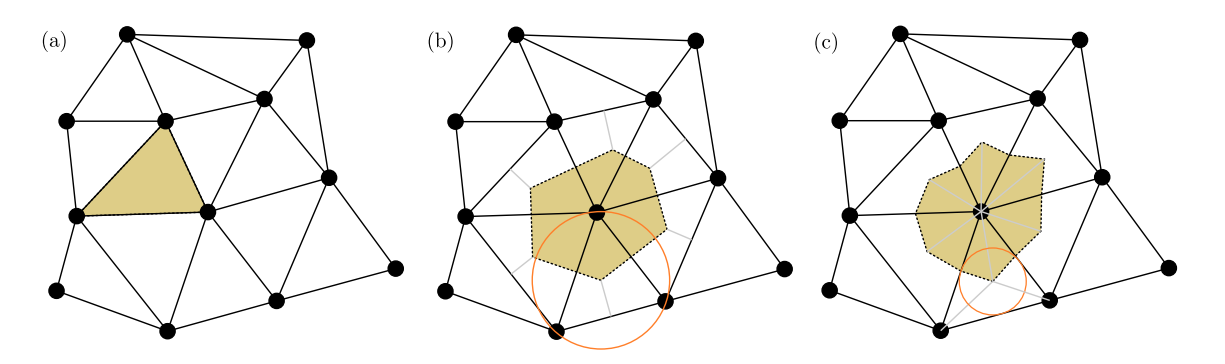

<span id="page-79-0"></span>Рис. 4.4: Контрольнi об'єми у двовимiрнiй задачi iз трикутною сiткою. Вузли сiтки позначенi жирними точками (a) Контрольний об'єм (жовтий) центрований на комiрцi. (b) Контрольний об'єм центрований на вузлi та побудований на центрах описаних кiл (одне з них позначено помаранчевим). Перпендикуляри до сторiн трикутникiв позначено сiрим. (c) Контрольний об'єм центрований на вузлi та побудований на центрах вписаних кiл (одне з них позначено помаранчевим). Бiсектриси кутiв трикутникiв позначено сiрим. Неопуклiсть даного елементу може негативно позначитись на точностi обчислень.

 $\mathcal{H}^2$ -матриць [\[4\]](#page-90-3)). При цьому більша регулярність сітки дозволяє зменшити кiлькiсть ненульових елементiв допомiжних матриць, що економить пам'ять i час обрахунку.

За центрування на вузлi, контрольний об'єм навколо вузла сiтки можна видiлити побудувавши дiаграму Вороного, як показано для трикутникiв на рис. [4.4\(](#page-79-0)b). У цьому випадку для кожного трикутника визначається центр описаного кола (перетин перпендикулярiв до центрiв сторiн) i контрольний об'єм утворюється ламаною, що з'єднує цi центри. Так само можна з'єднувати центри сторiн iз центрами вписаних кiл, див. рис. [4.4\(](#page-79-0)c).

Як i в одновимiрному випадку, жоден з вищеописаних методiв не має однозначної переваги й зручнiсть використання може визначатись особливостями конкретної задачi. Так, у задачах гiдрогазодинамiки, в яких вiдомi компоненти швидкостей на межi областi, а тиск є невiдомим, зручнiше використовувати контрольнi об'єми, побудованi на центрах описаних кiл (центрах мас), оскiльки у такому випадку кiлькiсть точок для обчислення тиску збiгатиметься iз кiлькiстю точок для обчислення швидкостей. У iнших випадках системи рiвнянь можуть виявитись недо- або перевизначеними.

#### 4.3.2 Обчислення геометричних параметрiв

Визначення усереднених значень тих чи iнших параметрiв по контрольному об'єму може здiйснюватися аналiтично (за можливостi), або чисельно iз використанням вiдповiдних квадратурних формул. Типова квадратурна формула для обчислення інтегралу функції  $f(r)$  по контрольному об'єму  $\Omega_0$  має вигляд

<span id="page-80-4"></span>
$$
\int f(\mathbf{r})d\Omega_0 \approx \sum_i w_i(\mathbf{r}_i) f(\mathbf{r}_i), \qquad (4.8)
$$

де  $w_i(\mathbf{r}_i)$  — вагові коефіцієнти, які можуть бути сталими або функціями координати, а  $r_i \in \Omega_0$  — квадратурні вузли. Найпростішими квадратурними формулами є формули Ньютона—Котеса, якi придатнi для випадку рiвномiрного розподiлу квадратурних вузлiв по  $\Omega_0$ . В загальному випадку бiльш доцiльним може бути використання iнших квадратурних формул, наприклад Гауса. Також зауважимо, що формули Ньютона—Котеса не придатнi для великої кiлькостi квадратурних вузлiв, оскiльки швидко втрачають стiйкiсть. Окрiм цього слiд враховувати, що типова точнiсть методiв контрольних об'ємiв є квадратичною по кроку дискретизацiї, оскiльки реалiзацiя вищих порядкiв точностi є занадто громiздкою i рiдко виправданою для практичних застосункiв.

У одновимiрних задачах формули Ньютона—Котеса для двох i трьох квадратурних вузлiв вiдповiдають вiдомим правилам iнтегрування трапецiєю та Сімпсона. Для відрізка  $x \in [x_1, x_2]$  вони мають вигляд [\[5\]](#page-90-4)

<span id="page-80-0"></span>
$$
\int_{x_1}^{x_2} f(x)dx \approx \frac{x_2 - x_1}{2} \left(f^1 + f^2\right) + O(h^3) \quad \text{(bopmyna rpanenjið)},\tag{4.9}
$$

<span id="page-80-1"></span>
$$
\int_{x_1}^{x_2} f(x)dx \approx \frac{x_2 - x_1}{6} \left(f^1 + 4f^{12} + f^2\right) + O(h^5) \quad \text{(формyna Cimncona)}, \quad (4.10)
$$

де  $f^{12}$  обчислюється у центрі відрізка  $x_{12}=(x_1{+}x_2)/2,$  див. рис.  $4.5(\mathrm{a}).$  $4.5(\mathrm{a}).$  Ці вирази вiдносяться до так званих закритих форм, оскiльки враховують значення на межах iнтервалiв. Нагадаємо, що формула трапецiй дає точну вiдповiдь якщо  $f(x)$  є лінійною функцією, а Сімпсона — кубічним поліномом.

Гаусовi квадратурнi формули призначенi для високоточного обчислення iнтегралiв за допомогою спецiальних iнтерполяцiйних полiномiв, що дозволяють зменшити кiлькiсть обчислень функцiї. Їх зручно записати для вiдрiзка  $\Omega_0^{\text{ref}} = [-1, 1]$ , див. рис. [4.5\(](#page-81-0)a). Довільний відрізок  $\Omega_0 = [x_1, x_2]$  можна відобразити у нього як

$$
\Omega_0 \to \Omega_0^{\text{ref}} : \left\{ y = \frac{2}{x_2 - x_1} x + \frac{x_1 + x_2}{x_1 - x_2}, \quad x \in [x_1, x_2], \ y \in [-1, 1] \right\}.
$$
 (4.11)

Тодi вiдповiднi квадратурнi формули по двох i трьом точкам матимуть вигляд

<span id="page-80-2"></span>
$$
\int_{x_1}^{x_2} f(x)dx = \int_{-1}^{1} \widetilde{f}(y)dy \approx \widetilde{f}\left(-\frac{1}{\sqrt{3}}\right) + \widetilde{f}\left(\frac{1}{\sqrt{3}}\right),\tag{4.12}
$$

<span id="page-80-3"></span>
$$
\int_{x_1}^{x_2} f(x)dx = \int_{-1}^{1} \tilde{f}(y)dy \approx \frac{5}{9}\tilde{f}\left(-\sqrt{3/5}\right) + \frac{8}{9}\tilde{f}(0) + \frac{5}{9}\tilde{f}\left(\sqrt{3/5}\right),\tag{4.13}
$$

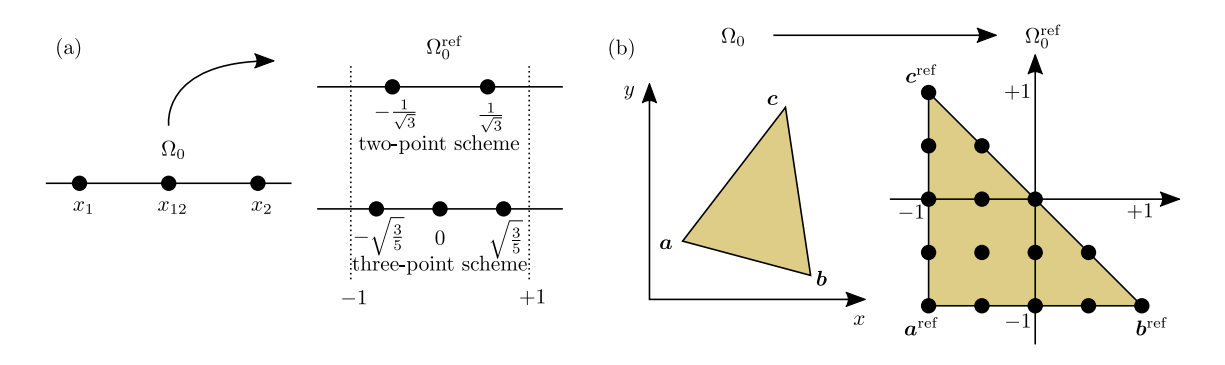

<span id="page-81-0"></span>Рис. 4.5: Схема розподiлу квадратурних вузлiв у контрольному об'ємi. (a) Одновимiрна задача: для iнтегрування методом трапецiй використовуються вузли  $x_1$  i  $x_2$ , а у методі Сімпсона до них додається середній вузол  $x_{12}$ . Інтегрування квадратурними формулами Гауса виконується при переходi до референсного простору  $\Omega_0^{\text{ref}}$ , що представлено відрізком  $[-1, 1]$ . (b) Схема чисельного інтегрування на трикутній сітці. Трикутник з вершинами у точках  $a, b, c$  відображається на прямокутний рiвнобедрений у референсному просторi, для якого й записуються вiдповiднi квадратурнi формули. На рисунку показано приклад розмiщення 15 квадратурних вузлiв для формул Ньютона—Котеса 4 порядку точностi.

та  $\tilde{f}(y) \equiv \frac{x_2-x_1}{2}$  $\frac{-x_1}{2}f\left(\frac{1}{2}\right)$  $(\frac{1}{2}(x_1 + x_2 - x_1y + x_2y))$ . Для обчислення інтегралу по *n* точкам на iнтервалi квадратурнi формули Гауса є точними при iнтегруваннi поліномів степеня 2n − 1, тобто двохточкова формула Гауса еквівалентна трьохточковiй формулi Сiмпсона. Порiвняння обрахункiв наведеними виразами показано у таблицi [4.3.2.](#page-81-0) Звертаємо увагу, що формула Сiмпсона i квадратурна формула Гауса за двома точками мають однакову похибку, але друга потребує меншої кiлькостi обчислень значення функцiї.

Обчислення двовимiрних iнтегралiв проiлюструємо на прикладi трикутних елементів сітки. Нехай квадратурні вузли  $r_{1,2,3}$  відповідають вершинам заданого трикутного контрольного об'єму. Подiбно до iнтегрування квадратурними формулами Гауса, його можна звести до прямокутного трикутника у референ-

Табл. 4.1: Порiвняння точностi квадратурних формул на прикладi функцiї  $f(x) = x \sin x$ , яка інтегрується на інтервалі  $x \in [0.1, 1.3]$ . У останній колонці пiвжирним видiленi знаки, якi збiгатися з аналiтичним обрахунком  $\int_{x_1}^{x_2} f(x) dx =$  $\sin x - x \cos x \vert_{x_1}^{x_2} \approx 0.615477.$ 

| Формула                   | К-ть точок | . Значення | Точність  |
|---------------------------|------------|------------|-----------|
| трапецій $(4.9)$          |            | 0.757565   | 23\%      |
| Сімпсона $(4.10)$         |            | 0.613284   | $0.36\%$  |
| квадратура Гауса $(4.12)$ |            | 0.616945   | $0.23\%$  |
| квадратура Гауса $(4.13)$ |            | 0.615469   | $0.001\%$ |

сній системі координат $\Omega_0^{\text{ref}}$ у з вершинами у точках $\boldsymbol{a}^{\text{ref}}(-1,-1),\,\boldsymbol{b}^{\text{ref}}(1,-1)$ та  ${\bf c}^{\text{ref}}(-1,1)$ , див. рис. 4.5(b). Якщо позначити точки початкового трикутника як  $\boldsymbol{a} = (a_x, a_y), \boldsymbol{b} = (b_x, b_y)$  і  $\boldsymbol{c} = (c_x, c_y)$ , то лабораторна система координат буде виражатись через референсну як

$$
\begin{cases}\nx(\widetilde{x}, \widetilde{y}) = a_x + (\widetilde{x} + 1) \frac{b_x - a_x}{2} + (\widetilde{y} + 1) \frac{c_x - a_x}{2},\\
y(\widetilde{x}, \widetilde{y}) = a_y + (\widetilde{x} + 1) \frac{b_y - a_y}{2} + (\widetilde{y} + 1) \frac{c_y - a_y}{2}.\n\end{cases}
$$
\n(4.14)

Відповідний якобіан переходу між системами координат рівний  $V_{\text{tri}} = |(b_x - b_x)|$  $(a_x)(c_y - a_y) - (b_y - a_y)(c_x - a_x)/4.$ 

Формули Ньютона-Котеса легко вивести для покриття референсного трикутника квадратною сіткою вузлів, які потрапляють як всередину трикутника, так і на його сторони. Якщо на основу трикутника припадає п вузлів, то усього у сітці їх буде  $n(n+1)/2$ , а порядок точності відповідної схеми складатиме  $n-1$ . Так, формула (4.8) набуває вигляду

$$
\int_{-1}^{1} dx \int_{-1}^{-x} dy \varphi(x, y) \approx \sum_{k} w_k \varphi(x_k, y_k), \qquad (4.15)
$$

де індекс  $k$  пробігає по усім квадратурним вузлам (див. рис. 4.5(b)), а замість  $\phi(x, y)$  необхідно підставити  $n(n + 1)/2$  лінійно незалежних інтерполяційних поліномів. Вдалість їх вибору впливає на стійкість квадратурної схеми та фактичну величину похибки обчислень. Існують спеціальні способи побудови наборів таких поліномів, які забезпечують максимальну симетрію квадратурної формули та дозволяють врахувати особливості конкретної фізичної задачі, наприклад, у випадку інтегрування векторних величин зберігати рівність нулю ротора чи дивергенції векторного поля у межах контрольного об'єму. Зокрема, можна будувати поліноми різних степенів на основі базисних

<span id="page-82-0"></span>
$$
\varphi_1(x, y) = \frac{1+y}{2}, \quad \varphi_2(x, y) = \frac{1+x}{2}, \quad \varphi_3(x, y) = -\frac{x+y}{2}.
$$
\n(4.16)

Таким чином, схему першого порядку можна визначити як

<span id="page-82-1"></span>
$$
\int_{\Delta} f(x, y)dS \approx \frac{2}{3} \left[ \widetilde{f}(-1, -1) + \widetilde{f}(1, -1) + \widetilde{f}(-1, 1) \right],\tag{4.17}
$$

а другого

<span id="page-82-2"></span>
$$
\int_{\Delta} f(x, y)dS \approx \frac{2}{3} \left[ \widetilde{f}(-1/3, -1) + \widetilde{f}(1, -1) + \widetilde{f}(-1, -1/3) \right],\tag{4.18}
$$

де  $\widetilde{f}(\widetilde{x},\widetilde{y}) \equiv V_{\text{tri}}f(x(\widetilde{x},\widetilde{y}),y(\widetilde{x},\widetilde{y}))$ . Для прикладу наведемо розрахункові формули квадратур Гауса від першого до третього порядків:

$$
\int_{\Delta} f(x, y)dS \approx 2\tilde{f}(-1/3, -1/3),\tag{4.19}
$$

$$
\int_{\Delta} f(x, y) dS \approx \frac{2}{3} \left[ \tilde{f}(-2/3, -1/3) + \tilde{f}(-2/3, 1/3) + \tilde{f}(1/3, -2/3) \right]
$$
(4.20)

$$
\int_{\Delta} f(x, y) dS \approx -1.125 \tilde{f}(-1/3, -1/3) ++ 1.0416(6) \left[ \tilde{f}(-0.6, -0.6) + \tilde{f}(-0.6, 0.2) + \tilde{f}(0.2, -0.6) \right].
$$
\n(4.21)

Таблиці для схем різних порядків наведено у [6].

Наостанок наведемо квадратурні формули Гауса першого-третього порядків для інтегрування по об'єму тетраедру з вершинами у точках  $a(-1, -1, -1)$ ,  $\mathbf{b}(1,-1,-1), \mathbf{c}(-1,1,-1)$  і  $\mathbf{d}(-1,-1,1)$  (порівняйте зі схемою інтегрування по трикутнику):

<span id="page-83-3"></span>
$$
\int f(\mathbf{r})d\mathbf{r} \approx \frac{4}{3}f(-1/2, -1/2, -1/2),\tag{4.22}
$$

$$
\int f(\mathbf{r})d\mathbf{r} \approx \frac{1}{3} \left[ f(-0.724, -0.724, -0.724) + f(0.171, -0.724, -0.724) + f(-0.724, 0.171, -0.724) + f(-0.724, -0.724, 0.171) \right],
$$
\n(4.23)

<span id="page-83-4"></span>
$$
\int f(\mathbf{r})d\mathbf{r} \approx -1.06(6)f(-0.5, -0.5, -0.5) + 0.6[f(-2/3, -2/3, -2/3) + f(-2/3, -2/3, 0) + f(-2/3, 0, -2/3) + f(0, -2/3, -2/3)].
$$
\n(4.24)

Таблиці для схем вищих порядків та елементів іншої форми наведено у [6].

#### Реалізація МКО для рівняння неперервності 4.3.3

Почнемо зі скалярної задачі, у якій можна записати рівняння неперервності  $(4.2)$  для функції  $u(\mathbf{r},t)$  із заданими межовими умовами:

<span id="page-83-0"></span>
$$
\begin{cases} \partial_t u + \nabla \cdot \boldsymbol{j} = f(\boldsymbol{r}, t), & \boldsymbol{r} \in \Omega, \\ u(\boldsymbol{r}, 0) = u_0(\boldsymbol{r}), \end{cases}
$$
 (4.25)

де  $\mathbf{i} = \mathbf{v}(\mathbf{r},t)u$  і  $f(\mathbf{r},t)$  є потоком і густиною джерел, відповідно. Розіб'ємо область  $\Omega$  на N контрольних об'ємів  $\Omega_i$ ,  $i = \overline{1, N}$  і перейдемо до інтегральної форми (4.25). Усереднення (4.26) на області  $\Omega_i$  об'ємом  $V_i$  має вигляд

<span id="page-83-1"></span>
$$
\begin{cases}\n\frac{1}{V_i} \int_{\Omega_i} \partial_t u \, d\mathbf{r} + \frac{1}{V_i} \int_{\Omega_i} \nabla \cdot (\mathbf{v} u) \, d\mathbf{r} = \frac{1}{V_i} \int_{\Omega_i} f(\mathbf{r}, t) \, d\mathbf{r}, \\
\frac{1}{V_i} \int_{\Omega_i} u(\mathbf{r}, 0) \, d\mathbf{r} = \frac{1}{V_i} \int_{\Omega_i} u_0(\mathbf{r}) \, d\mathbf{r}.\n\end{cases} \tag{4.26}
$$

Інтегрування часової динаміки може відбуватись стандартними різницевими схемами. Так, для схеми Ейлера (правостороння різниця по часу) можна записати  $\mathcal{L}^{\text{max}}$ 

<span id="page-83-2"></span>
$$
\frac{1}{V_i} \int_{\Omega_0} \partial_t u \, d\mathbf{r} \approx \frac{1}{V_i \Delta t} \int_{\Omega_i} (u^{n+1} - u^n) \, d\mathbf{r} \approx \frac{\overline{u}^{i, n+1} - \overline{u}^{i, n}}{\Delta t},\tag{4.27}
$$

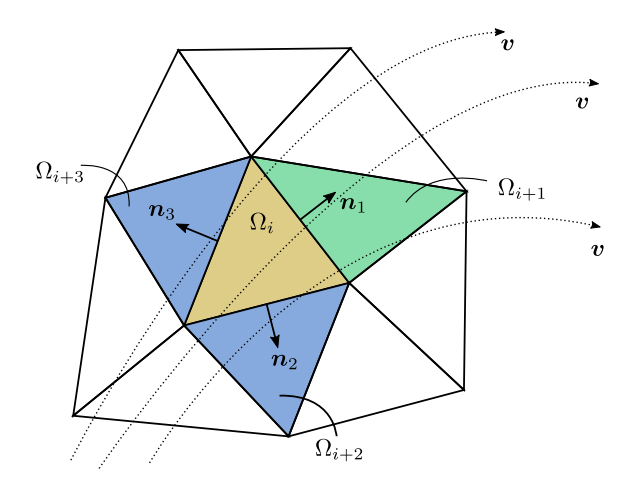

<span id="page-84-3"></span>Рис. 4.6: Схема обчислення потоку крiзь сторони трикутного контрольного об'єму  $\Omega_i$  із гранями, пронумерованими від 1 до 3. Обчислення середнього значення потоку крiзь сторону трикутника  $\Omega_i$  з нормаллю  $n_1$  (до  $\Omega_{i+1}$ , позначеного зеленим) по формулі  $(4.29)$  виконується для  $\alpha(1) = i$ , оскільки потік  $\boldsymbol{v}$  витікає назовні  $\Omega_i$ . Для двох інших граней із контрольними об'ємами, позначеними як  $\Omega_{i+2}$  та  $\Omega_{i+3}$  (сині), потік напрямлено всередину  $\Omega_i$ , тому  $\alpha(2)=i+2$  та  $\alpha(3) = i + 3$ , відповідно.

де  $\Delta t$  — крок iнтегрування по часу, а верхнiй iндекс *n* позначає значення функцiї на n-му шарi. Тут i далi усереднення по контрольним об'ємам чи вiдповiдним по змiсту областям будемо позначати рискою зверху. Праву частину [\(4.26\)](#page-83-1) можна обчислити за вiдповiдними квадратурними формулами:

<span id="page-84-4"></span>
$$
\frac{1}{V_i} \int_{\Omega_i} f(\mathbf{r}, t) d\mathbf{r} \approx \overline{f}^i.
$$
\n(4.28)

Варто пiдкреслити, що значення вiдомих та невiдомих величин обраховуються всерединi заданого контрольного об'єму та асоцiюються з ним як набiр чисел, в той час, як для сiтки, якою дискретизовано простiр розв'язання задачi це може означати як асоцiацiю з комiркою сiтки, так i з її вузлом.

Для опрацювання доданку в [\(4.26\)](#page-83-1) iз дивергенцiєю пiд iнтегралом, скористаємось формулою Остроградського—Гауса для перетворення iнтегралу по об'єму на iнтеграл по поверхнi, та теоремою про середнє значення. Вiн набуде вигляду

<span id="page-84-0"></span>
$$
\frac{1}{V_i} \int_{\Omega_i} \nabla \cdot (\boldsymbol{v} u) d\boldsymbol{r} \approx F^{i,n}, \quad F^{i,n} = \frac{1}{V_i} \sum_j \overline{u}^{\alpha(j),n} \int_{\partial \Omega_i^j} (\boldsymbol{v} \cdot \boldsymbol{n}_j) dS. \tag{4.29}
$$

Тут підсумовування виконується по гранях  $\partial\Omega_i^j$  контрольного об'єму  $\Omega_i$  із нормалями  $\bm{n}_j^{-1}$  $\bm{n}_j^{-1}$  $\bm{n}_j^{-1}$ . Індекс  $\alpha(j)^2$  $\alpha(j)^2$  рівний  $i$  якщо  $\bm{v}\cdot\bm{n} \,>\, 0$  (потік напрямлено назовні), або індексу сусіднього контрольного об'єму, який має спільну грань із  $i$ -м,

<span id="page-84-2"></span><span id="page-84-1"></span><sup>&</sup>lt;sup>1</sup> Індекс *і* для нормалі опущено для спрощення виразів.

<sup>&</sup>lt;sup>2</sup>Строго кажучи, функція  $\alpha(j) \equiv \alpha_i(j)$ , оскільки вона своя для кожного  $\Omega_i$ , але для спрощення записів нижній індекс  $i$  буде опущено.

до якої обчислюється нормаль, якщо  $\boldsymbol{v} \cdot \boldsymbol{n} < 0$  (потік напрямлено всередину), див. рис. 4.6. Зауважимо, що такий вибір обчислення «у напрямку потоку» («upwind» or «upstream» scheme) визначає стійкість схеми. Обчислення інтегралу по поверхні може виконуватись за відомими квадратурними формулами для простору менших розмірностей за допомогою відповідного проектування. Так грані тетраедрів можна проектувати на площину і застосовувати для них відповідні квадратурні формули Гауса для трикутників (див. також [7]).

Примітка 17. Теорема про середнє значення

Для монотонних функцій  $f(\mathbf{r})$  і  $q(\mathbf{r})$  справедлива рівність

$$
\int f(\mathbf{r})g(\mathbf{r})d\mathbf{r} = \overline{f} \int g(\mathbf{r})d\mathbf{r},
$$
\n(4.30)

де під  $\overline{f}$  можна розуміти усереднене значення  $f(\mathbf{r})$  із вагою  $q(\mathbf{r})$ .

Таким чином, комбінуючи  $(4.27)$ ,  $(4.28)$  і  $(4.29)$ , початкова задача  $(4.25)$  зводиться до

$$
\begin{cases} \overline{u}^{i,n+1} = \overline{u}^{i,n} + \Delta t \left( \overline{f}^{i,n} - F^{i,n} \right), \quad i = \overline{1,N}, \ n = \overline{1,M}, \\ \overline{u}^{i,0} = \overline{u}_0^i. \end{cases}
$$
(4.31)

що чисельно розв'язується очевидним чином.

Вищеописане означення  $\overline{u}^{\alpha(j),n}$  на центрі вузла легко імплементується у коді, але формально дає перший порядок точності і має низьку точність для практичних застосувань. Очевидно, більш точною буде інтерпретація середнього значення шуканої функції и як обчисленої безпосередньо на грані  $\partial\Omega_i^j$ , наприклад, як середнє арифметичне між значеннями у контрольних об'ємах за напрямком потоку, наприклад,  $\overline{u}^{\alpha(j),n} = 0.5(u^{i,n} + u^{j,n})$  для  $\boldsymbol{v} \cdot \boldsymbol{n} > 0$ , або ж лінійною інтерполяцією у напрямку, що з'єднує центри сусідніх контрольних об'ємів. Це відповідає центральній різницевій схемі другого порядку точності, але, так само як і у методі скінченних різниць, часто призводить до появи фіктивних осциляцій. Для боротьби з ними використовуються спеціальні методи зі «зваженою» протипоточністю, у яких частково залучається інформація з інших контрольних об'ємів, що «розповсюджується» проти потоку  $v$ , або методи зі штучною дисипацією на контрольних об'ємах. Так чи інакше всі вони залучають додаткові точки, що ускладнює як аналітичне представлення розв'язання, так і код програми. Серед методів зі «зваженою» протипоточністю варто згадати схему QUICK Леонарда [8].

#### Різницеве МКО-рівняння теплопровідності 4.3.4

Розглянемо стаціонарну задачу, подібну до проаналізованої у розділі 4.2 не обмежуючись одновимірним випадком. Тоді рівняння балансу потоку речовини чи тепла матиме виглял

<span id="page-85-0"></span>
$$
\nabla \cdot \mathbf{W} = f(\mathbf{r}), \quad \mathbf{W} = -k(\mathbf{r}) \nabla u. \tag{4.32}
$$

Як i у випадку рiвняння неперервностi, проiнтегруємо [\(4.32\)](#page-85-0) по контрольному об'єму i перетворимо об'ємний iнтеграл вiд дивiргенцiї на iнтеграл по поверхнi обчисливши середнє:

<span id="page-86-0"></span>
$$
\frac{1}{V_i} \sum_{j} \int_{\partial \Omega_i^j} \mathbf{W} \cdot \mathbf{n}_j dS = \overline{f}^i.
$$
\n(4.33)

Обчислити iнтеграл потоку можна рiзними способами. Перший спосiб полягає у тому, щоб виразити  $\nabla u = -W/k$  i, скориставшись теоремою про середнє значення, знайти середнє значення градієнту шуканої функції у напрямку  $\bm{n}_j$ :

$$
\boldsymbol{n}_{j} \cdot \nabla u \approx \overline{\nabla_{j} u} = -\overline{d}^{ij} \overline{\boldsymbol{W} \cdot \boldsymbol{n}_{j}}, \quad \overline{d}^{ij} = \frac{1}{V_{i} + V_{\alpha(j)}} \int_{\Omega_{i} + \Omega_{\alpha(j)}} \frac{d\boldsymbol{r}}{k(\boldsymbol{r})}. \tag{4.34}
$$

Тут  $\overline{W \cdot n_i}$  має зміст середнього значення потоку  $W$  через j-ту грань, а iнтегрування виконується по двох сусіднім контрольним об'ємам  $\Omega_i$  та  $\Omega_{\alpha(j)},$  які мають цю грань спiльною. З iншого боку, дискретне значення градiєнту можна представити як

$$
\overline{\nabla_j u} \approx \frac{u^{\alpha(j)} - u^i}{h_{i,\alpha(j)}},\tag{4.35}
$$

де  $h_{i,\alpha(j)}$  відстань між центрами контрольних об'ємів  $\Omega_i$  та  $\Omega_{\alpha(j)}$ . Таким чином, дискретна форма виразу [\(4.33\)](#page-86-0) формулюється як

<span id="page-86-1"></span>
$$
\frac{1}{V_i} \sum_{j} (u^i - u^j) \frac{S_{ij}}{h_{ij} \overline{d}^{ij}} = \overline{f}^i, \quad i = \overline{1, N},
$$
\n(4.36)

де  $S_{ij}$  — площа грані між сусідніми об'ємами  $\Omega_i$  та  $\Omega_j$  та індекс  $j$  пробігає сусідів  $\Omega_i$ . Цей підхід у одновимірному випадку розглянуто у підручнику  $\rm O. O.$  Самарського [\[9\]](#page-90-8). Завдяки тому, що обчислюється середнє значення потоку через кожну з граней, вiн придатний як для гладких, так i розривних коефiцiєнтiв рiвняння теплопровiдностi.

Iнший спосiб усереднення, що спорiднений методу скiнченних рiзниць, по-лягає у тому, що у рівняння [\(4.33\)](#page-86-0) підставляється вираз для потоку  $W$  (див. підручник М. Дж. Гандера і Ф. Квока [\[10\]](#page-90-9)). Винесення похідної у напрямку  $n_i$ за теоремою про середнє значення дозволяє перетворити інтеграл по j-й грані у [\(4.33\)](#page-86-0) як

<span id="page-86-3"></span>
$$
\int_{\partial\Omega_i^j} \mathbf{W} \cdot \mathbf{n}_j dS = -\int_{\partial\Omega_i^j} k(\mathbf{r}) \mathbf{n}_j \cdot \nabla u dS \approx (u^i - u^{\alpha(j)}) \frac{S_{ij} \overline{k}^{ij}}{h_{i,\alpha(j)}},
$$
(4.37)

де  $\bar{k}^{ij}-$  середнє значення  $k(\bm{r})$  на грані між сусідніми  $\Omega_i$  та  $\Omega_j$ . Таким чином, альтернативна дискретна форма [\(4.33\)](#page-86-0) має вигляд

<span id="page-86-2"></span>
$$
\frac{1}{V_i} \sum_j (u^i - u^j) \frac{S_{ij} \overline{k}^{ij}}{h_{i, \alpha(j)}} = \overline{f}^i, \quad i = \overline{1, N}.
$$
\n(4.38)

Цей пiдхiд не є консервативним, тому може застосовуватись лише для досить гладких параметрiв задачi. Неконсервативнiсть методу можна побачити порiвнявши [\(4.36\)](#page-86-1) та [\(4.38\)](#page-86-2). Вираз [\(4.36\)](#page-86-1) отримується з оцiнки значення потоку  $\overline{\bm{W}\cdot\bm{n}_j}$  крізь задану грань і усереднення коефіцієнту  $k(\bm{r}),$  «заховане» у  $\overline{d}^{ij},$  враховує його розподiл по двом сусiднiм контрольним об'ємам. Оцiнка ж потоку в [\(4.38\)](#page-86-2) отримувалась з усереднення по площi гранi, крiзь яку проходить потiк. Це еквiвалентне обранню значення k на мiжвузлi й не враховує його просторову варiацiю в напрямку, перпендикулярному до гранi.

Зазначимо, що технiчну спорiдненiсть пiдходу [\(4.38\)](#page-86-2) iз методом скiнченних рiзниць можна використовувати для опрацювання областей складної форми: всерединi них вводити рiвномiрну сiтку, обчислення на якiй виконуються за методом скiнченних рiзниць, а межу апроксимувати набором контрольних об'ємiв.

Звернемо увагу, що зi структури [\(4.36\)](#page-86-1) i [\(4.38\)](#page-86-2) видно, що висока симетрiя сiтки дозволяє отримати меншу кiлькiсть повнiстю ненульових дiагоналей у матричних елементах, що є фактором пришвидшення виконання обчислень.

Глобальне виконання законiв збереження зручно показати на прикладi одновимірної задачі з рівномірною сіткою із кроком h на відрізку  $x \in [x_1, x_2]$ . Різницеве рiвняння [\(4.36\)](#page-86-1) має вигляд

<span id="page-87-0"></span>
$$
\frac{u^{i} - u^{i-1}}{h^{2} \overline{d}^{i-1,i}} + \frac{u^{i} - u^{i+1}}{h^{2} \overline{d}^{i,i+1}} = \overline{f}^{i}, \quad i = \overline{1, N}.
$$
\n(4.39)

де iндекс позначає номер вiдрiзка (одновимiрного контрольного об'єму), а не вузла. Пiдсумовування [\(4.39\)](#page-87-0) по всiм вiдрiзкам дасть

$$
\Delta W = \int_{x_1}^{x_2} f(x) dx,\tag{4.40}
$$

що є iнтегральною формою рiвняння балансу. Таким чином, виконана дискретизацiя рiвняння теплопровiдностi пiдтримує закон збереження потоку на всiй областi аналiзу.

#### 4.3.5 Межовi умови для рiвняння теплопровiдностi

Розглянемо вигляд межових умов для рiвняння теплопровiдностi [\(4.32\)](#page-85-0). Найбiльш просто реалiзуються межовi умови Дирiхле

$$
u(\mathbf{r}) = g(\mathbf{r}), \quad \mathbf{r} \in \partial \Omega. \tag{4.41}
$$

У такому випадку зручно обирати таку сiтку, щоб її вузли (центри контрольних об'ємів) припадали на  $\partial\Omega$ . Тоді у системах рівнянь  $(4.36)$  замість значень  $u^j$  на межi можна використовувати значення функцiї  $q(\boldsymbol{r})$  у вiдповiдних координатах. Обчислення консервативною схемою МКО задачi [\(4.4\)](#page-74-2) показано на рис. [4.7.](#page-88-0)

Межовi умови типу Неймана

<span id="page-87-1"></span>
$$
\frac{\partial u}{\partial n} = g(r), \quad r \in \partial \Omega \tag{4.42}
$$

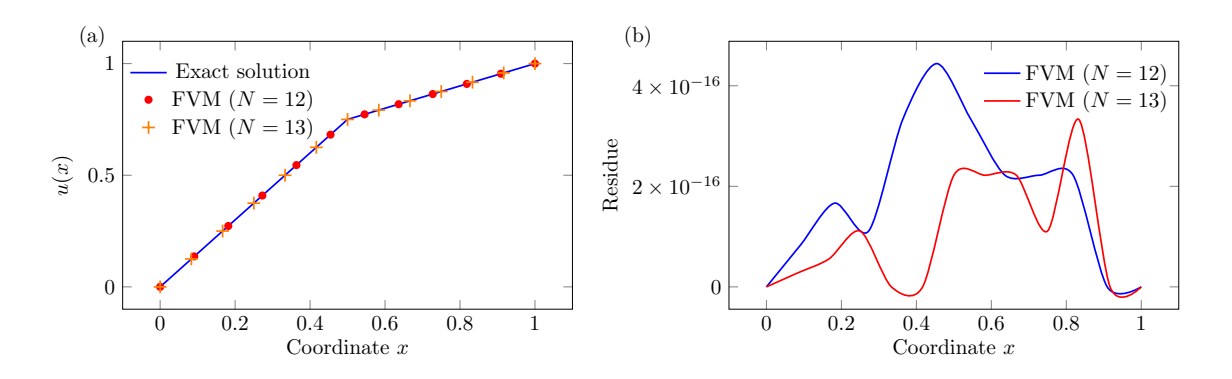

<span id="page-88-0"></span>Рис. 4.7: (а) Розв'язок (4.4а) із  $k_1 = 1$ ,  $k_2 = 1.1$  та межовими умовами  $\mu_1 = 0$ ,  $\mu_2 = 1$  на відрізку  $x \in [0,1]$  консервативною реалізацією методу контрольних об'ємів з різними кроками дискретизації. (b) Абсолютне значення нев'язки  $|u_{\text{numerical}}(x) - u_{\text{exact}}(x)|$  чисельного розв'язку. У порівнянні з рис. 4.1(c,d) видно, що точність обчислень находиться на межі числового шуму й мало змінюється при малій зміні розміру контрольного об'єму.

та Робіна

<span id="page-88-1"></span>
$$
p(\mathbf{r})u + q(\mathbf{r})\frac{\partial u}{\partial \mathbf{n}} = g(\mathbf{r}), \quad \mathbf{r} \in \partial \Omega \tag{4.43}
$$

опрацьовуються схожим чином. Для прикладу розглянемо Нейманівські (4.42). Нехай контрольний об'єм  $\Omega_i$  знаходиться на межі області інтегрування та його грань з індексом  $j = 1$  (нумерація граней також починатиметься з одиниці для визначеності) є межовою. Тоді інтеграл потоку по поверхні контрольного об'єму можна розписати як

$$
\sum_{j} \int_{\partial \Omega_i^j} \mathbf{W} \cdot \mathbf{n}_j dS = \int_{\partial \Omega_i^1} \mathbf{W} \cdot \mathbf{n}_1 dS + \sum_{j>1} \int_{\partial \Omega_i^j} \mathbf{W} \cdot \mathbf{n}_j dS. \tag{4.44}
$$

Суму по  $j > 1$  можна розписати за  $(4.37)$ , а в інтегралі по грані  $\partial \Omega_i^1$  використати межову мову (4.42). Тоді для межового контрольного об'єму з одною гранню на межі рівняння (4.36) набуде вигляду

$$
\frac{1}{V_i} \sum_{j>1} (u^i - u^j) \frac{S_{ij}}{h_{i,\alpha(j)} \overline{d}^{ij}} - \frac{1}{V_i} \frac{\overline{g}^{i1} S_{i1}}{h_{i1} \overline{d}^{i1}} = \overline{f}^i,
$$
\n(4.45)

де замість похідної за напрямком використано межову умову і відповідне середнє значення  $\bar{g}^{i1}$  можна обчислити за відомими квадратурними формулами.

### 4.4 Повнiстю консервативнi схеми

### 4.5 Методи стабiлiзацiї розв'язку

#### 4.6 Задачi

 $N$ •23. Знайдіть аналітично та за квадратурними формулами наступні інтеграли на вiдрiзку. Визначiть похибку обчислень.

1. 
$$
\int_{0}^{2} \sin^{2} \frac{x}{10} dx
$$
  
\n2.  $\int_{-1}^{0} \frac{x}{x+2} dx$   
\n3.  $\int_{0}^{3} \frac{1}{x^{2}+2} dx$   
\n4.  $\int_{1}^{1.5} x \cos x dx$ 

 $\mathbb{N}^2 24$ . Побудуйте графік і опишіть властивості базисних поліномів [\(4.16\)](#page-82-0) відносно до референсного трикутника, зображеного на рис. [4.5\(](#page-81-0)b).

 $N$ е25. Використовуючи базисні поліноми [\(4.16\)](#page-82-0), отримайте квадратурні формули [\(4.17\)](#page-82-1) i [\(4.18\)](#page-82-2). Як вони змiняться, якщо обрати iншi базиснi полiноми?  $N$ <sup>26.</sup> Знайдіть аналітично та за квадратурними формулами наступні інтегра ли вiд наступних функцiй на референсному трикутнику. Визначить похибку обчислень.

1. 
$$
f(x, y) = x(1 - y^2)
$$
  
\n2.  $f(x, y) = \sin{\frac{x}{2}} \cos{\frac{y}{2}}$   
\n3.  $f(x, y) = (y - 1)\sin(x + 3)$   
\n4.  $f(x, y) = \sin^2(x + y)$ 

2 cos 3 4.  $f(x, y) = \sin^2(x + y)$ 

№27. Отримайте перетворення тетраедру з довiльною орiєнтацiєю у просторi до такого, на якому застосовнi формули [\(4.22\)](#page-83-3)—[\(4.24\)](#page-83-4).

№28. Виведiть схему МКО-дискретизацiї межових умов Робiна [\(4.43\)](#page-88-1).

 $N$ •29. Реалізуйте МКО-схеми для одновимірних еквівалентів рівнянь [\(4.36\)](#page-86-1) i [\(4.38\)](#page-86-2) для задачi, що була розглянута у роздiлi [4.2.](#page-73-1) Чисельно покажiть еквiвалентнiсть [\(4.38\)](#page-86-2) до результату iнтегрування методом скiнченних рiзниць.

### 4.7 Take home message

- 1. Дискретна модель фiзичної системи не еквiвалентна континуальнiй.
- 2. Консервативнi схеми обчислень як спосiб автоматичного забезпечення законiв збереження.
- 3. Метод контрольних об'ємiв для розв'язання диференцiальних рiвнянь у частинних похiдних на довiльних областях простору.
- 4. Обчислення складних геометрiй за допомогою нерегулярних сiток на межi областей методами скiнченних рiзниць i контрольних об'ємiв.

#### ПОСИЛАННЯ 91

#### Посилання

- <span id="page-90-0"></span>1. Попов Ю. П., Самарский А. А. Полностью консервативные разностные схемы // Ж. вычисл. матем. и матем. физ. — 1969. — Т. 9, вип. 4, № 4. — С. 953—958.
- <span id="page-90-1"></span>2. Gmsh repository. - URL: https://gitlab.onelab.info/gmsh/gmsh/-[/tree / 8a57645881f02deb16993380ca57bb2b8a026e11](https://gitlab.onelab.info/gmsh/gmsh/-/tree/8a57645881f02deb16993380ca57bb2b8a026e11) ; (приклад взято з посiбника по Gmsh).
- <span id="page-90-2"></span>3. Exl L., Schrefl T. Non-uniform FFT for the finite element computation of the micromagnetic scalar potential // Journal of Computational Physics. —  $2014. - \text{Cepn.} - \text{T}$ . 270. - C. 490-505. - DOI: [10.1016/j.jcp.2014.04.](https://doi.org/10.1016/j.jcp.2014.04.013)  $013. - \text{URL: https://doi.org/10.1016/j.icp.2014.04.013}.$  $013. - \text{URL: https://doi.org/10.1016/j.icp.2014.04.013}.$
- <span id="page-90-3"></span>4. Börm S. Efficient Numerical Methods for Non-local Operators. — European Mathematical Society Publishing House, 12.2010. — (Ems Tracts in Mathemati-cs). — ISBN 3037190914,9783037190913. — DOI: [10 . 4171 / 091](https://doi.org/10.4171/091). — URL: [https://www.ems-ph.org/books/book.php?proj\\_nr=125&srch=series%](https://www.ems-ph.org/books/book.php?proj_nr=125&srch=series%7CETM) [7CETM](https://www.ems-ph.org/books/book.php?proj_nr=125&srch=series%7CETM).
- <span id="page-90-4"></span>5. Weisstein E. W. Newton-Cotes Formulas. — MathWorld–A Wolfram Web Resource. — URL: <https://mathworld.wolfram.com/Newton-CotesFormulas.html>.
- <span id="page-90-6"></span>7. Reeger J. A., Fornberg B., Watts M. L. Numerical quadrature over smooth, closed surfaces // Proceedings of the Royal Society A: Mathematical, Physical and Engineering Sciences. — 2016. — Жовт. — Т. 472, вип. 2194, № 2194. — С. 20160401. — DOI: [10.1098/rspa.2016.0401](https://doi.org/10.1098/rspa.2016.0401). — URL: [https://doi.org/](https://doi.org/10.1098/rspa.2016.0401) [10.1098/rspa.2016.0401](https://doi.org/10.1098/rspa.2016.0401).
- <span id="page-90-7"></span>8. Leonard B. A stable and accurate convective modelling procedure based on quadratic upstream interpolation // Computer Methods in Applied Mechanics and Engineering. — 1979. — Черв. — Т. 19, вип. 1,  $N<sup>2</sup>$  1. — С. 59—98. — DOI: [10.1016/0045- 7825\(79\)90034- 3](https://doi.org/10.1016/0045-7825(79)90034-3). — URL: [https://doi.org/10.1016/](https://doi.org/10.1016/0045-7825(79)90034-3) [0045-7825\(79\)90034-3](https://doi.org/10.1016/0045-7825(79)90034-3).

### Лiтература до роздiлу

- <span id="page-90-5"></span>6. *Šolín P., Segeth K., Doležel I.* Higher-Order Finite Element Methods. — Boca Raton London Newy York Washington, D.C. : Chapman & Hall/CRC, 2004. — ISBN 1-58488-438-X.
- <span id="page-90-8"></span>9. Самарский А. А. Введение в теорию разностных схем. — М. : Наука, 1971.
- <span id="page-90-9"></span>10. Gander M. J., Kwok F. Numerical Analysis of Partial Differential Equations Using Maple and MATLAB. — Society for Industrial, Applied Mathematics, 08.2018. — DOI: [10.1137/1.9781611975314](https://doi.org/10.1137/1.9781611975314). — URL: [https://doi.org/10.](https://doi.org/10.1137/1.9781611975314) [1137/1.9781611975314](https://doi.org/10.1137/1.9781611975314).
- 11. Самарский А. А., Гулин А. В. Численные методы: Учебное пособие для вузов. — М. : Наука. Гл. ред. физ-мат. лит., 1989. — С. 432. — ISBN 5-02- 013996-3.
- 13. Флетчер К. Вычислительные методы в динамике жидкостей: в 2-х томах. Т. 2. — М. : Мир, 1991. — С. 552. — ISBN 5-03-001881-4.
- 14. Флетчер К. Вычислительные методы в динамике жидкостей: в 2-х томах. Т. 1. — М. : Мир, 1991. — С. 504. — ISBN 5-03-001881-6.

# Роздiл 5

## Метод скiнченних елементiв

### 5.1 Iдея методу

Метод скiнченних елементiв (МСЕ, Finite elemeths method, FEM) є одним з математично найрозвинутiших на сьогоднiшнiй день методiв розв'язання задач у частинних похiдних, який можна застосувати до будь-якої геометрiї простору. Його основи були незалежно закладенi Вальтером Рiтцем i Борисом Галеркiним на початку XX сторiччя [\[1\]](#page-100-0). У той час, як методи скiнченних рiзниць та контрольних об'ємiв мають справу з рiзними способами побудови рiзницевих аналогiв диференцiальних операторiв, у МСЕ ставиться задача пошуку наближеного розв'язку задачi, який апроксимується набором вiдомих (базисних) функцiй, ваговi коефiцiєнти до яких необхiдно знайти. Чим ближче за своїми властивостями базиснi функцiї до точного розв'язку (наприклад, опуклiсть i кiлькiсть нулiв на вiдрiзку), тим краще наближення отримується в результатi розв'язання. Як правило, у практичних задачах пiдiбрати базиснi функцiї на всьому просторi аналiзу досить важко. Тому використовується дискретизацiя простору аналогiчна тому, як це виконується для МКО i пiдбираються такi базиснi функцiї, що вони вiдрiзняються вiд нуля лише у певному околi вузлiв сiтки. Якщо сiтка є досить дрiбною, то в якостi базисних функцiй можна обирати лiнiйнi функцiї й це все одно буде давати прийнятну точнiсть обрахункiв.

### 5.2 Крайова задача як задача мiнiмiзацiї

Розглянемо наступну межову задачу всерединi областi Ω:

<span id="page-92-0"></span>
$$
\mathcal{L}u = f(\mathbf{r}), \quad u|_{\partial\Omega} = 0, \quad \mathbf{r} \in \Omega,
$$
\n(5.1)

де  $\mathcal{L}$  — лінійний диференціальний оператор, функції  $f(\mathbf{r})$  задано, а  $u \equiv u(\mathbf{r})$ необхiдно знайти. Введемо визначення внутрiшнього добутку функцiй комплекснозначних  $u$  i  $v$ :

$$
\langle u, v \rangle = \int_{\Omega} uv^* d\mathbf{r}, \tag{5.2}
$$

де символ \* означає комплексне спряження. Звернемо увагу, що внутрішній добуток є лінійним оператором, тобто для довільних сталих  $a, b \in \mathbb{C}$  виконується

 $\langle au_1({\bm r}) + bu_2({\bm r}), v \rangle = a \langle u_1({\bm r}), v \rangle + b \langle u_2({\bm r}), v \rangle$ . Будемо вважати, що виконуються умови самоспряженості

$$
\langle \mathcal{L}u, u \rangle = \langle u, \mathcal{L}u \rangle \tag{5.3}
$$

та позитивної визначеності оператора

<span id="page-93-1"></span>
$$
\langle \mathcal{L}u, u \rangle \ge 0 \tag{5.4}
$$

де рівність досягається лише у випадку  $u \equiv 0$ . Покажемо, що якщо конкретна функція  $u_0$  є розв'язком (5.1), то наступний функціонал при  $u = u_0$  сягає екстремуму:

<span id="page-93-0"></span>
$$
F[u] = \frac{1}{2} \langle \mathcal{L}u, u \rangle - \frac{1}{2} \left( \langle u, f \rangle + \langle f, u \rangle \right). \tag{5.5}
$$

Для цього обчислимо його варіацію:

$$
\delta F = F[u + \delta u] - F[u] = \frac{1}{2} [\langle \mathcal{L}(u + \delta u), u + \delta u \rangle - \mathcal{L}u, u \rangle] -
$$
  

$$
- \frac{1}{2} [(\langle u + \delta u, f \rangle + \langle f, u + \delta u \rangle) - (\langle u, f \rangle + \langle f, u \rangle)] = (5.6)
$$
  

$$
= \frac{1}{2} (\langle \mathcal{L}u - f, \delta u \rangle + \langle \delta u, \mathcal{L}u - f \rangle),
$$

де було використано лінійні властивості внутрішнього добутку та  $\mathcal{L}$ . Якщо скористатись властивістю  $\langle u, v \rangle = (\langle v, u \rangle)^*$ , то варіація F рівна

$$
\delta F = \text{Re}\langle \mathcal{L}u - f, \delta u \rangle. \tag{5.7}
$$

Ця рівність виконується для будь-якої функції  $\delta u$  із  $\nabla \delta u|_{\partial \Omega} = 0$  лише тоді, коли  $u = u_0$ . Таким чином, розв'язання межової задачі (5.1) можна звести до задачі мінімізації функціоналу (5.5).

Зауважимо, що усі навелені міркування справелливі й лля векторних залач із невідомим вектор-стовпчиком  $u$ . У цьому випадку в означенні внутрішнього добутка під інтегралом необхідно записувати скалярний добуток  $u$  і  $v^*$ . Вимога позитивної визначеності оператора  $(5.4)$  не є строго необхідною, оскільки визначає тип екстремуму  $F$  (мінімум або максимум), що не обов'язково є принциповим для конкретної фізичної задачі.

#### 5.2.1 Метод Рітца

Щоб знайти наближений розв'язок крайової задачі (5.1) (обмежимось для прикладу дійснозначними величинами), скористаємось методом Рітца для функціоналу  $F[\tilde{u}]$ , де так звана пробна функція має вигляд

<span id="page-93-2"></span>
$$
\widetilde{u}(\boldsymbol{r}) = \sum_{i=1}^{N} c_i \psi_i(\boldsymbol{r}) \equiv \boldsymbol{c} \cdot \boldsymbol{\psi} \equiv \boldsymbol{c}^T \boldsymbol{\psi}.
$$
\n(5.8)

Тут вектор  $\boldsymbol{c} = \{c_i\}, i = \overline{1,N}$  містить невідомі сталі, а вектор-функція  $\boldsymbol{\psi} =$  $\{\psi_i(\mathbf{r})\},\ \psi_i(\mathbf{r})\in\Omega$  є набором відомих *базисних функцій*, які визначені на всій області задачі, а символ  $^T$  позначає транспонування. Тоді функціонал  $F$  набуде Векторного вигляду

<span id="page-94-2"></span>
$$
F = \frac{1}{2} \mathbf{c}^T \left[ \int_{\Omega} \boldsymbol{\psi} \left( \mathcal{L} \boldsymbol{\psi}^T \right) d\mathbf{r} \right] \mathbf{c} - \mathbf{c}^T \int_{\Omega} \boldsymbol{\psi} f d\mathbf{r}.
$$
 (5.9)

Звернемо увагу, що у першому інтегралі фактично наявний зовнішній добуток векторів,  $u \otimes v \equiv \{u_i v_j\}_{i,j=\overline{1,N}}$ , який утворює матрицю з двох векторів. Умові екстремуму відповідає рівність нулю похідних за  $c_i$ :

<span id="page-94-0"></span>
$$
\frac{\partial F}{\partial c_i} = \frac{1}{2} \sum_{j=1}^N c_j \int_{\Omega} \left( \psi_i \mathcal{L} \psi_j + \psi_j \mathcal{L} \psi_i \right) d\mathbf{r} - \int_{\Omega} f \psi_i d\mathbf{r}, \quad i = \overline{1, N}. \tag{5.10}
$$

Оскільки під обома інтегралами знаходяться відомі функції, їх можна завчасно обчислити аналітично або за допомогою квадратурних формул. Тоді система (5.10) формулюється у матричному вигляді

<span id="page-94-1"></span>
$$
A\mathbf{c} = \mathbf{b} \tag{5.11a}
$$

із елементами матриці  $A = \{A_{ij}\}\$ та вектора  $\boldsymbol{b} = \{b_i\}\$ 

 $\ddotsc$ 

$$
A_{ij} = \frac{1}{2} \int_{\Omega} \left( \psi_i \mathcal{L} \psi_j + \psi_j \mathcal{L} \psi_i \right) d\mathbf{r}, \quad b_i = \int_{\Omega} f \psi_i d\mathbf{r}, \quad i, j = \overline{1, N}. \tag{5.116}
$$

Звернемо увагу, що тривіальні межові умови Диріхле задачі (5.1) можуть бути враховані двояко. Якщо базисні функції  $\psi_i(\mathbf{r})$  їх задовольняють, то вони будуть виконані автоматично. Інакше їх треба явно врахувати у  $(5.11)$ , що зменшить розмірність цієї матричної задачі.

Розглянемо приклад наступний приклад [2] для ілюстрації застосування методу Рітца. Нехай задано рівняння

$$
\begin{cases}\nu''(x) = 1 + x, & x \in [0, 1], \\
u(0) = 0, & u(1) = 1.\n\end{cases}
$$
\n(5.12)

Його фізичною інтерпретацією може бути розподіл електричного потенціалу  $u$ між обкладинками конденсатору з різницею напруг в 1В і розподілом заряду в діелектрику як  $-(1+x) K \pi / \mu^3$ . Його аналітичний розв'язок

<span id="page-94-3"></span>
$$
u(x) = \frac{x}{3} + \frac{x^2}{2} + \frac{x^3}{6}.
$$
\n(5.13)

Для розв'язання методом Рітца оберемо поліноми як базисні функції (див. (5.8)):

$$
\psi_i(x) = x^{i-1}, \quad i = \overline{1, 4}.
$$
\n(5.14)

3 межових умов випливає, що  $\tilde{u}(0) = c_1 = 0$  та  $\tilde{u}(1) = c_2 + c_3 + c_4 = 1$ , або ж  $c_4 = 1 - c_2 - c_3$ . Тоді (5.9) можна проінтегрувати і записати як

$$
F[\widetilde{u}] = \frac{27}{30} - \frac{5}{12}c_2 + \frac{2}{5}c_2^2 - \frac{1}{6}c_3^2 + \frac{1}{15}c_3^2 + \frac{3}{10}c_2c_3.
$$
 (5.15)

Мінімум цього виразу досягається при  $c_2 = 1/3$  і  $c_3 = 1/2$ , що дає

$$
\widetilde{u} = \frac{x}{3} + \frac{x^2}{2} + \frac{x^3}{6}.\tag{5.16}
$$

Завдяки вдалому підбору базисних функцій цей результат співпав з точним розв'язком (5.13). За меншої кількості базисних поліномів (або інших базисних функцій) розв'язок був би лише наближеним.

#### $5.2.2$ Метод Галеркіна

Якщо пробна функція (5.8) є наближеним розв'язком крайової задачі (5.1), то оцінка нев'язки у заданій точці *г* має вигляд

$$
\rho = \mathcal{L}\tilde{u} - f \neq 0\tag{5.17}
$$

де конкретні властивості оператора  $\mathcal L$  (додатня визначеність чи самоспряженість) не грають ролі. Звернемо увагу, що таким самим чином визначалася нев'язка у задачі з розривними коефіцієнтами у розділі про метод контрольних об'ємів. Якість наближеного розв'язку  $\tilde{u}$  можна оцінити за інтегральним значенням нев'язки. Для цього означимо зважену нев'язку

$$
R_i = \int_{\Omega} w_i(\boldsymbol{r}) \rho(\boldsymbol{r}) d\boldsymbol{r}, \qquad (5.18)
$$

де  $w_i(\mathbf{r})$  — певна вагова функція і будемо вимагати її рівність нулю,  $R_i = 0$ .

Можна обирати різні вагові функції, що дасть різне формулювання задачі. Так, якщо у якості вагових функцій обрати базисні,  $w_i \equiv \psi_i$ ,  $i = 1, N$ , матричне рівняння на коефіцієнти с буде схожим за структурою на  $(5.11)$ . Зокрема, якщо оператор  $\mathcal L$  є самоспряженим, то задачі Рітца і Галеркіна співпадуть. Як правило, цей підхід дає найбільш акуратне наближення і тому є одним з найпопулярніших.

Можна вимагати мінімізації квадрату нев'язки

$$
I = \frac{1}{2} \int_{\Omega} \rho^2 d\mathbf{r},\tag{5.19}
$$

що еквівалентно методу найменших квадратів або вибору  $\mathcal{L}\psi_i$  у якості вагових функцій. Якщо у якості вагових функцій обрати дельта-функцію Дірака  $\delta(r$  $r_i$ ), де точки  $r_i$  називаються точками колокації. У такому випадку крайова задача буде задовольнятись точно у точках колокації,

$$
R_i = \left( \mathbf{c}^T \mathcal{L} \boldsymbol{\psi} - f \right) \vert_{\mathbf{r} = \mathbf{r}_i} = 0. \tag{5.20}
$$

При цьому зручно обирати кількість точок колокації рівною кількості невідомих коефіцієнтів.

#### 5.3 Сильне і слабке формулювання крайової задачі

Знову для прикладу розглянемо задачу Пуасона із  $\mathcal{L} \equiv -\Delta$  у (5.1). Як правило, від розв'язку фізичної задачі очікується, що він має скінченну енергію, тобто для скалярної функції и виконується співвідношення виду

<span id="page-96-0"></span>
$$
\int_{\mathbb{R}^3} |u(\mathbf{r})|^2 d\mathbf{r} < \infty. \tag{5.21}
$$

Звернемо увагу, що для задачі (5.1) окрім властивості інтегровності, необхідно також існування принаймні другої похідної  $u$ .

Коментар 16. Простір функцій Соболєва

Кажуть, що функції, для яких інтеграл від модуля степені р є збіжним, належать простору Лебега (інтегровні за Лебегом), що записується як  $u \in L_p$ . Зокрема, у випадку  $p = 2$  (5.21), це функції з Гільбертового простору. Якщо від  $u$  можна обчислити  $k$  похідних, то кажуть, що вона належить простору Соболєва<sup>а</sup>,  $u \in H_p^k$ . Для більшості фізичних задач виконується  $p = 2$  (наприклад, коли невідомі функції виражають напруженості полів) і необхідність обчислення оператору Лапласа вимагає мінімального значення  $k=2$ .

Для спрощення часто використовується позначення  $H^1 \equiv H_2^1$  для функцій будь-якої розмірності. Також вводять простори Соболєва  $H(\text{curl})$  для векторних функцій  $u$ , які разом зі своїм ротором  $\nabla \times u$  надежать  $H^1$ , та  $H(\text{div})$  для векторних функцій  $u$ , які разом зі своєю дивіргенцією  $\nabla \cdot u$ надежать  $H^1$ . Для двох останніх ключовою є квадратична інтегровність відповідних диференціальних операторів.

Домножимо рівняння Лапласа на вагову функцію  $v(\mathbf{r})$  (її називають *mecmo*вою) і проінтегруємо по частинам:

<span id="page-96-2"></span>
$$
\int_{\Omega} \nabla u \cdot \nabla v \mathrm{d} \mathbf{r} - \int_{\partial \Omega} v \nabla u \cdot \mathbf{n} \mathrm{d}S = \int_{\Omega} fv \mathrm{d} \mathbf{r}.\tag{5.22}
$$

Якщо  $v-$  довільна, то задачі (5.1) і (5.22) еквівалентні. Але з технічної точки зору, остання не вимагає подвійної диференціовності  $u, u \in H_2^1$ . Тому задачу (5.22) називають *слабким формулюванням (слабкою формою)*, а її розв'язки слабкими, на відміну від так званого сильного формулювання (5.1). При цьому, умови на тестову функцію одразу слабші, аніж на  $u: v \in H_2^1$ . Слабке формулювання задачі є ключовим для більшості методів пошуку наближених розв'язків фізичних задач, оскільки послаблені вимоги на диференційовність невідомої функції дозволяють спростити відповідні алгоритми. Звісно, при цьому також

<span id="page-96-1"></span><sup>&</sup>quot;Взагалі, вимагається існування похідних у «слабкому сенсі» — узагальнених похідних, розгляд теорії яких виходить за межі даного курсу.

розглядається конкретний набiр тестових функцiй замiсть вимоги на їх довiльнiсть, зокрема зручно обирати однаковий набiр тестових та базисних функцiй. У позначеннях внутрiшнього добутка вираз [\(5.22\)](#page-96-2) можна записати коротше, як

<span id="page-97-1"></span>
$$
\langle \nabla u, \nabla v \rangle - \langle v, \nabla u \cdot \mathbf{n} \rangle_{\partial \Omega} = \langle f, v \rangle, \tag{5.23}
$$

де під нижнім індексом  $\partial\Omega$  розуміється обчислення по межі області.

Коментар 17. Методи скiнченних елементiв Рiтца i Галеркiна

Вирази [\(5.5\)](#page-93-0) i [\(5.22\)](#page-96-2) математично можна представити як бiлiнiйнi форми, які діють на функції  $u$  і  $v$  (при чому для функціоналу Рітца  $u \equiv v$ ). Якщо така бiлiнiйна форма є симетричною, то кажуть про реалiзацiю методу скiнченних елементiв Рiтца, iнакше — про метод скiнченних елементiв Галеркiна або Бубнова–Галеркiна.

#### 5.3.1 Межовi умови Неймана

У випадку Нейманiвських межових умов

<span id="page-97-0"></span>
$$
\nabla u \cdot \mathbf{n}|_{\partial \Omega} = u_1(\mathbf{r}) \tag{5.24}
$$

вираз [\(5.22\)](#page-96-2) спрощується очевидним чином:

$$
\int_{\Omega} \nabla u \cdot \nabla v \mathrm{d} \mathbf{r} - \int_{\partial \Omega} v u_1 \mathrm{d} S = \int_{\Omega} f v \mathrm{d} \mathbf{r}.\tag{5.25}
$$

Завдяки такому «автоматичному» врахуванню межових умов [\(5.24\)](#page-97-0) їх називають натуральними.

#### 5.3.2 Межовi умови Дирiхле

У порiвняннi з Нейманiвськими межовими умовами, врахування умов Дирiхле

$$
u(\mathbf{r})|_{\partial\Omega} = u_1(\mathbf{r})\tag{5.26}
$$

є складнiшим й у МСЕ їх називають суттєвими межовими умовами. У слабкiй формi [\(5.22\)](#page-96-2) присутня лише похiдна невiдомої функцiї на межi, яка теж є невiдомою. Якщо  $u_1(r) \equiv 0$ , то можна обрати тестові функції  $v(r)$  такі, що вони теж будуть нульовими на межi. Якщо це не так, задачу можна формально звести до тривіальних межових умов заміною  $u' = u - u_1$ , що вимагатиме довизначення  $u_1(r)$  на всій області  $\Omega$ . Тоді слабка форма набуде вигляду

$$
\int_{\Omega} \nabla u' \cdot \nabla v \mathrm{d} \boldsymbol{r} + \int_{\partial \Omega} v \nabla u_1 \cdot \boldsymbol{n} \mathrm{d}S = \int_{\Omega} f v \mathrm{d} \boldsymbol{r},\tag{5.27}
$$

де позбутись iнтегралу по межi можна вiдповiдним вибором тестових функцiй.

### 5.4 Побудова методу скiнченних елементiв

За формальним визначенням, метод скiнченних елементiв полягає у побудові спеціальних скінченновимірних функціональних підпросторів  $V_h$  типу просторiв Соболєва, якi називають просторами скiнченних елементiв. Для цього вимагається:

- 1. Розбиття області  $\Omega$  на набір підобластей  $\{\Omega_i\}$  об'єм яких більше нуля й які лише дотикаються (але не перетинаються). . По об'єму та межi кожного скiнченного елементу можна взяти визначений iнтеграл.
- 2. На кожній підобласті  $\Omega_i$  задано функціональний простір  $\mathcal{P}_i$  (який, як правило, мiстить неперервнi, кусково-диференцiойвнi полiноми).
- 3. У цьому функцiональному просторi задано «канонiчний» набiр базисних функцій  $\mathcal{N}_i$ , які ненульові лише на «мінімальній» ділянці фізичного простору Ω.

Тодi трiйка  $\{\Omega_i, \mathcal{P}_i, \mathcal{N}_i\}, i = 1, N$  називається скiнченним елементом. Часто скiнченним елементом називають безпосередньо область  $\Omega_i$  вважаючи, що набір базисних функцiй вже визначено специфiкою задачi й їх можна не обговорювати окремо (порiвняйте це iз введенням контрольного об'єму). У третьому пунктi пiд канонiчнiстю мається на увазi ортогональнiсть набору базисних функцiй: якщо внутрiшнiй добуток кожної пари рiзних базисних функцiй рiвний нулю, це спрощує структуру вихiдних матриць, до яких зводитиметься обчислення. Мiнiмальнiсть означає, що носiй кожної з них (та частина областi визначення функцiї, на якiй вона ненульова) задано якомога меншим.

Нехай задача [\(5.1\)](#page-92-0) задана на відрізку  $x \in [x_0, x_N]$ , то цей відрізок можна розбити на набiр послiдовно заданих вузлiв  $x_1, \ldots x_{N-1}$ , при чому рiвномiрнiсть їх впорядкування не обов'язкова. Задамо кусково-лiнiйну базисну функцiю виду

<span id="page-98-0"></span>
$$
\psi_i(x) = \begin{cases} \frac{x - x_{i-1}}{x_i - x_{i-1}}, & x_{i-1} \le x \le x_i, \\ \frac{x_{i+1} - x}{x_{i+1} - x_i}, & x_i \le x \le x_{i+1}, \\ 0, & x \notin [x_{i-1}, x_{i+1}], \end{cases} \quad i = \overline{1, N - 1} \tag{5.28}
$$

Вона має «трикутну» форму починаючи зростання від нуля на  $(i-1)$ -му вузлі, сягаючи одиниці на *i*-му вузлі, спадаючи до нуля на  $(i + 1)$ -му вузлі та будучи нульовою в iнших точках вiдрiзка. Лiнiйна комбiнацiя з таких функцiй рiвна нулю на межi вiдрiзка, що дозволяє автоматично врахувати тривiальнi межовi умови Дирiхле. Якщо вузлiв на вiдрiзку задано досить багато, то з  $\psi_i(x)$  можна зiбрати досить точну апроксимацiю точного розв'язку рiвняння. Уявити побудову апроксимації можна розглянувши відрізок  $\Omega_i=[x_i,x_{i+1}]$  із значеннями функції на вузлах  $u^i$  та  $u^{i+1}$ . Тоді інтерполяція  $\overline{u}(x)$  на відрізку буде складатись з вiдповiдних зважених базисних функцiй

<span id="page-98-1"></span>
$$
u_h^i(x) = u^i \psi_i(x) + u^{i+1} \psi_{i+1}(x) \equiv u^i \frac{x_{i+1} - x}{x_{i+1} - x_i} + u^{i+1} \frac{x - x_i}{x_{i+1} - x_i}.
$$
 (5.29)

Пiдкреслимо, що в МСЕ обчислення середнiх значень функцiй вiдбувається на  $\Omega_i$  як і у випадку МКО, але значення функцій зберігаються на вузлах сітки.

Ключовою властивiстю, яку варто забезпечувати при виборi базисних функцiй є згадана вище ортогональнiсть. Так, для набору [\(5.28\)](#page-98-0) виконуються наступнi спiввiдношення:

$$
\langle \psi_i, \psi_i \rangle = \frac{x_{i+1} - x_{i-1}}{3}, \quad \langle \psi_i, \psi_{i+1} \rangle = \pm \frac{x_{i+1} - x}{6}, \quad \langle \psi_i, \psi_{i+2,3,...} \rangle = 0. \tag{5.30}
$$

Iншими словами, пари зазначених базисних функцiй мають ненульовий внутрiшнiй добуток лише якщо вони є сусiдами. Аналогiчним чином можна будувати набори базисних функцiй у двох i трьох вимiрах. Так, якщо площина розбита на трикутники, базиснi функцiї повиннi бути рiвнi одиницi на вузлах i лiнiйно спадати до нуля на протилежних до вузлiв сторонах.

У якостi базисних функцiй також зручно обирати функцiї, якi дозволяють iнтерполяцiю всерединi областi  $\Omega_i$ , як це зроблено у  $(5.29)$  (пiдкреслимо, що у строго математичному сенсi ця область стане скiнченним елементом лише пiсля того, як на нiй буде їх означено). Їх називають функцiями форми (shape functions) Наприклад, якщо  $\Omega_i$  є відрізком як у прикладах вище, то доцільним може бути вибiр двох лiнiйних функцiй, кожна з яких зануляється на своєму кiнцi вiдрiзку. Так легко побачити, що у [\(5.29\)](#page-98-1) функцiями форми є

$$
N_i^1 = \frac{x_{i+1} - x}{x_{i+1} - x_i}, \quad N_i^2 = \frac{x - x_i}{x_{i+1} - x_i},
$$
\n(5.31)

де їх амплiтуда одразу нормована на одиницю. Так само можна дiяти для задач бiльших розмiрностей. Зокрема, на тетрагональнiй сiтцi в i-му вузлi можна задавати функцiю форми

$$
N_i(\mathbf{r}) = a_i + b_i x + c_i y + d_i z \tag{5.32}
$$

iз умовою нормування коефiцiєнтiв  $N_i(\mathbf{r}_i) = \delta_{ij}$ , де  $\mathbf{r}_i$  — радiус-вектор j-го вузла, а  $\delta$  — символ Кронекера. Для спеціальних задач доцільнім може видатись використання спецiалiзованих функцiй, якi будуть враховувати симетрiю чи iншi властивостi задачi, наприклад з просторiв  $H(\text{curl})$  чи  $H(\text{div})$ , що часто є актуальним в задачах електродинамiки. Звернемо увагу на iснування сiмейства iєрархiчних полiномiв, якi дозволяють будувати такi набори для об'ємiв рiзної форми та розмiрностi. Вони також використовуються для побудови квадратурних формул, як це описувалось для МКО.

Якщо для задачi задано набiр скiнченних елементiв, то звести диференцiальне рiвняння до системи алгебаїчних можна наступним чином (обмежимось випадком рівняння Пуасона із вільними межовими умовами  $\nabla u|_{\partial\Omega} = 0$ ). Будемо шукати наближений розв'язок задачi як [\(5.8\)](#page-93-2) i виберемо у якостi тестових функцій тi ж  $\psi_i(\mathbf{r})$ . Тодi слабка форма [\(5.23\)](#page-97-1) набуде вигляду

$$
\langle \nabla \widetilde{u}, \nabla \psi_j \rangle = \langle f, \psi_j \rangle, \quad j = \overline{1, N} \tag{5.33}
$$

де iндекс  $j$  пробiгає по всiм можливим значенням, або ж, розписавши  $\tilde{u}$ ,

$$
\left\langle \sum_{i=1}^{N} c_i \nabla \psi_i, \nabla \psi_j \right\rangle = \langle f, \psi_j \rangle, \quad j = \overline{1, N}.
$$
 (5.34)

Позначимо невідомі коефіцієнти як значення невідомої функції на вузлах  $c =$  $\bm{u}\equiv\{u^i\}_{i=\overline{1,N}}$  і розкладемо  $f(\bm{r})$  в цьому ж базисі:  $f(\bm{r})\approx\widetilde{f}=\sum_{i=1}^Nf^i\psi_i$ . Тоді останню рiвнiсть можна переписати у матричному виглядi

$$
Ku = M\tilde{f},\tag{5.35}
$$

де  $K = \{\langle \nabla \psi_i, \nabla \psi_j \rangle\}_{i,j=\overline{1,N}}$  називають матрицею жорсткості,  $M = \{\langle \psi_i, \psi_j \rangle\}_{i,j=\overline{1,N}}$  маси, а вектор  $\bm{f} \equiv \{\bm{\tilde{f}}^i\}_{i=\overline{1,N}}$ . Легко побачити, що у випадку [\(5.28\)](#page-98-0) обидві матрицi є тридiагональними.

#### 5.5 Take home message

- 1. Пошук наближених розв'язкiв диференцiальних рiвнянь у частинних похiдних методом скiнченних елементiв.
- 2. Методи Рiтца i Галеркiна для пошуку наближених розв'язкiв диференцiальних рiвнянь.
- 3. Скiнченний елемент як невелика область простору iз асоцiйованим набором базисних функцiй.
- 4. Слабка форма диференцiального рiвняння для спрощення формалiзацiї диференцiального рiвняння у алгебраїчних термiнах.

### Лiтература до роздiлу

- <span id="page-100-0"></span>1. Gander M. J., Kwok F. Numerical Analysis of Partial Differential Equations Using Maple and MATLAB. — Society for Industrial, Applied Mathematics, 08.2018. — DOI: [10.1137/1.9781611975314](https://doi.org/10.1137/1.9781611975314). — URL: [https://doi.org/10.](https://doi.org/10.1137/1.9781611975314) [1137/1.9781611975314](https://doi.org/10.1137/1.9781611975314).
- <span id="page-100-1"></span>2. *Jin J.-M.* The finite element method in electromagnetics.  $-$  3rd.  $-$  Wiley, 2014.
- 3. *Šolín P., Segeth K., Doležel I.* Higher-Order Finite Element Methods. Boca Raton London Newy York Washington, D.C. : Chapman & Hall/CRC, 2004. — ISBN 1-58488-438-X.
- 4. Automated Solution of Differential Equations by the Finite Element Method / A. Logg, K.-A. Mardal, G. N. Wells [та iн.] ; за ред. A. Logg, K.-A. Mardal, G. N. Wells. — Springer, 2012. — ISBN 978-3-642-23098-1. — DOI: [10.1007/](https://doi.org/10.1007/978-3-642-23099-8) [978- 3- 642- 23099- 8](https://doi.org/10.1007/978-3-642-23099-8). — URL: [https://doi.org/10.1007/978- 3- 642-](https://doi.org/10.1007/978-3-642-23099-8) [23099-8](https://doi.org/10.1007/978-3-642-23099-8).
- 5. *Ochsner A., Merkel M.* One-Dimensional Finite Elements.  $-2018$ .

# Роздiл 6

Задачi статистичної фiзики

TBD: Metropolis algorithm

# Додаток А

# Об'єктно-орiєнтовне програмування

### А.1 Концепцiя

Концепцiя об'єктно-орiєнтованого програмування (ООП) пропонує трактувати спецiальнi типи даних, класи, як аналоги об'єктiв «реального життя» (це також вiдбито в термiнологiї «об'єкт класу ClassName» як змiнна, яка має тип <code>ClassName</code>). На відміну від «простих» типів даних, класи $^1$  $^1$  складаються не лише з полiв, якi мiстять безпосередньо данi, а й функцiй — методiв, — якi призначенi виконувати операцiї над полями.

Вiдповiдно, поля класiв — це iнформацiя про об'єкт, а методи класiв — це подiї, асоцiйованi з об'єктом. Коректне використання пiдходiв ООП дозволяє частково перекласти на компiлятор контроль за логiкою роботи програми на додачу до простої перевiрки синтаксису.

### А.2 Принципи ООП

- Iнкапсуляцiя. Не кожне поле або метод мають бути доступнi для використання (виклику) зовнi областi опису класу в кодi. Доступнi поля або методи називають публiчними. Це дозволяє контролювати операцiї над полями класу, наприклад, не дозволяти змiну поля без попередньої перевiрки значення, на яке воно змiнюється: компiлятор не дозволить звернутися до поля класу напряму.
- Спадкування. Якщо описано клас Bird, який мiстить функцiонал та данi спiльнi для усiх птахiв, класи Eagle та Kiwi мають бути успадкованi вiд Bird аби уникнути повторного написання коду та зосередитись лише на властивих орлам та кiвi особливостям. Таким чином, вже написаний i протестований код може бути використаний повторно з контролем з боку компiлятора (iнтерпретатора) без необхiдностi його змiни.

<span id="page-104-0"></span> $1$ У межах цього обговорення ми не будемо зосереджувати увагу на реалізаціях конкретних мов програмування: так у C++ структури теж можуть мiстити поля i методи, але концепцiя iх використання iнша.

• Полiморфiзм. Батькiвський клас може передбачити наявнiсть методу у класах-нащадках, але не зобов'язаний імплементувати його<sup>[2](#page-105-0)</sup>. Класи, якi не iмплементують всi свої методи називають абстрактними. Так, ба-тькiвський клас Flyable передбачає наявнiсть методу Fly<sup>[3](#page-105-1)</sup>, але реалiзацiю полишає на класи-нащадки Airplane i Leaf. Це дозволяє оперувати з об'єктами рiзних класiв однотипно, якщо у конкретному випадку вiд них вимагається лише функцiонал батькiвського класу.

Перерахованi принципи мають стосунок лише до коду, але не до iнтерфейсу, з яким має справу користувач програми. Вони спрямованi на полегшення процесу програмування, зокрема контролю за помилками (наприклад, випадкова змiна значення змiнної або внесення змiн у вже вiдлагоджений код), колективну роботу, тестування та контроль версiй.

### А.3 S.O.L.I.D.

<span id="page-105-0"></span> $2$ Звертаємо увагу на відмінність поліморфізму в ООП від поліморфізму функцій взагалі. В останньому випадку пiд полiморфiзмом розумiють можливiсть функцiї з конкретним iменем оперувати набором аргументiв рiзних типiв. Наприклад, функцiя add може обчислювати суму чисел, якщо вона викликана iз цiлочисельними аргументами, або виконувати конкатенацiю рядкiв, якщо їй на вхiд було передано текст.

<span id="page-105-1"></span> ${}^{3}$ Це також може бути iнтерфейс у деяких мовах програмування.

# Додаток Б

## Задачi математичної фiзики

### Б.1 Класифiкацiя рiвнянь другого порядку iз частинними похiдними

Значна кiлькiсть фiзичних моделей, якi оперують з неперервними величинами (хвильова функцiя, поле швидкостей, електромагнiтнi поля), може бути описана диференцiальними рiвняннями у частинних похiдних другого порядку. Зокрема, у випадку невідомої функції двох змінних  $u(x, y)$  рівняння називають лiнiйним вiдносно старших похiдних, якщо воно має вигляд

<span id="page-106-0"></span>
$$
a_{11}\partial_{xx}u + 2a_{12}\partial_{xy}u + a_{22}\partial_{yy}u = F(x, y, u, \partial_x u, \partial_y u), \quad (x, y) \in \mathcal{D}.
$$
 (B.1)

Тут коефіцієнти  $a_{11}, a_{12}, a_{22}$  функції від  $x$  та  $y$ , символ  $\partial$  позначає частинну похідну по змінним, вказаним у нижньому індексі, а  $\mathcal{D}$  — область визначення. Якщо коефiцiєнти мають функцiональну залежнiсть подiбну до правої частини  $F$ , то рівняння [\(Б.1\)](#page-106-0) називають квазілінійним. Надалі усі коефіцієнти рівнянь будуть вважатись досить гладкими функцiями (мається на увазi, що функцiю можна диференцiювати достатню кiлькiсть раз), а розв'язок u таким, що задовольняє рiвняння у кожнiй точцi областi визначення, якщо не введено додатковi уточнення. Це може бути не так у значнiй кiлькостi практично цiкавих задач (наприклад, розповсюдження хвилi крiзь дiлянки простору з рiзними дiелектричними та магнiтними проникностями). У таких випадках застосовуються спецiальнi аналiтичнi та чисельнi пiдходи для розв'язання вiдповiдних рiвнянь, що буде обговорюватись окремо.

У залежності від співвідношень між  $a_{11}$ ,  $a_{12}$  і  $a_{22}$ , рівняння [\(Б.1\)](#page-106-0) відноситься до одної з так званих канонічних форм  $[1;2]^1$  $[1;2]^1$  $[1;2]^1$  $[1;2]^1$ .

- 1. *Еліптичний тип:*  $a_{12}^2 a_{11}a_{22} < 0$ .
- 2. Гіперболічний тип:  $a_{12}^2 a_{11}a_{22} > 0$ .
- 3. Параболічний тип:  $a_{12}^2 a_{11}a_{22} = 0$ .

<span id="page-106-1"></span> $1$ Якщо у рівнянні наявні доданки з функцією и або її першими похідними, то звести його до вигляду [\(Б.1\)](#page-106-0) можна за допомогою лiнiйних перетворень координат.

Важливо, що дана характеристика не змiнюється при перетвореннях координат, що дозволяє робити загальнi висновки про конкретне рiвняння. У випадку бiльшої кiлькостi змiнних класифiкацiя зберiгається. Для її введення матрицю коефіцієнтів  $a_{ij}$  у багатовимірному аналогу рівняння [\(Б.1\)](#page-106-0) діагоналізують. Якщо всi елементи дiагоналi при цьому мають один знак, рiвняння вiдносять до елiптичного типу. Гiперболiчним (ультрагiперболiчним) рiвнянням називають таке, в якого один (декiлька) з дiагональних елементiв має iнший знак. Якщо хоча б один з дiагональних елементiв рiвний нулю, то таке рiвняння вiдносять до параболiчного типу. Iншi випадки структури дiагональних елементiв вiдносять до бiльш спецiальних типiв.

### Б.2 Рiвняння гiперболiчного типу

Задачi, якi описують коливнi процеси типово зводяться до рiвнянь у частинних похiдних гiперболiчного типу, якi можна представити у загальному виглядi

<span id="page-107-0"></span>
$$
\rho \partial_{tt} u = \nabla \cdot (p \nabla u) - qu + F(\mathbf{r}, t), \tag{B.2}
$$

де функція  $u = u(\mathbf{r}, t)$ , а величини  $\rho$ , р і q визначаються конкретною задачею. Так, для малих коливань тонкої однорідної струни  $\rho$  i  $p =$  const матимуть зміст лінійної густини і натяг, а для пружного стрижня  $p$  набуває змісту координатнозалежного модуля Юнга. Параметр q може характеризувати дисипацію енергії в системі. У задачах із  $p = const$  задача [\(Б.2\)](#page-107-0) зводиться до хвильового рівняння

$$
\partial_{tt}u = \frac{1}{c^2}\Delta u - qu + F(\mathbf{r}, t),\tag{B.3}
$$

де параметр c має зміст швидкості, а  $\Delta = \nabla \cdot \nabla$  — оператор Лапласа.

До задач гiперболiчного типу зводиться система рiвнянь гiдродинамiки

<span id="page-107-1"></span>
$$
\partial_t \mathbf{v} + (\mathbf{v} \cdot \nabla) \mathbf{v} + \frac{1}{\rho} \nabla p = \mathbf{F},
$$
 (B.4)

<span id="page-107-2"></span>
$$
\partial_t \rho + \nabla(\rho \mathbf{v}) = 0, \tag{B.5}
$$

<span id="page-107-3"></span>
$$
p = f(\rho). \tag{B.6}
$$

Рiвняння [\(Б.4\)](#page-107-1) має назву рiвняння Нав'є–Стокса й описує рух iдеальної рiдини. Друге рiвняння системи [\(Б.5\)](#page-107-2) описує неперервнiсть рiдини й третє, [\(Б.6\)](#page-107-3), характеризує її термодинамiчнi властивостi.

### Б.3 Рiвняння параболiчного типу

Типовим прикладом рiвняння параболiчного типу є рiвняння теплопровiдностi

$$
\rho \partial_t u = \nabla \cdot (p \nabla u) - qu + F(\mathbf{r}, t) \tag{B.7}
$$

(порівняйте з  $(B.2)$ ). Тут  $p = k(r)$  має зміст коефіцієнту теплопровідності, а q характеризує тепловий обмiн з навколишнiм середовищем. Таку саму структуру має рівняння, що описує дифузійні процеси з тою різницею, що  $p$  є коефіцієнтом дифузiї.
## Б.4 Рiвняння елiптичного типу

Задачi на дослiдження стацiонарних процесiв часто зводяться до розв'язання рiвнянь елiптичного типу, серед яких найбiльш поширеним є рiвняння Пуасона (Лапласа у випадку  $F \equiv 0$ ):

<span id="page-108-0"></span>
$$
\Delta u = F(\mathbf{r}) \tag{5.8}
$$

Зокрема, це задачi електростатики, де пiд функцiєю u треба розумiти скалярний потенціал, а  $F$  описує розподіл зарядів. Зазначимо, що до виду [\(Б.8\)](#page-108-0) можна звести рiвняння теплопровiдностi [\(Б.7\)](#page-107-0) за певних значень його параметрiв.

## Б.5 Межовi й початковi умови

Певне диференцiальне рiвняння у частинних похiдних може мати безлiч розв'язкiв. Однозначнiсть розв'язку конкретної фiзичної задачi при цьому досягається визначенням крайових: межових i початкових умов на невiдому функцiю. У зв'язку з цим розрiзняють наступнi постановки задач.

- У задачі Коші для рівнянь параболічного і гіперболічного типу визначенi початковi умови, а область визначення  $\mathcal{D} \equiv \mathbb{R}^N$ , де  $N-$  кiлькiсть просторових змiнних. Очевидно, межовi умови при цьому вiдсутнi.
- У межовiй задачi рiвнянь елiптичного типу визначенi межовi умови на межi областi  $\mathcal{D}$ , яку позначатимемо як  $\partial \mathcal{D}$ .
- У змішаній задачі для рівнянь гіперболічного і параболічного типу наявні як початкові, так і межові умови, а область визначення  $\mathcal D$  є обмеженою.

Розрiзняють наступнi основнi типи межових умов, якi часто зустрiчаються у фiзичних задачах.

• Межовi умови Дирiхле (перша крайова задача або задача Дирiхле):

$$
u(\mathbf{r})|_{\mathbf{r}\in\partial\mathcal{D}} = g(\mathbf{r}).\tag{B.9}
$$

де  $q(\mathbf{r})$  — деяка задана функція.

• Межовi умови Неймана (друга крайова задача або задача Неймана)

$$
\left. \frac{\partial u}{\partial n} \right|_{r \in \partial \mathcal{D}} = \mathbf{g}(r),\tag{B.10}
$$

де  $n-$  зовнішня нормаль до  $\partial \mathcal{D}$ , а  $\partial/\partial n \equiv (n \cdot \nabla)$  — похідна вздовж напрямку  $n$ , а під  $q(r)$  мається на увазі векторна функція.

• Межовi умови Робена (або змiшанi, третя крайова задача)

$$
\frac{\partial u}{\partial \mathbf{n}} + g_1(\mathbf{r}) \left[ u(\mathbf{r}) - g_2(\mathbf{r}) \right]_{\mathbf{r} \in \partial \mathcal{D}} = g(\mathbf{r}), \tag{B.11}
$$

де  $g_{1,2}(\mathbf{r})$  — деякі задані функції.

Зауважимо, що у деяких практичних задачах цiкавих саме з точки зору чисельного розв'язання, межовi умови можуть бути залежними вiд часу й мати бiльш складнi функцiональнi залежностi вiд невiдомої функцiї u.

## Б.6 Задачi

№30. Як спiввiдноситься мiж собою визначення типу диференцiального рiвняння за допомогою дискримінанту  $a_{12}^2 - a_{11}a_{22}$  та діагоналізація у випадку довiльної кiлькостi змiнних?

## Лiтература до роздiлу

- 1. Владимиров В. С. Уравнения математической физики. М. : Наука, 1981. С. 512.
- 2. Тихонов А. Н., Самарский А. А. Уравнения математической физики: Учебное пособие. — М. : Изд-во МГУ, 1999. — ISBN 5-211-04138-0.